# **SYBASE®**

Performance and Tuning Series: Physical Database Tuning

# **Adaptive Server® Enterprise**

15.0.2

#### DOCUMENT ID: DC00841-01-1502-01

#### LAST REVISED: March 2009

Copyright © 2009 by Sybase, Inc. All rights reserved.

This publication pertains to Sybase software and to any subsequent release until otherwise indicated in new editions or technical notes. Information in this document is subject to change without notice. The software described herein is furnished under a license agreement, and it may be used or copied only in accordance with the terms of that agreement.

To order additional documents, U.S. and Canadian customers should call Customer Fulfillment at (800) 685-8225, fax (617) 229-9845.

Customers in other countries with a U.S. license agreement may contact Customer Fulfillment via the above fax number. All other international customers should contact their Sybase subsidiary or local distributor. Upgrades are provided only at regularly scheduled software release dates. No part of this publication may be reproduced, transmitted, or translated in any form or by any means, electronic, mechanical, manual, optical, or otherwise, without the prior written permission of Sybase, Inc.

Sybase trademarks can be viewed at the Sybase trademarks page at http://www.sybase.com/detail?id=1011207. Sybase and the marks listed are trademarks of Sybase, Inc. ® indicates registration in the United States of America.

Java and all Java-based marks are trademarks or registered trademarks of Sun Microsystems, Inc. in the U.S. and other countries.

Unicode and the Unicode Logo are registered trademarks of Unicode, Inc.

All other company and product names mentioned may be trademarks of the respective companies with which they are associated.

Use, duplication, or disclosure by the government is subject to the restrictions set forth in subparagraph (c)(1)(ii) of DFARS 52.227-7013 for the DOD and as set forth in FAR 52.227-19(a)-(d) for civilian agencies.

Sybase, Inc., One Sybase Drive, Dublin, CA 94568.

# **Contents**

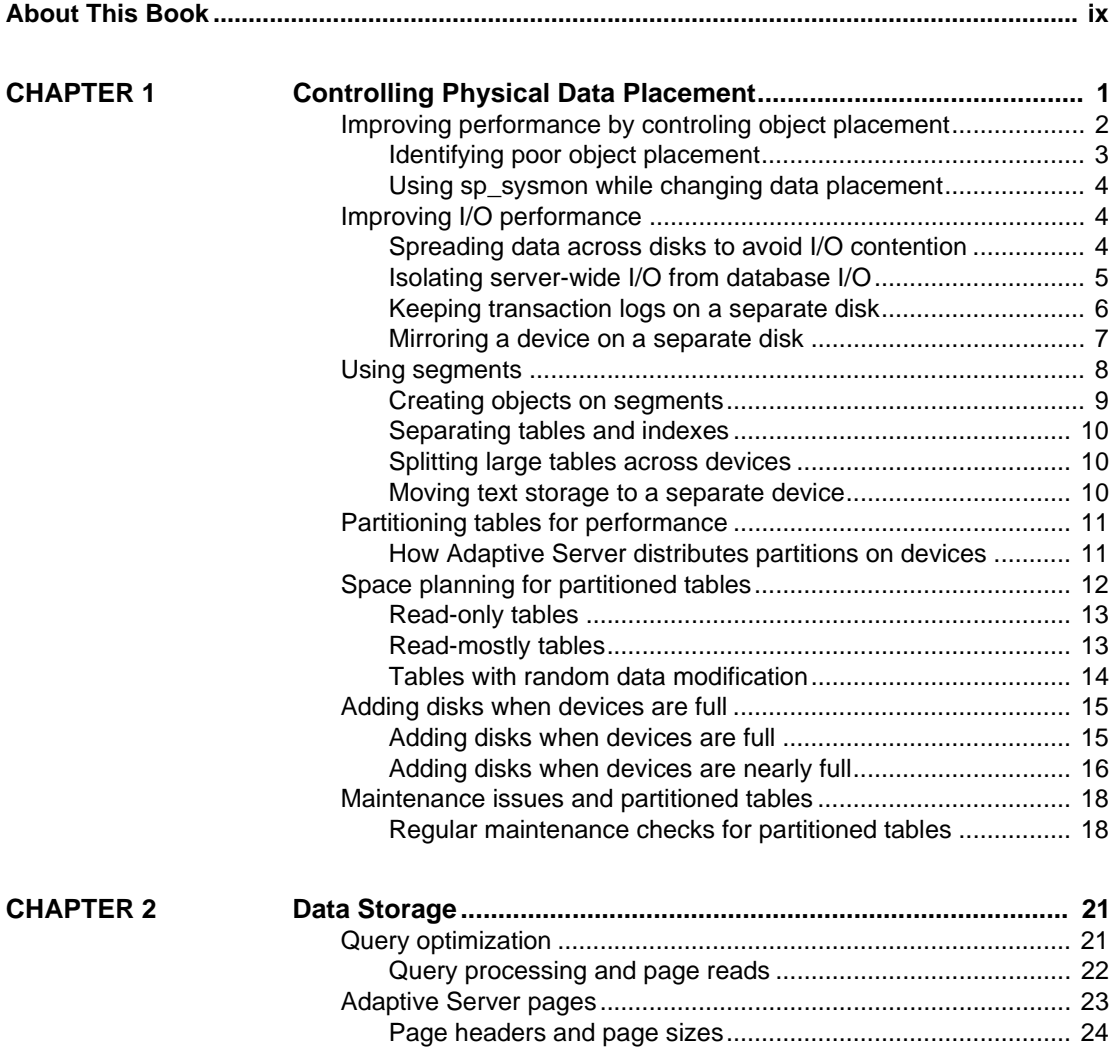

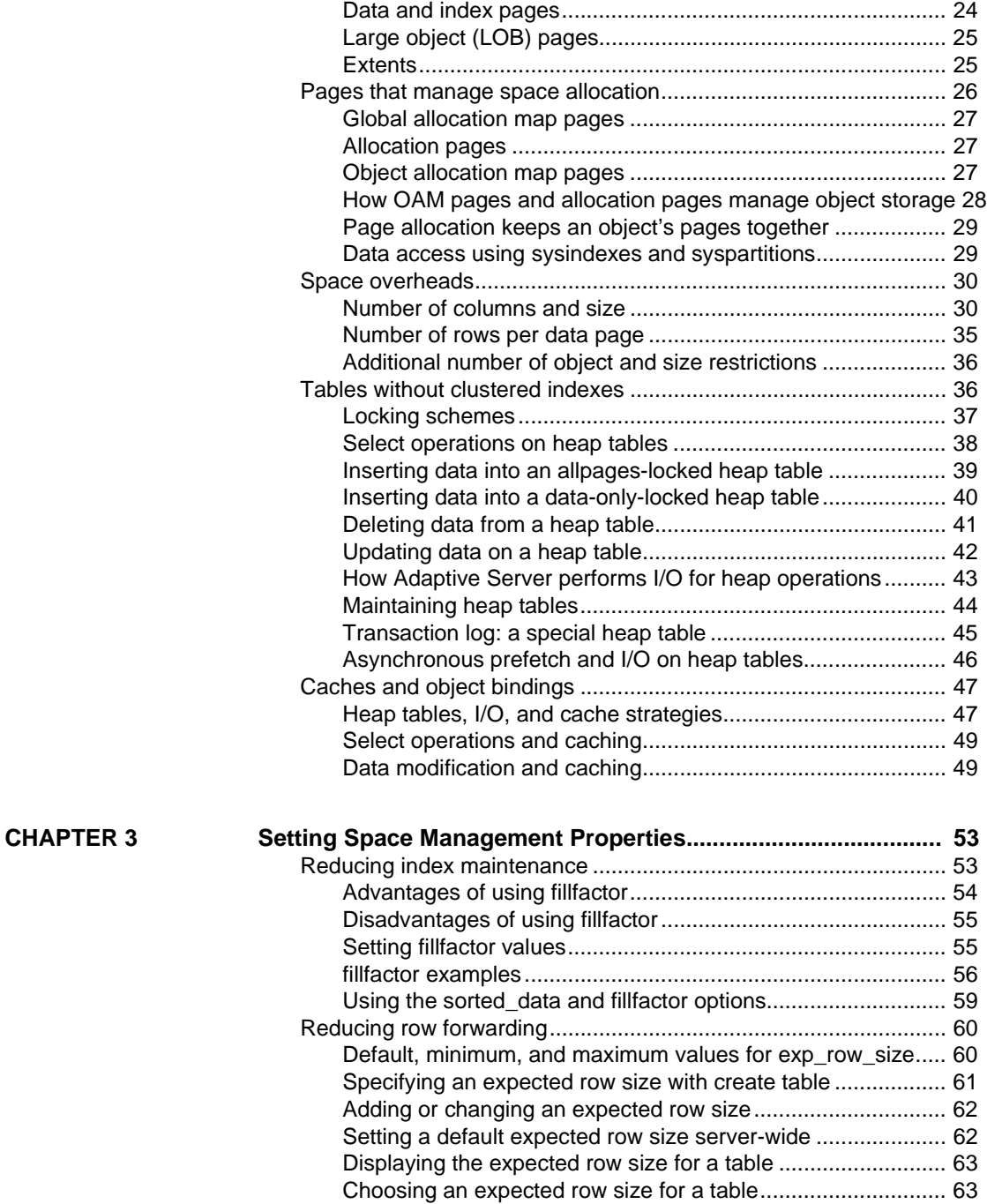

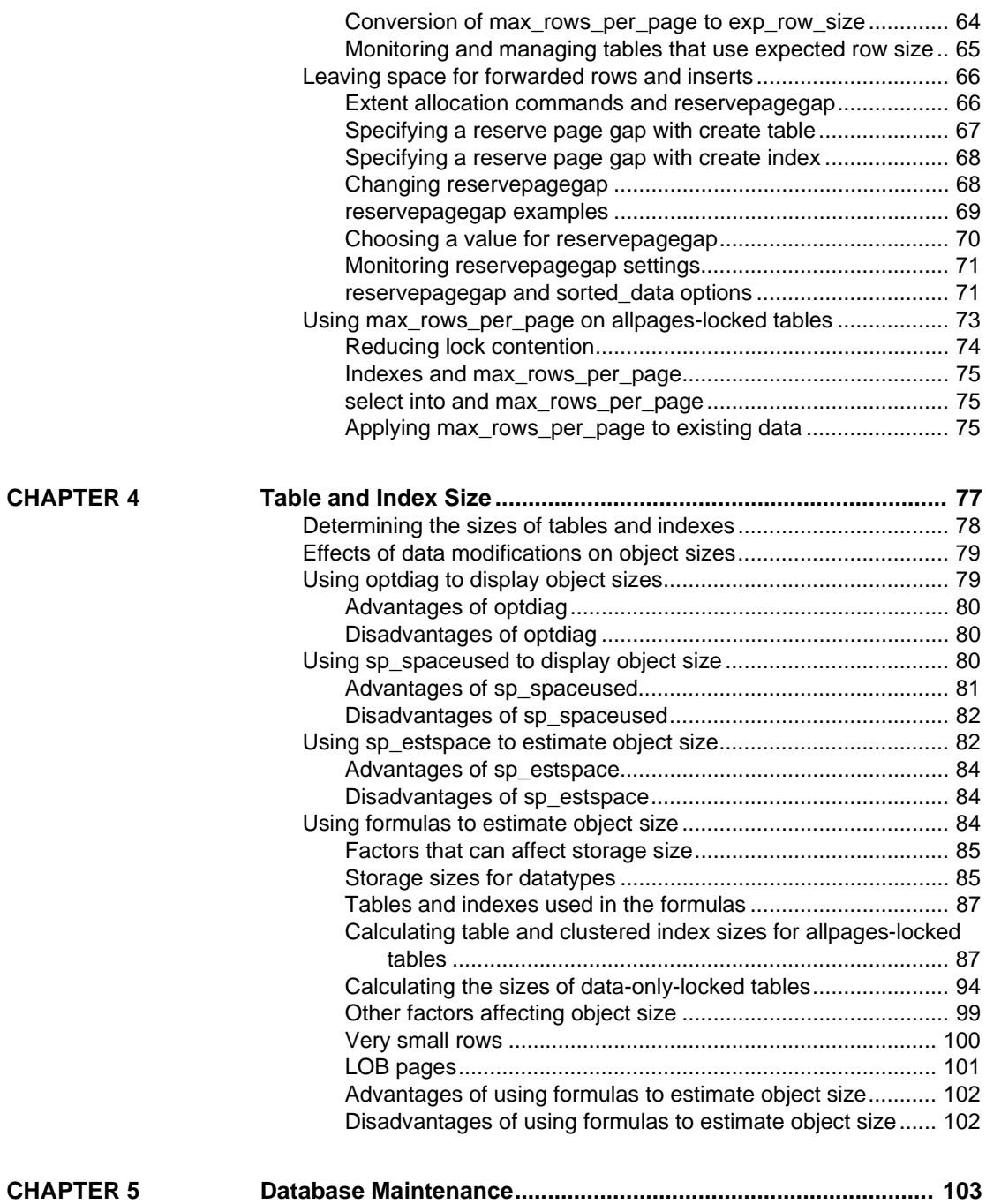

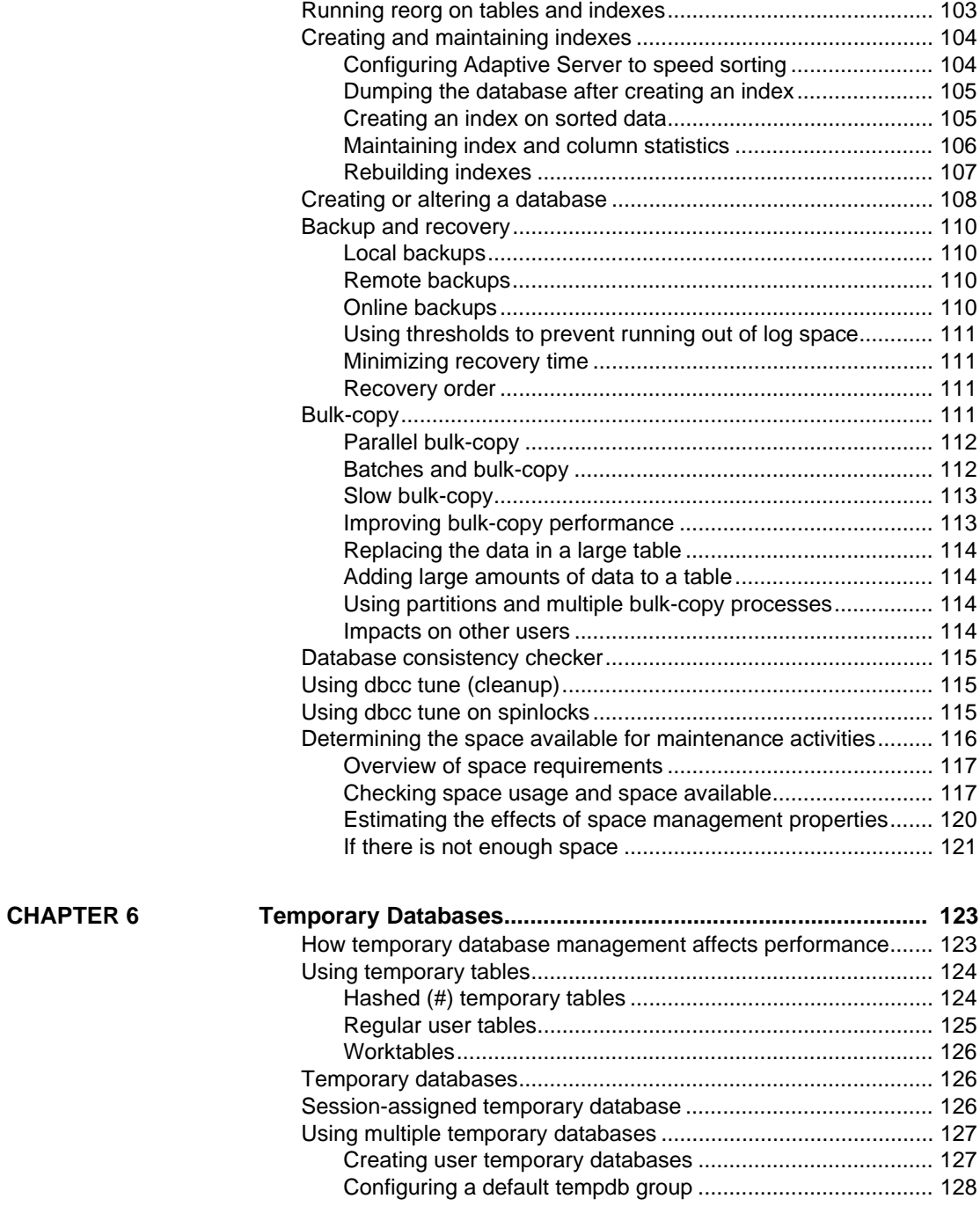

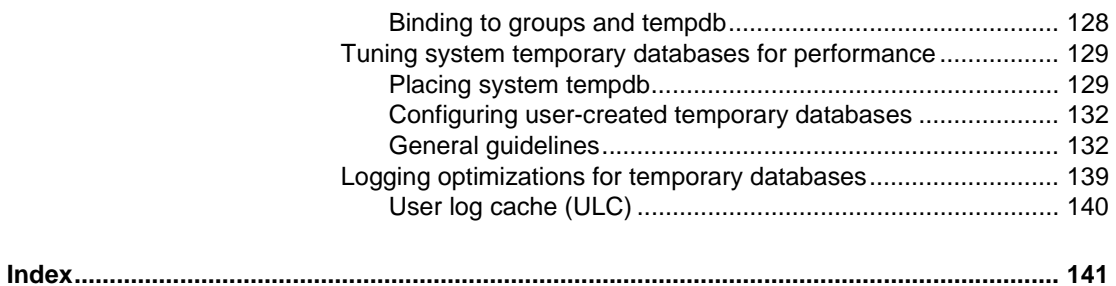

# <span id="page-8-0"></span>**About This Book**

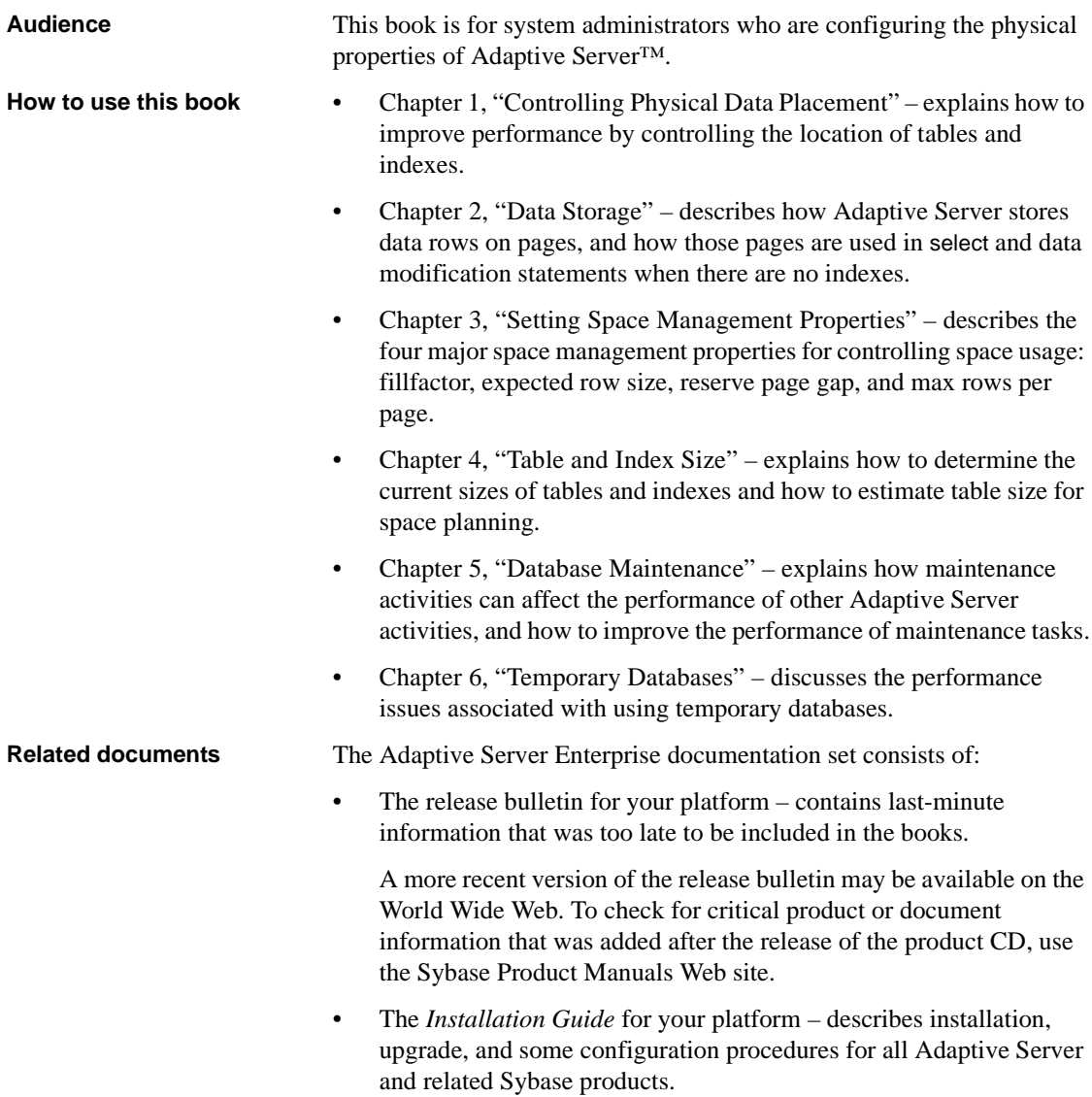

- *What's New in Adaptive Server Enterprise?* describes the new features in Adaptive Server version 15.0, the system changes added to support those features, and changes that may affect your existing applications.
- *ASE Replicator Users Guide* describes how to use the Adaptive Server Replicator feature to implement basic replication from a primary server to one or more remote Adaptive Servers.
- *Component Integration Services Users Guide* explains how to use the Component Integration Services feature to connect remote Sybase and non-Sybase databases.
- The *Configuration Guide* for your platform provides instructions for performing specific configuration tasks.
- *Enhanced Full-Text Search Specialty Data Store User's Guide* describes how to use the Full-Text Search feature with Verity to search Adaptive Server data.
- *Glossary* defines technical terms used in the Adaptive Server documentation.
- *Historical Server Users Guide* describes how to use Historical Server to obtain performance information for SQL Server® and Adaptive Server.
- *Java in Adaptive Server Enterprise* describes how to install and use Java classes as datatypes, functions, and stored procedures in the Adaptive Server database.
- *Job Scheduler Users Guide* provides instructions on how to install and configure, and create and schedule jobs on a local or remote Adaptive Server using the command line or a graphical user interface (GUI).
- *Messaging Service Users Guide*  describes how to use Real Time Messaging Services to integrate TIBCO Java Message Service and IBM WebSphere MQ messaging services with all Adaptive Server database applications.
- *Monitor Client Library Programmers Guide* describes how to write Monitor Client Library applications that access Adaptive Server performance data.
- *Monitor Server Users Guide* describes how to use Monitor Server to obtain performance statistics from SQL Server and Adaptive Server.
- *Performance and Tuning Series* is a series of books that explain how to tune Adaptive Server for maximum performance:
- *Basics* contains the basics for understanding and investigating performance questions in Adaptive Server.
- *Improving Performance with Statistical Analysis* describes how Adaptive Server stores and displays statistics, and how to use the set statistics command to analyze server statistics.
- *Locking and Concurrency Control* describes how to use locking schemes to improve performance, and how to select indexes to minimize concurrency.
- *Monitoring Adaptive Server with sp\_sysmon* describes how to use sp\_sysmon to monitor performance.
- *Monitoring Tables* describes how to query Adaptive Server monitoring tables for statistical and diagnostic information.
- *Physical Database Tuning* describes how to manage physical data placement, space allocated for data, and the temporary databases.
- *Query Processing and Abstract Plans* describes how the optimizer processes queries and how to use abstract plans to change some of the optimizer plans.
- *Quick Reference Guide* provides a comprehensive listing of the names and syntax for commands, functions, system procedures, extended system procedures, datatypes, and utilities in a pocket-sized book (regular size when viewed in PDF format).
- *Reference Manual* is a series of books with detailed Transact-SQL™ information:
	- *Building Blocks* discusses datatypes, functions, global variables, expressions, identifiers and wildcards, and reserved words.
	- *Commands* documents commands.
	- *Procedures* includes system procedures, catalog stored procedures, system extended stored procedures, and dbcc stored procedures.
	- *Tables* discusses system tables and dbcc tables.
- *System Administration Guide*
	- *Volume 1* provides an introduction to the basics of system administration, including a description of configuration parameters, resource issues, character sets, sort orders, and instructions for diagnosing system problems. The second part of this book is an indepth description of security administration.
- *Volume 2* includes instructions and guidelines for managing physical resources, mirroring devices, configuring memory and data caches, managing multiprocessor servers and user databases, mounting and unmounting databases, creating and using segments, using the reorg command, and checking database consistency. The second half of this book describes how to back up and restore system and user databases.
- *System Tables Diagram* illustrates system tables and their entity relationships in a poster format. Full-size available only in print version; a compact version is available in PDF format.
- *Transact-SQL Users Guide* documents Transact-SQL, the Sybaseenhanced version of the relational database language. This manual serves as a textbook for beginning users of the database management system. This manual also contains descriptions of the pubs2 and pubs3 sample databases.
- *Troubleshooting Series*
	- *Troubleshooting: Error Messages Advanced Resolutions* contains troubleshooting procedures for problems you may encounter. The problems discussed here are the ones the Sybase Technical Support staff hear about most often.
	- *Troubleshooting and Error Messages Guide* contains detailed instructions on how to resolve the most frequently occurring Adaptive Server error messages. Most of the messages presented here contain error numbers (from the master..sysmessages table), but some error messages do not have error numbers, and occur only in the Adaptive Server error log.
- *Users Guide for Encrypted Columns* describes how to configure and use encrypted columns with Adaptive Server.
- *Using Adaptive Server Distributed Transaction Management Features* explains how to configure, use, and troubleshoot Adaptive Server DTM features in distributed transaction processing environments.
- *Using Sybase Failover in a High Availability System* provides instructions for using Sybase Failover to configure an Adaptive Server as a companion server in a high availability system.
- *Unified Agent and Agent Management Console* describes the Unified Agent, which provides runtime services to manage, monitor, and control distributed Sybase resources.

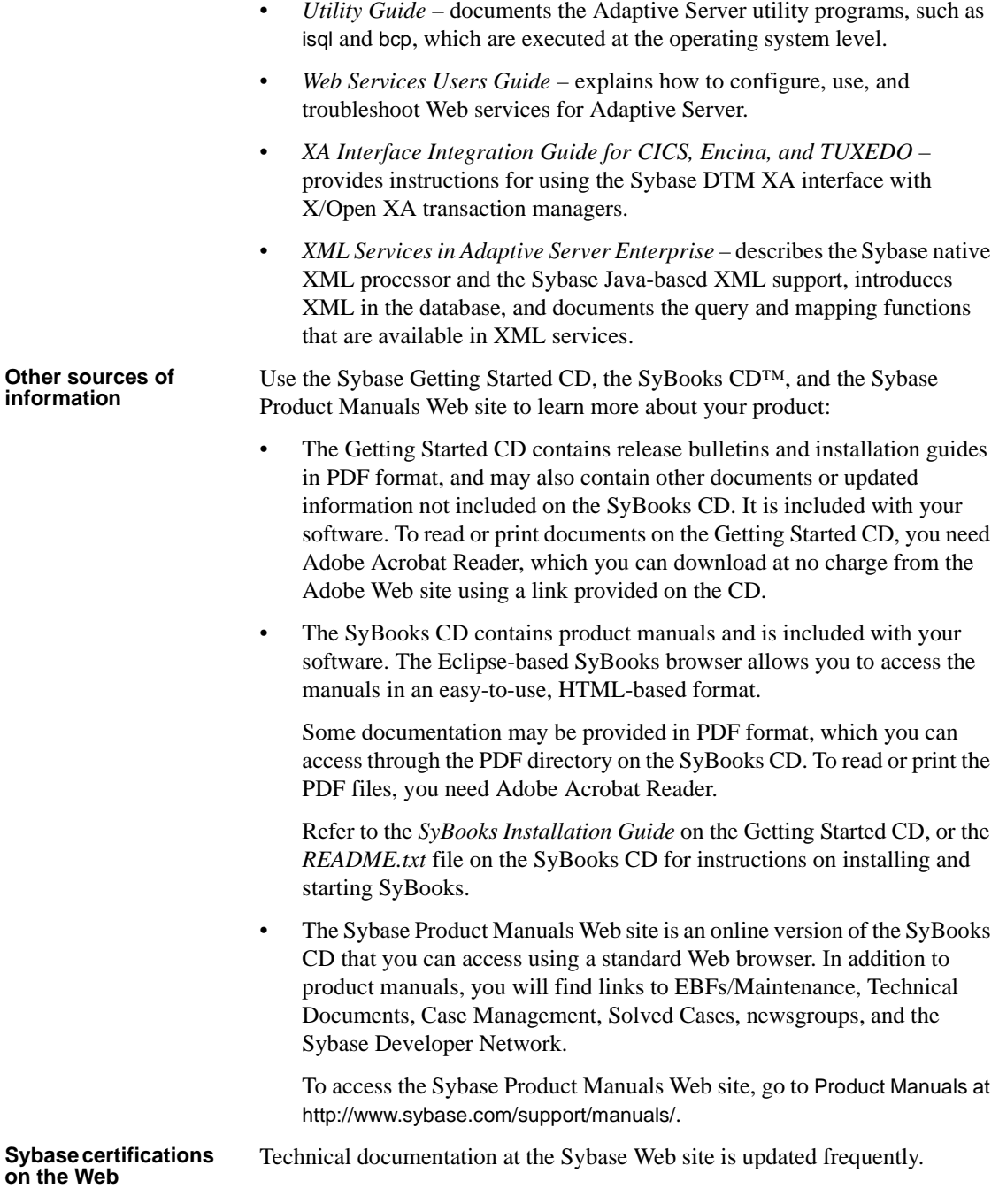

#### ❖ **Finding the latest information on product certifications**

- 1 Point your Web browser to Technical Documents at http://www.sybase.com/support/techdocs/.
- 2 Click Certification Report.
- 3 In the Certification Report filter select a product, platform, and timeframe and then click Go.
- 4 Click a Certification Report title to display the report.

#### ❖ **Finding the latest information on component certifications**

- 1 Point your Web browser to Availability and Certification Reports at http://certification.sybase.com/.
- 2 Either select the product family and product under Search by Base Product; or select the platform and product under Search by Platform.
- 3 Select Search to display the availability and certification report for the selection.

#### ❖ **Creating a personalized view of the Sybase Web site (including support pages)**

Set up a MySybase profile. MySybase is a free service that allows you to create a personalized view of Sybase Web pages.

- 1 Point your Web browser to Technical Documents at http://www.sybase.com/support/techdocs/.
- 2 Click MySybase and create a MySybase profile.

#### **Sybase EBFs and software maintenance**

#### ❖ **Finding the latest information on EBFs and software maintenance**

- 1 Point your Web browser to the Sybase Support Page at http://www.sybase.com/support.
- 2 Select EBFs/Maintenance. If prompted, enter your MySybase user name and password.
- 3 Select a product.
- 4 Specify a time frame and click Go. A list of EBF/Maintenance releases is displayed.

Padlock icons indicate that you do not have download authorization for certain EBF/Maintenance releases because you are not registered as a Technical Support Contact. If you have not registered, but have valid information provided by your Sybase representative or through your support contract, click Edit Roles to add the "Technical Support Contact" role to your MySybase profile.

5 Click the Info icon to display the EBF/Maintenance report, or click the product description to download the software.

**Conventions** SQL is a free-form language. There are no rules about the number of words you can put on a line or where you must break a line. However, for readability, all examples and most syntax statements in this manual are formatted so that each clause of a statement begins on a new line. Clauses that have more than one part extend to additional lines, which are indented. Complex commands are formatted using modified Backus Naur Form (BNF) notation.

[Table 1](#page-14-0) shows the conventions for syntax statements that appear in this manual:

| <b>Element</b>                                          | <b>Example</b>                       |
|---------------------------------------------------------|--------------------------------------|
| Command names, procedure names, utility names,          | select                               |
| and other keywords display in sans serif font.          | sp configure                         |
| Database names and datatypes are in sans serif font.    | master database                      |
| Book names, file names, variables, and path names are   | <b>System Administration Guide</b>   |
| in italics.                                             | <i>sql.ini</i> file                  |
|                                                         | column name                          |
|                                                         | <i><b>\$SYBASE/ASE directory</b></i> |
| Variables—or words that stand for values that you fill  | select column name                   |
| in—when they are part of a query or statement, are in   | from table name                      |
| italics in Courier font.                                | where search_conditions              |
| Type parentheses as part of the command.                | compute row_aggregate (column_name)  |
| Double colon, equals sign indicates that the syntax is  | $: : =$                              |
| written in BNF notation. Do not type this symbol.       |                                      |
| Indicates "is defined as".                              |                                      |
| Curly braces mean that you must choose at least one     | {cash, check, credit}                |
| of the enclosed options. Do not type the braces.        |                                      |
| Brackets mean that to choose one or more of the         | credit]<br>[cash<br>check            |
| enclosed options is optional. Do not type the brackets. |                                      |
| The comma means you may choose as many of the           | cash, check, credit                  |
| options shown as you want. Separate your choices        |                                      |
| with commas as part of the command.                     |                                      |

<span id="page-14-0"></span>*Table 1: Font and syntax conventions for this manual*

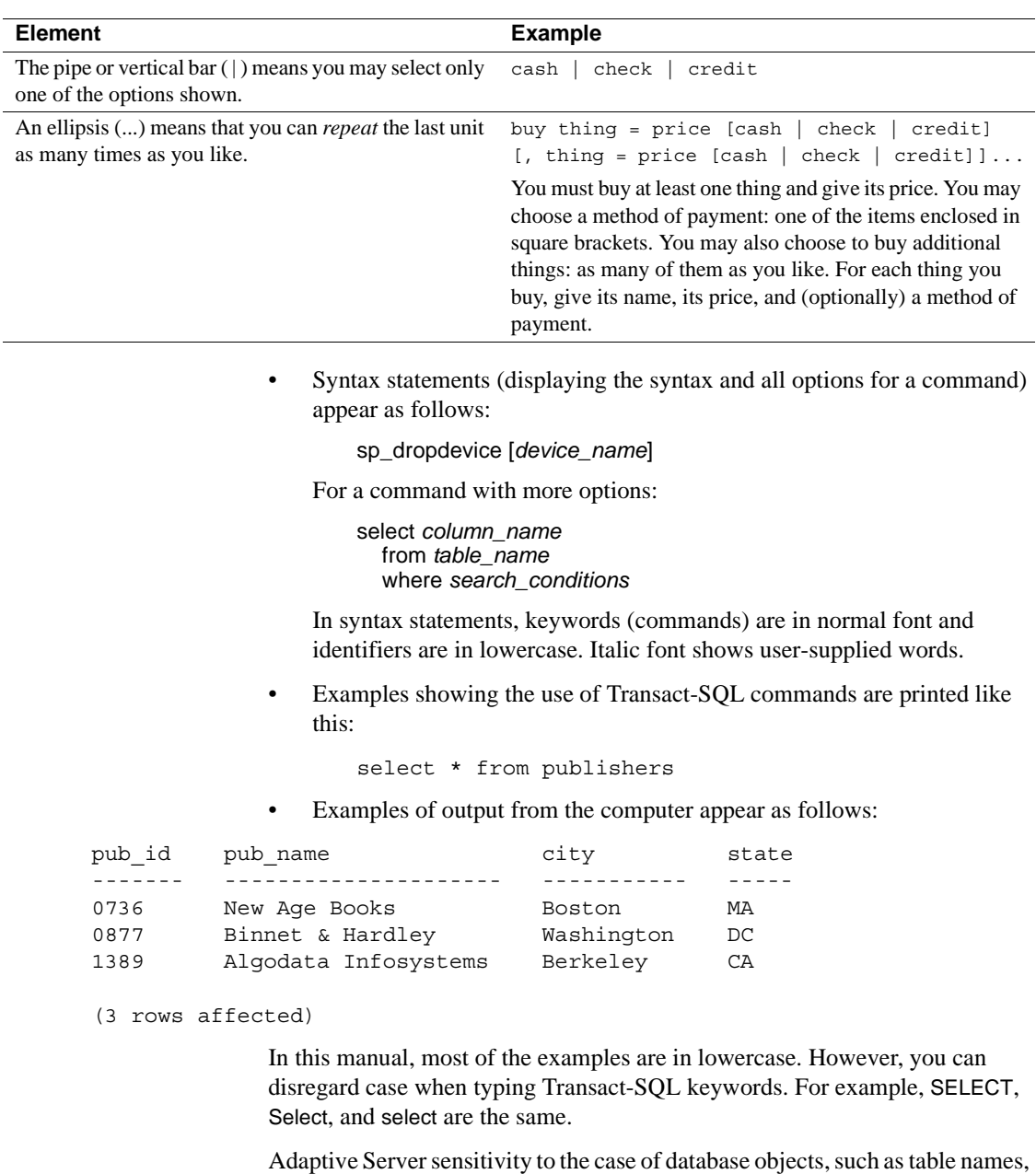

depends on the sort order installed on Adaptive Server. You can change case sensitivity for single-byte character sets by reconfiguring the Adaptive Server sort order. For more information, see the *System Administration Guide*.

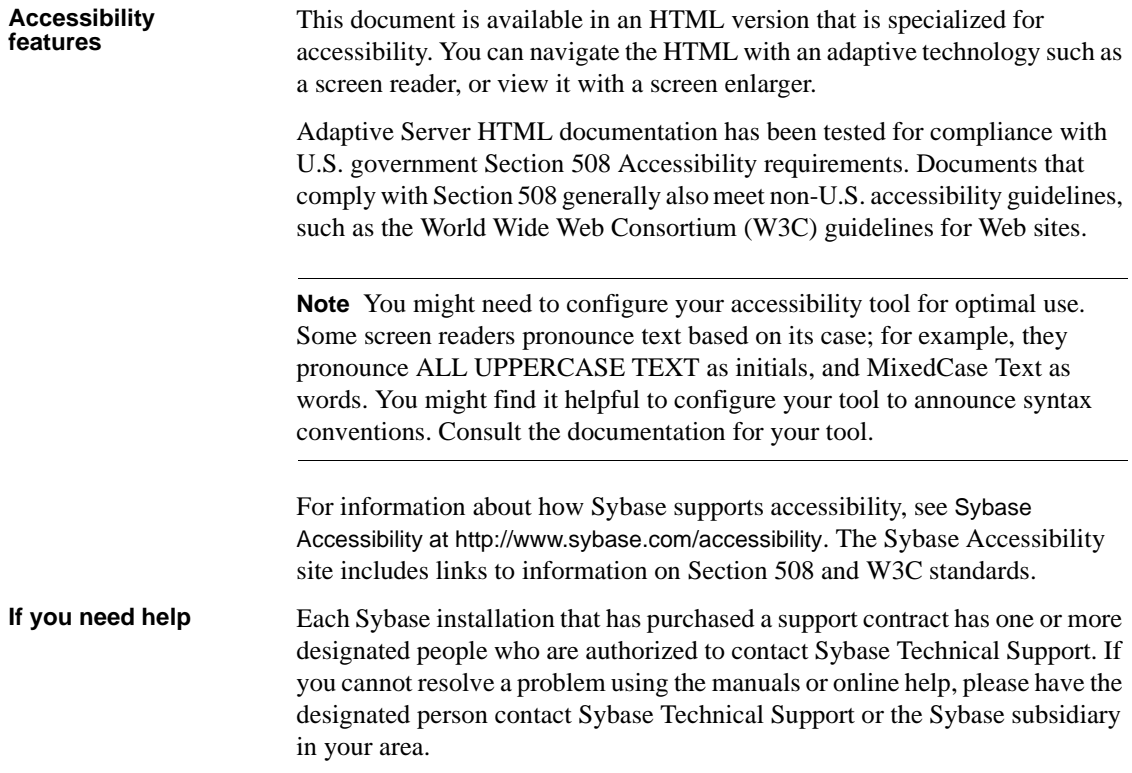

# CHAPTER 1 **Controlling Physical Data Placement**

<span id="page-18-0"></span>This chapter explains how to improve performance by controlling the location of tables and indexes.

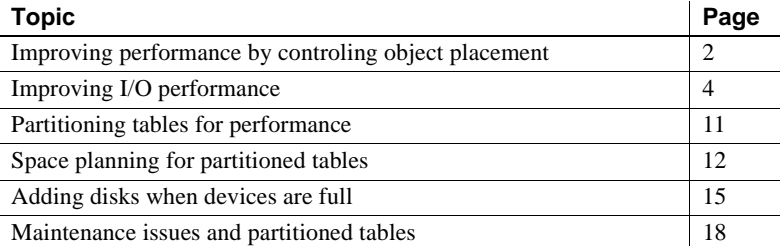

To make the most of physical database tuning, understand these distinctions between logical and physical devices:

- The physical disk or physical device is the hardware that stores the data.
- A database device or logical device is all or part of a physical disk that has been initialized (with the disk init command) for use by Adaptive Server. A database device can be an operating system file, an entire disk, or a disk partition.

See the *Installation Guide* and the *Configuration Guide* for your platform for information about specific operating system constraints on disk and file usage.

• A segment is a named collection of database devices used by a database. The database devices that make up a segment can be located on separate physical devices.

• A partition is a subset of a table. Partitions are database objects that can be managed independently. You can split partitioned tables, so multiple tasks can access it simultaneously. You can place a partition on a specific segment. If each partition is on a different segment and each segment has its own database device, queries accessing these tables benefit from improved parallelism. See create table in the *Reference Manual: Commands* and the *Transact-SQL Users Guide* for more information about creating and using partitions.

Use sp\_helpdevice, sp\_helpsegment, and sp\_helpartition to get more information about devices, segments, and partitions.

# <span id="page-19-1"></span><span id="page-19-0"></span>**Improving performance by controling object placement**

Adaptive Server allows you to control the placement of databases, tables, and indexes across physical storage devices, which can improve performance by equalizing the reads and writes to disk across many devices and controllers. For example, you can:

- Place database data segments on a specific device or devices, storing the database log on a separate physical device so that reads and writes to the log do not interfere with data access.
- Spread large, heavily used tables across several devices.
- Place specific tables or nonclustered indexes on specific devices. For example, you might place a table on a segment that spans several devices and its nonclustered indexes on a separate segment.
- Place the text and image page chain for a table on a separate device from the table. The table stores a pointer to the actual data value in the separate database structure, so each access to a text or image column requires at least two I/Os.
- Distribute tables evenly across partitions on separate physical disks to provide optimum parallel query performance and improve insert and update performance.

For multiuser and multi-CPU systems that perform a lot of disk I/O, be especially aware of physical and logical device issues and the distribution of I/O across devices:

• Plan a balanced separation of objects across logical and physical devices.

- Use enough physical devices, including disk controllers, to ensure physical bandwidth.
- Use an increased number of logical devices to ensure minimal contention for internal I/O queues.
- Determine and use a number of partitions that allows parallel scans and meets query performance goals.

### <span id="page-20-0"></span>**Identifying poor object placement**

Your system may benefit from more appropriately placed objects if:

- Single-user performance is satisfactory, but response time increases significantly when Adaptive Server executes multiple processes.
- Access to a mirrored disk takes twice as long as access to an unmirrored disk.
- Objects that are frequently accessed ("hot objects") degrade the performance of queries that use the tables in which these objects are located.
- Maintenance activities take a long time.
- tempdb performance is affected if it shares disk space with other databases. Most system procedures and applications use tempdb as their workspace, and are adversely affected if tempdb shares the same disk with other databases.
- insert performance is poor on heavily used tables.
- Queries that run in parallel perform poorly, due to an imbalance of data pages on partitions or devices, or they run in serial, due to extreme imbalance.

If you experience problems due to disk contention and other problems related to object placement, check for and correct these issues:

- Random-access (I/O for data and indexes) and serial-access (log I/O) processes use the same disks.
- Database processes and operating system processes use the same disks.
- Serial disk mirroring.
- Database logging or auditing takes place on the same disk as data storage.

# <span id="page-21-0"></span>**Using** *sp\_sysmon* **while changing data placement**

Use sp\_sysmon to determine whether data placement across physical devices is causing performance problems. Check the entire sp\_sysmon output during tuning to verify how the changes affect all performance categories.

Pay special attention to the output associated with:

- I/O device contentions
- All-pages locked heap tables
- Last page locks on heaps
- Disk I/O management

You can also use Monitor Server or the monitoring tables to help identify problems.

See *Monitoring Adaptive Server with sp\_sysmon* and *Monitoring Tables*, which are both part of the *Performance and Tuning Series*.

# <span id="page-21-3"></span><span id="page-21-1"></span>**Improving I/O performance**

To improve I/O performance in Adaptive Server, try:

- Spreading data across disks to avoid I/O contention
- Isolating server-wide I/O from database I/O
- Separating data storage and log storage for frequently updated databases
- Keeping random disk I/O away from sequential disk I/O
- Mirroring devices on separate physical disks
- Using partitions to distribute table data across devices

### <span id="page-21-2"></span>**Spreading data across disks to avoid I/O contention**

Avoid bottlenecks by spreading data storage across multiple disks and multiple disk controllers.

- Place databases with critical performance requirements on separate devices. If possible, also use separate controllers than those used by other databases. Use segments as needed for critical tables, and partitions as needed for parallel queries.
- Put heavily used and frequently joined tables on separate disks.
- Use segments to place tables and indexes on their own disks.

### **Avoiding physical contention in parallel join queries**

[Figure 1-1](#page-22-1) illustrates a join of two tables, orders\_tbl and stock\_tbl. There are 10 worker process available: orders\_tbl has 10 partitions on 10 different physical devices and is the outer table in the join; stock\_tbl is nonpartitioned. The worker processes have a problem with access contention on orders\_tbl, but each worker process must scan stock\_tbl. There may be physical I/O contention if the entire table does not fit into cache. In the worst case, 10 worker processes attempt to access the physical device on which stock\_tbl resides. Avoid physical I/O contention by creating a named cache that contains the entire table stock\_tbl.

Another way to reduce or eliminate physical I/O contention is to partition both orders\_tbl and stock\_tbl and distribute those partitions on different physical devices.

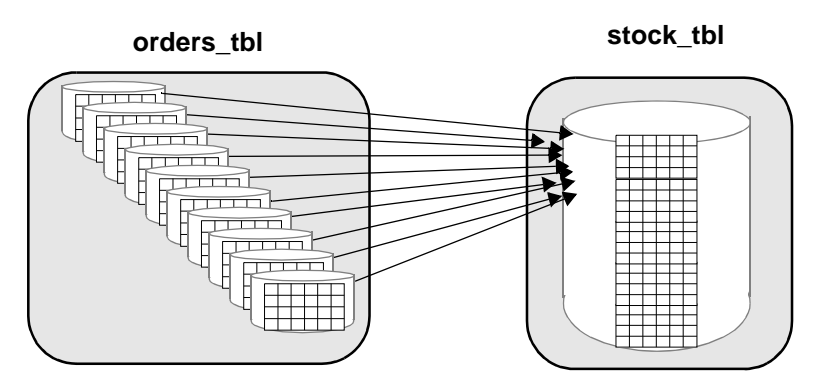

#### <span id="page-22-1"></span>*Figure 1-1: Joining tables on different physical devices*

# <span id="page-22-0"></span>**Isolating server-wide I/O from database I/O**

Place system databases with heavy I/O requirements (for example, tempdb and sybsecurity) on physical disks and controllers other than where application databases reside.

#### *tempdb*

It is a heavily used database that affects all processes on the server and is used by most system procedures. It is automatically installed on the master device. If more space is needed, you can expand tempdb to other devices. If you expect tempdb to be quite active, place it on a disk—the fastest available—that is not used for other important database activity. .

On some UNIX systems, I/O to operating system files is significantly faster than I/O to raw devices. tempdb is always re-created, rather than recovered, after a shutdown; therefore, you may be able to improve performance by moving tempdb onto an operating system file instead of a raw device. Test this on your own system.

See [Chapter 6, "Temporary Databases,"](#page-140-0) for more placement advice for tempdb.

#### *sybsecurity*

Once enabled, the auditing system performs frequent I/O to the sysaudits table in the sybsecurity database. If your applications perform a significant amount of auditing, place sybsecurity on a disk that is used for tables where fast response time is not critical. Ideally, place sybsecurity on its own device.

Use the threshold manager to monitor free space to avoid suspending user transactions if the audit database fills up. See Chapter 16, "Managing Free Space with Thresholds," In *System Administration Guide, Volume 2* for information about determing appropriate thresholds.

### <span id="page-23-0"></span>**Keeping transaction logs on a separate disk**

Place transaction logs on a separate segment, preventing the logs from competing with other objects for disk space. Placing the logs on a separate physical disk:

- Improves performance by reducing I/O contention
- Ensures full recovery in the event of hard disk failures on the data device
- Speeds recovery, since simultaneous asynchronous prefetch requests can read ahead on both the log device and the data device without contention

Both create database and alter database require you to use with override before you can place the transaction log on the same device as the data.

The log device can experience significant I/O on systems with heavy update activity. Adaptive Server writes log pages to disk when transactions commit, and may need to read log pages into memory to replace deferred updates with deferred operations.

When log and data are on the same database devices, the extents allocated to store log pages are not contiguous; log extents and data extents are mixed. When the log is on its own device, Adaptive Server allocates the extents sequentially, thus reducing disk head travel and seeks, and maintaining a higher I/O rate.

Adaptive Server buffers log records for each user in a user log cache, which reduces contention for writing to the log page in memory. If log and data are on the same devices, user log cache buffering is disabled, which results in serious performance degradation on SMP systems.

See Chapter 6, "Overview of Disk Resource Issues," in the *System Administration Guide: Volume 1*.

### <span id="page-24-0"></span>**Mirroring a device on a separate disk**

Disk mirroring is a high availability feature that allows Adaptive Server to duplicate the contents of an entire database device.

See Chapter 2, "Disk Mirroring," in the *System Administration Guide, Volume 2*.

If you mirror data, put the mirror on a separate physical disk from the device that it mirrors, minimizing mirroring's performance impact. Disk hardware failure often results in whole physical disks being lost or unavailable

If you do not use mirroring, or use operating system mirroring, you may see slight performance improvements by setting disable disk mirroring configuration paramter to 1.

Mirroring can increase the time taken to complete disk writes, since the writes are executed on both disks, either serially or simultaneously. Disk mirroring has no effect on the time required to read data.

Mirrored devices use one of two modes for disk writes:

Nonserial mode – can require more time to complete a write than an unmirrored write requires. In nonserial mode, both writes start at the same time, and Adaptive Server waits for both to complete. The time to complete nonserial writes is the greater of the two I/O times.

• Serial mode – increases the time required to write data even more than nonserial mode. Adaptive Server starts the first write and waits for it to complete before starting the second write. The time required is the sum of the two I/O times.

#### **Using serial mode**

Despite its performance impact, serial mode is the default mode because it guards against failures that occur while a write is taking place.

Since serial mode waits until the first write is complete before starting the second write, a single failure cannot affect both disks. Using nonserial mode improves performance, but you risk losing data if a failure occurs that affects both writes.

 **Warning!** If your mirrored database system must be absolutely reliable, use serial mode.

# <span id="page-25-0"></span>**Using segments**

A segment is a label that points to one or more logical devices. Use segments to improve throughput by:

- Splitting large tables across disks, including tables that are partitioned for parallel query performance
- Separating tables and their nonclustered indexes across disks
- Separating table partitions and index across the disks
- Placing the text and image page chain on a disk other than the one on which the table resides, where the pointers to the text values are stored

In addition, you can use segments to control space usage:

- Tables or partitions cannot grow larger than their segment allocation. You can use segments to limit the table or partition size.
- Tables or partitions on other segments cannot use the space allocated to objects on another segment.
- The threshold manager monitors space usage.

#### <span id="page-26-0"></span>**Creating objects on segments**

Each database can use up to 32 segments, including the 3 segments that are created by the system (system, log segment, and default) when a database is created.

Tables and indexes are stored on segments. If you execute create table or create index without specifying a segment, the objects are stored on the default segment for the database. Naming a segment in either of these commands creates the object on that segment. You can use the sp\_placeobject system procedure to assign all future space allocations to take place on a specified segment, so tables can span multiple segments.

A system administrator must initialize the device with disk init and allocate the device to the database. Alternatively, the database owner can do this using create database or alter database.

Once the devices are available to the database, the database owner or object owners can create segments and place objects on the devices.

When you create a user-defined segment, you can place tables, indexes, and partitions on that segment using the create table or create index commands:

```
create table tableA(...) on seg1
create nonclustered index myix on tableB(...) 
       on seg2
```
This example creates the table fictionsales, which is partitioned by range according to values in the date column:

```
create table fictionsales
(store_id int not null,
order_num int not null,
date datetime not null)
partition by range (date)
(q1 \text{ values } \leq (13/31/2005) ) on seq1,
q2 values <= ("6/30/2005") on seg2,
q3 values <= ("9/30/2005") on seg3,
q4 values \leq ("12/31/2005") on seq4)
```
By controlling the location of critical tables, you can arrange for these tables and indexes to be spread across disks.

### <span id="page-27-0"></span>**Separating tables and indexes**

Use segments to place tables on one set of disks and nonclustered indexes on another set of disks. You cannot place a clustered index on a different segment than its data pages. When you create a clustered index using the on *segment name* clause, the entire table is moved to the specified segment, and the clustered index tree is built on that segment.

You can improve performance by placing nonclustered indexes on a separate segment.

### <span id="page-27-1"></span>**Splitting large tables across devices**

Segments can span multiple devices, so you can use them to spread data across one or more disks. This can help balance the I/O load for large and busy tables. For parallel queries, it is essential that you create segments across multiple devices for I/O parallelism during partitioned-based scans.

See Chapter 8, "Creating and Using Segments," in the *System Administration Guide, Volume 2*.

### <span id="page-27-2"></span>**Moving text storage to a separate device**

When a table includes a text, image, or Java off-row datatype, the table itself stores a pointer to the data value. The actual data is stored on a separate linked list of pages called a large object chain (LOB).

Writing or reading a LOB value requires at least two disk accesses, one to read or write the pointer, and one for subsequent reads or writes for the data. If your application frequently reads or writes LOB values, you can improve performance by placing the LOB chain on a separate physical device. Isolate LOB chains on disks that are not busy with other application-related table or index access.

When you create a table with LOB columns, Adaptive Server creates a row in sysindexes and syspartitions for the object that stores the LOB data. The value in the name column is the table name prefixed with a "t"; the indid is always 255. If you have multiple LOB columns in a single table, there is only one object used to store the data. By default, this object is placed on the same segment as the table.

Use sp\_placeobject to move all future allocations for the LOB columns to a separate segment.

# <span id="page-28-2"></span><span id="page-28-0"></span>**Partitioning tables for performance**

Partitioning a table can improve performance for several types of processes.

- Partitioning allows parallel query processing to access each partition of the table. Each worker process in a partitioned-based scan reads a separate partition.
- Partitioning allows you to load a table in parallel with bulk copy.

For more information on parallel bcp, see the *Utility Programs* manual.

- Partitioning allows tou to distribute a table's I/O over multiple database devices.
- Semantic partitioning (range-, hash- and list-partitioned tables) improves response time because the query processor eliminates some partitions.
- Partitioning provides multiple insertion points for a heap table.

The tables you choose to partition and the type of partition depend on the performance issues you encounter and the performance goals for the queries on the tables.

See Chapter 10, "Partitioning Tables and Indexes" in the *Transact-SQL Users Guide* book for more information about, and examples using and creating partitions.

# <span id="page-28-1"></span>**How Adaptive Server distributes partitions on devices**

In versions earlier than 15.0, Adaptive Server automatically maintained an affinity between partitions and devices when you created multiple partitions on a segment that was mapped to multiple database devices. This is no longer the case in Adaptive Server 15.0 and later; all partitions are created on the first device. To achieve affinity between partitions and devices:

- 1 Create a segment for a particular device.
- 2 Explicitly place a partition on that segment.

You can create as many as 29 user segments, and you must use the alter table syntax from Adaptive Server version 15.0 and later to create the segments, because the earlier syntax (alter table t partition 20) does not support explicit placement of partitions on segments.

Achieve the best I/O performance for parallel queries by matching the number of partitions to the number of devices in the segment.

You can partition tables that use the text, image, or Java off-row data types. However, the columns themselves are not partitioned—they remain on a single page chain.

#### **RAID devices and partitioned tables**

A striped redundant array of independent disks (RAID) device can contain multiple physical disks, but Adaptive Server treats such a device as a single logical device. You can use multiple partitions on the single logical device and achieve good parallel query performance.

To determine the optimum number of partitions for your application mix, start with one partition for each device in the stripe set. Use your operating system utilities (vmstat, sar, and iostat on UNIX; Performance Monitor on Windows) to check utilization and latency.

To check maximum device throughput, use select count(\*), using the index *table name* clause to force a table scan if a nonclustered index exists. This command requires minimal CPU effort and creates very little contention for other resources.

# <span id="page-29-1"></span><span id="page-29-0"></span>**Space planning for partitioned tables**

When you are planning for partitioned tables, consider how to maintain:

- Load balance across the disk for partition-based scan performance and for I/O parallelism
- Cclustered indexes, which require approximately 120% of the space occupied by the table to drop and re-create the index or to run reorg rebuild

The space planning decisions you make depend on the:

- Availability of disk resources for storing tables
- Nature of your application mix and of the incoming data (for semanticpartitioned tables)

Estimate the frequency with which your partitioned tables need maintenance: some applications need indexes to be re-created frequently to maintain balance, while others need little maintenance.

For those applications that need frequent load balancing for performance, having space in which to re-create a clustered index or run reorg rebuild provides fastest and easiest results. However, since creating clustered indexes requires copying the data pages, the space available on the segment must be equal to approximately 120% of the space occupied by the table.

See ["Determining the space available for maintenance activities" on page 116.](#page-133-0)

The following descriptions of read-only, read-mostly, and random data modification provide a general picture of the issues involved in object placement and in maintaining partitioned tables.

See Chapter 10, "Partitioning Tables and Indexes" in the *Transact-SQL Users Guide* for information about the specific tasks required during maintenance.

### <span id="page-30-0"></span>**Read-only tables**

Tables that are read-only, or that are rarely changed, can completely fill the space available on a segment, and do not require maintenance. If a table does not require a clustered index, you can use parallel bulk copy (parallel bcp) to completely fill the space on the segment.

If a clustered index is needed, the table's data pages can occupy up to 80% of the space in the segment. The clustered index tree requires about 20% of the space used by the table.

This space requirement varies, depending on the length of the key. Initially, loading the data into the table and creating the clustered index requires several steps, but once you have performed these steps, maintenance is minimal.

### <span id="page-30-1"></span>**Read-mostly tables**

The guidelines above for read-only tables also apply to read-mostly tables with very few inserts. The only exceptions are as follows:

If there are inserts to the table, and the clustered index key does not balance new space allocations evenly across the partitions, the disks underlying some partitions may become full, and new extent allocations are made to a different physical disk. This process is called extent stealing. In huge tables spread across many disks, a small percentage of allocations to other devices is not a problem. Detect extent stealing by using sp\_helpsegment to check for devices that have no space available, and by using sp\_helpartition to check for partitions that have disproportionate numbers of pages.

If the imbalance in partition size leads to degradation in parallel query response times or optimization, you may want to balance the distribution by using one of the methods described in Chapter 10, "Partitioning Tables and Indexes" in the *Transact-SQL Users Guide*.

• If the table is a heap, round-robin-partitioned table, the random nature of heap table inserts should keep partitions balanced.

Take care with large bulk copy in operations. However, if the table is a semantic partitioned table, consider changing the partition condition using alter table... partition by for appropriate load balance.

You can use parallel bulk copy (parallel bcp) to send rows to the partition with the smallest number of pages to balance the data across the partitions. See Chapter 4, "Using bcp to Transfer Data to and from Adaptive Server," in the *Utility Guide*.

# <span id="page-31-0"></span>**Tables with random data modification**

Tables with clustered indexes that experience many inserts, updates, and deletes over time tend to lead to data pages that are approximately 70 to 75% full. This can lead to performance degradation in several ways:

- More pages must be read to access a given number of rows, requiring additional I/O and wasting data cache space.
- On tables that use allpages locking, the performance of large I/O and asynchronous prefetch suffers because the page chain crosses extents and allocation units.

Buffers brought in by large I/O may be flushed from cache before all of the pages are read. The asynchronous prefetch look-ahead set size is reduced by cross-allocation unit hops while following the page chain.

For tables that use data-only locking, large I/O and asynchronous prefetch performance suffers because the forward pages cross extents and allocation units.

Once the fragmentation starts to degrade on application performance, perform maintenance, keeping in mind that dropping and recreating clustered indexes requires 120% of the space occupied by the table.

If space is unavailable, maintenance becomes more complex and takes longer. The best, and often cheapest, solution is to add enough disk capacity to provide room for the index creation.

# <span id="page-32-2"></span><span id="page-32-0"></span>**Adding disks when devices are full**

Simply adding disks and recreating indexes when partitions are full may not solve load-balancing problems. If a physical device that holds a partition becomes completely full, the data-copy stage of recreating an index cannot copy data to that physical device.

If a physical device is almost completely full, recreating the clustered index does not always succeed in establishing a good load balance.

# <span id="page-32-1"></span>**Adding disks when devices are full**

The result of creating a clustered index when a physical device is completely full is that two partitions are created on one of the other physical devices.

**devices2** and **device3** are completely full, as shown in [Figure 1-2.](#page-32-3)

#### <span id="page-32-3"></span>*Figure 1-2: A table with three partitions on three devices*

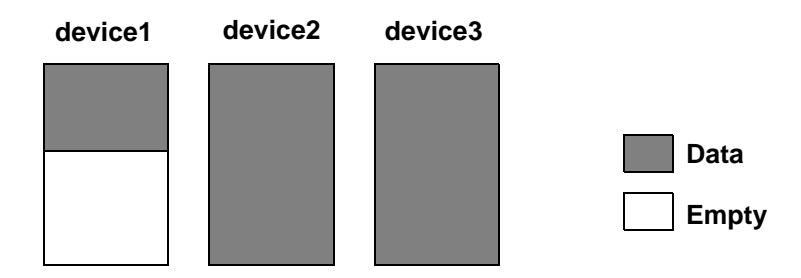

In the example above, adding two devices, repartitioning the table to use five partitions, and dropping and recreating the clustered index produces the following results:

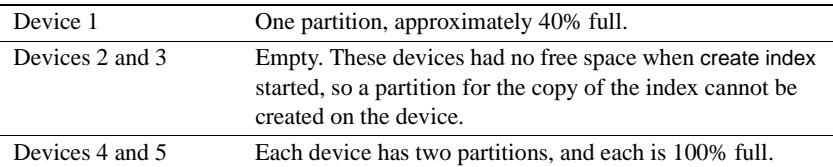

[Figure 1-3](#page-33-1) shows these results.

#### <span id="page-33-1"></span>*Figure 1-3: Devices and partitions after create index*

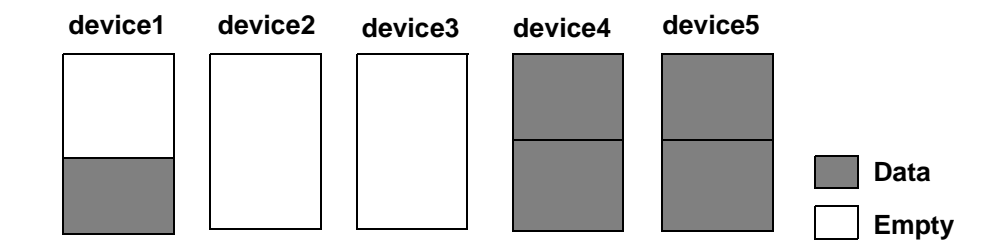

The only solution, once a device becomes completely full, is to bulk-copy the data out, truncate the table, and copy the data into the table again.

# <span id="page-33-0"></span>**Adding disks when devices are nearly full**

If a device is nearly full, recreating a clustered index does not balance data across devices. Instead, the device that is nearly full stores a small portion of the partition, and the other space allocations for the partition steals extents on other devices. [Figure 1-4](#page-34-0) shows a table with nearly full data devices.

<span id="page-34-0"></span>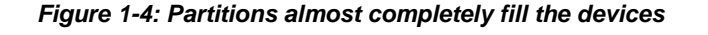

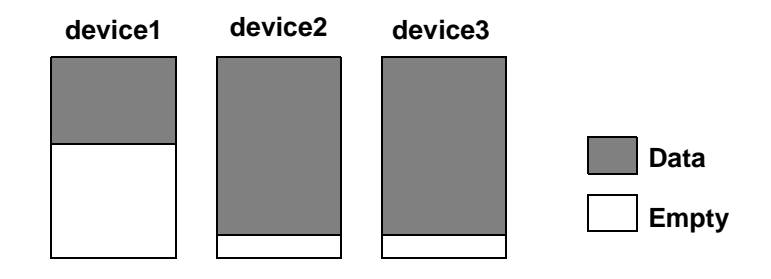

After adding devices and recreating the clustered index, the result might be similar to the results shown in [Figure 1-5.](#page-34-1)

<span id="page-34-1"></span>*Figure 1-5: Extent stealing and unbalanced data distribution*

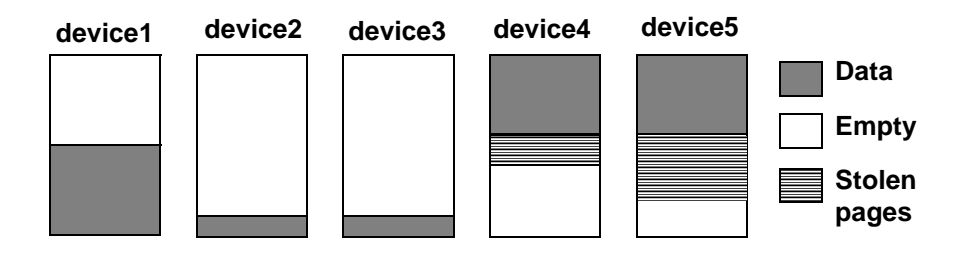

Once the partitions on device2 and device3 use the small amount of space available, they start stealing extents from device4 and device5.

Re-creating the indexes another time may lead to a more balanced distribution. However, if one of the devices is nearly filled by extent stealing, re-creating indexes again does not solve the problem.

Using bulk copy to copy the data out and back in again is most effective solution to this form of imbalance.

To avoid situations such as these, monitor space usage on the devices, and add space early.

# <span id="page-35-2"></span><span id="page-35-0"></span>**Maintenance issues and partitioned tables**

Maintenance activity requirements for partitioned tables depend on the frequency and type of updates performed on the table.

Partitioned tables that require little maintenance include:

- Tables that are read-only or that experience very few updates. For tables that have few updates, only periodic checks for balance are required.
- Tables where inserts are well-distributed across the partitions. Random inserts to partitioned heap tables and inserts that are evenly distributed due to a clustered index key that places rows on different partitions do not develop skewed distribution of pages.

If data modifications lead to space fragmentation and partially filled data pages, you may need to recreate the clustered index.

• Heap tables where inserts are performed by bulk copy. You can use parallel bulk copy to direct the new data to specific partitions to maintain load balancing.

Partitioned tables that require frequent monitoring and maintenance include tables with clustered indexes that tend to direct new rows to a subset of the partitions. An ascending key index is likely to require more frequent maintenance.

# <span id="page-35-1"></span>**Regular maintenance checks for partitioned tables**

Routine monitoring for partitioned tables should include the following types of checks, in addition to routine database consistency checks:

- Use sp\_helpartition to check the balance on partitions. If some partitions are significantly larger or smaller than the average, recreate the clustered index to redistribute data.
- Use sp\_helpsegment to check the balance of space on underlying disks.
- If you recreate the clustered index to redistribute data for parallel query performance, check for devices that are nearing 50% full. Adding space before devices become too full avoids the complicated procedures described earlier in this chapter.
- Use sp\_helpsegment to check the space available as free pages on each device, or use sp\_helpdb to check for free kilobytes.

You might need to recreate the clustered index on partitioned tables because:
- Your index key tends to assign inserts to a subset of the partitions.
- Delete activity tends to remove data from a subset of the partitions, leading to I/O imbalance and partition-based scan imbalances.
- The table has many inserts, updates, and deletes, leading to many partially filled data pages. This condition leads to wasted space, both on disk and in the cache, and increases I/O because more pages need to be read for many queries.

This chapter explains how Adaptive Server stores data rows on pages, and how those pages are used in select and data modification statements when there are no indexes. This chapter lays the foundation for understanding how to improve Adaptive Server performance by creating indexes, tuning queries, and addressing object storage issues.

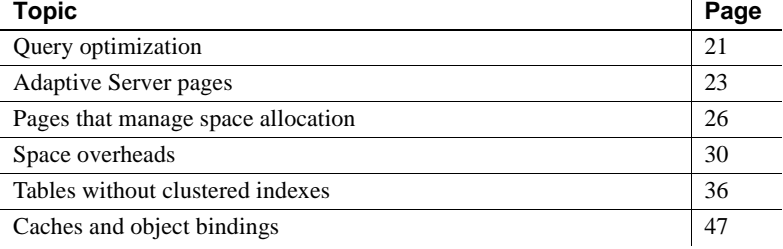

## <span id="page-38-0"></span>**Query optimization**

The Adaptive Server optimizer attempts to find the most efficient access path to your data for each table in a query by estimating the cost of the physical I/O needed to access the data, and the number of times each page must be read while in the data cache.

In most database applications, there are many tables in the database, and each table has one or more indexes. Depending on whether you have created indexes, and what kind of indexes you have created, the optimizer's access method options include:

- Table scan reading all the table's data pages, sometimes hundreds or thousands of pages.
- Index access using the index to find only the data pages needed, sometimes as few as three or four page reads in all.
- Index covering using only an index to return data, without reading the actual data rows, requiring only a fraction of the page reads required for a table scan.

Using the appopriate indexes on tables should allow most queries to access the data they need with a minimum number of page reads.

### **Query processing and page reads**

Most of a query's execution time is spent reading data pages from disk. Therefore, most performance improvement comes from reducing the number of disk reads needed for each query.

When a query performs a table scan, Adaptive Server reads every page in the table because no indexes are available to help it retrieve the data. The query may have poor response time, because disk reads take time. Queries that incur costly table scans also affect the performance of other queries on your server.

Table scans can increase the time other users have to wait for a response, since they use system resources such as CPU time, disk I/O, and network capacity.

Table scans use a large number of disk reads (I/Os) for a given query. When you have become familiar with the access methods, tuning tools, the size and structure of your tables, and the queries in your applications, you should be able to estimate the number of I/O operations a given join or select operation will perform, given the indexes that are available.

If you know what the indexed columns on your tables are, and the table and index sizes, you can often look at a query and predict its behavior. For different queries on the same table, you might be able to draw these conclusions:

This query returns a single row or a small number of rows that match the where clause condition.

The condition in the where clause is indexed; it should perform two to four I/Os on the index and one more to read the correct data page.

• All columns in the select list and where clause for this query are included in a nonclustered index. This query will probably perform a scan on the leaf level of the index, about 600 pages.

Adding an unindexed column to the select list would force the query to scan the table, which would require 5000 disk reads.

• No useful indexes are available for this query; it is going to do a table scan, requiring at least 5000 disk reads.

This chapter describes how tables are stored, and how access to data rows takes place when indexes are not being used.

Chapter 5, "Indexes," in *Performance and Tuning Series: Locking and Concurrency Control* describes access methods for indexes. [Chapter 3,](#page-70-0)  ["Setting Space Management Properties"](#page-70-0) and [Chapter 4, "Table and Index](#page-94-0)  [Size"](#page-94-0) explain how to determine which access method is being used for a query, the size of the tables and indexes, and the amount of I/O a query performs. These chapters provide a basis for understanding how the optimizer models the cost of accessing the data for your queries.

## <span id="page-40-0"></span>**Adaptive Server pages**

These types of pages store database objects:

- Data pages store the data rows for a table.
- Index pages store the index rows for all levels of an index.
- Large object (LOB) pages store the data for text and image columns, and for Java off-row columns.

Adaptive Server versions 12.5 and later do not use the buildmaster binary to build the master device. Instead, Sybase has incorporated the buildmaster functionality in the dataserver binary.

The dataserver command allows you to create master devices and databases with logical pages of size 2K, 4K, 8K, or 16K. Larger logical pages allow you to create larger rows, which can improve your performance because Adaptive Server accesses more data each time it reads a page. For example, a 16K page can hold 8 times the amount of data as a 2K page, an 8K page holds 4 times as much data as a 2K page, and so on, for all the sizes for logical pages.

The logical page size is a server-wide setting; you cannot have databases with varying size logical pages within the same server. All tables are automatically appropriately sized so that the row size is no greater than the current page size of the server. That is, rows cannot span multiple pages.

See the *Utility Guide* for specific information about using the dataserver command to build your master device.

Adaptive Server may be required to process large volumes of data for a single query, DML operation, or command. For example, if you use a data-onlylocked (DOL) table with a char(2000) column, Adaptive Server must allocate memory to perform column copying while scanning the table. Increased memory requests during the life of a query or command means a potential reduction in throughput.

The size of Adaptive Server logical pages determines the server's space allocation. Each allocation page, object allocation map (OAM) page, data page, index page, text page, and so on is built on a logical page. For example, if the logical page size of Adaptive Server is 8K, each of these page types are 8K in size. All of these pages consume the entire size specified by the size of the logical page. OAM pages have a greater number of OAM entries for larger logical pages (for example, 8K) than for smaller pages (2K).

### **Page headers and page sizes**

All pages have a header that stores information, such as the partition ID that the page belongs to, and other information used to manage space on the page. [Table 2-1](#page-41-0) shows the number of bytes of overhead and usable space on data and index pages for a server configured for 2K pages.

| Table 2. T. Overfledd and doer daid space on daid and mack pages |          |                            |  |  |
|------------------------------------------------------------------|----------|----------------------------|--|--|
| <b>Locking Scheme</b>                                            | Overhead | <b>Bytes for user data</b> |  |  |
| Allpages                                                         | 32       | 2016                       |  |  |
| Data-only                                                        | 46       | 2002                       |  |  |

<span id="page-41-0"></span>*Table 2-1: Overhead and user data space on data and index pages*

The rest of the page is available to store data and index rows.

For information on how text, image, and Java columns are stored, see ["Large](#page-42-0)  [object \(LOB\) pages" on page 25](#page-42-0).

### **Data and index pages**

Data pages and index pages on data-only-locked tables have a row offset table that stores pointers to the starting byte for each row on the page. Each pointer takes 2 bytes.

Data and index rows are inserted on a page starting just after the page header, and fill in contiguously. For all tables and indexes on data-only-locked tables, the row offset table begins at the last byte on the page, and grows upward.

The information stored for each row consists of the actual column data, plus information such as the row number and the number of variable-length and null columns in the row. Index pages for allpages-locked tables do not have a row offset table.

Rows cannot cross page boundaries, except for text, image, and Java off-row columns. Each data row has at least 4 bytes of overhead; rows that contain variable-length data have additional overhead.

See [Chapter 4, "Table and Index Size,"](#page-94-0) for more information on data and index row sizes and overhead.

### <span id="page-42-0"></span>**Large object (LOB) pages**

text, image, and Java off-row columns for a table are stored as a separate data structure, consisting of a set of pages. These columns are known as large object, or LOB, columns. Each table with a text or image column has one of these structures. If a table has multiple LOB columns, it still has only one of these separate data structures.

The table itself stores a 16-byte pointer to the first page of the value for the row. Additional pages for the value are linked by next and previous pointers. Each value is stored in its own separate page chain. The first page stores the number of bytes in the text value. The last page in the chain for a value is terminated with a null next-page pointer.

Reading or writing a LOB value requires at least two page reads or writes:

- One for the pointer
- One for the actual location of the text in the text object

Each LOB page stores up to 1800 bytes. Every non-null value uses at least one full page.

LOB structures are listed separately in sysindexes. The ID for the LOB structure is the same as the table's ID. The index ID column is indid and is always 255, and the name is the table name, prefixed with the letter "t".

### **Extents**

Adaptive Server pages are always allocated to a table, index, or LOB structure. A block of 8 pages is called an **extent**. The size of an extent depends on the page size the server uses. The extent size on a 2K server is 16K; on an 8K it is 64K, and so on. The smallest amount of space that a table or index can occupy is 1 extent, or 8 pages. Extents are deallocated only when all the pages in an extent are empty.

The use of extents in Adaptive Server is transparent to the user except when examining reports on space usage. For example, reports from sp\_spaceused display the space allocated (the reserved column) and the space used by data and indexes. The unused column displays the amount of space in extents that are allocated to an object, but not yet used to store data.

sp\_spaceused titles name rowtotal reserved data index\_size unused ------ -------- -------- ------- ---------- ----- titles 5000 1392 KB 1250 KB 94 KB 48 KB

In this report, the titles table and its indexes have 1392KB reserved on various extents, including 48KB (24 data pages) that is unallocated.

**Note** Adaptive Server avoids wasting extra space by filling up existing allocated extents in the target allocation page, even though these extents are assigned to other partitions. The net effect is that extents are allocated only when there are no free extents in the target allocation page

## <span id="page-43-0"></span>**Pages that manage space allocation**

In addition to data, index, and LOB pages used for data storage, Adaptive Server uses other types of pages to manage storage, track space allocation, and locate database objects. The sysindexes table also stores pointers that are used during data access.

The pages that manage space allocation and the sysindexes pointers are used to:

- Speed the process of finding objects in the database.
- Speed the process of allocating and deallocating space for objects.
- Provide a means for Adaptive Server to allocate additional space for an object that is near the space already used by the object. This helps performance by reducing disk-head travel.

These pages track the disk space use by database objects:

- Global allocation map (GAM) pages contain allocation bitmaps for an entire database.
- Allocation pages track space usage and objects within groups of 256 pages, or .5MB.
- Object allocation map (OAM) pages contain information about the extents used for an object. Each partition of a table and index has at least one OAM page that tracks where pages for the object are stored in the database.
- OAM pages manage space allocation for partitioned tables.

### **Global allocation map pages**

Each database has a GAM, which stores a bitmap for all allocation units of a database, with 1 bit per allocation unit. When an allocation unit has no free extents available to store objects, the corresponding bit in the GAM is set to 1.

This mechanism expedites allocating new space for objects. Users cannot view the GAM page; it appears in the system catalogs as the sysgams table.

### **Allocation pages**

When you create a database or add space to a database, the space is divided into allocation units of 256 data pages. The first page in each **allocation unit** is the allocation page. Page 0 and all pages that are multiples of 256 are allocation pages.

The allocation page tracks space in each extent on the allocation unit by recording the partition ID, object ID, and index ID for the object that is stored on the extent, and the number of used and free pages. The allocation page also stores the page ID for the table or index's corresponding OAM page.

### <span id="page-44-0"></span>**Object allocation map pages**

Each partition for a table, index, and text chain has one or more object allocation map (OAM) pages stored on pages allocated to the table or index. If a table has more than one OAM page, the pages are linked in a chain. OAM pages store pointers to the allocation units that contain pages for the object.

The first page in the chain stores allocation hints, indicating which OAM page in the chain stores information about allocation units with free space. This provides a fast way to allocate additional space for an object and to keep the new space close to pages already used by the object.

### **How OAM pages and allocation pages manage object storage**

[Figure 2-1](#page-45-0) shows how allocation units, extents, and objects are managed by OAM pages and allocation pages.

- Two allocation units are shown, one starting at page 0 and one at page 256. The first page of each is the allocation page.
- A table is stored on four extents, starting at pages 1 and 24 on the first allocation unit and pages 272 and 504 on the second unit.
- The first page of the table is the table's OAM page. It points to the allocation page for each allocation unit where the object uses pages, so it points to pages 0 and 256.
- Allocation pages 0 and 256 store the table's object ID, index ID, and partition ID to which the extent belongs. Allocation page 0 points to pages 1 and 24 for the table, and allocation page 256 points to pages 272 and 504.

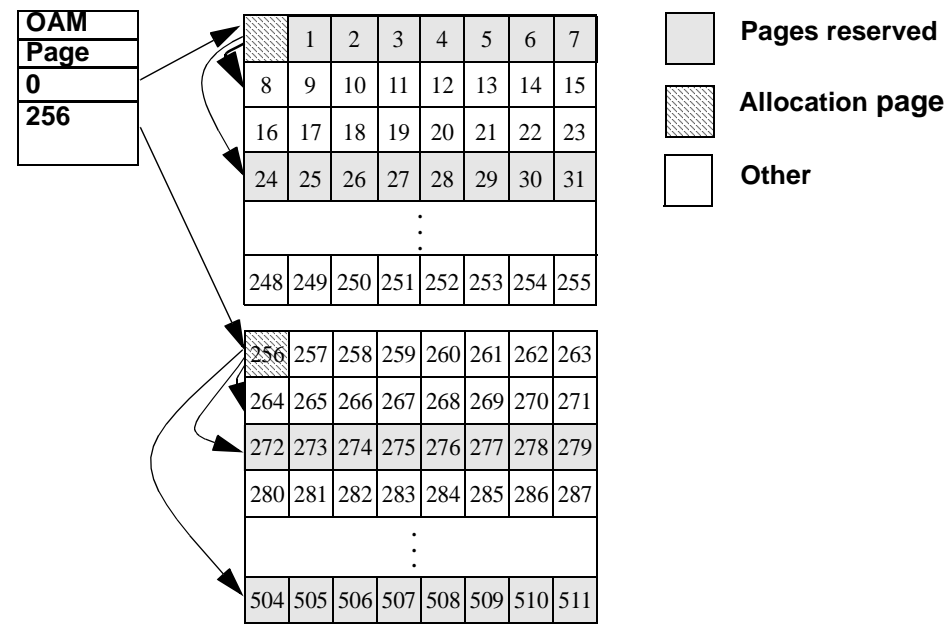

<span id="page-45-0"></span>*Figure 2-1: OAM page and allocation page pointers*

### **Page allocation keeps an object's pages together**

Adaptive Server tries to keep page allocations close together for objects. In most cases:

- If there is an unallocated page in the current extent, that page is assigned to the object.
- If there is no free page in the current extent, but there is an unallocated page on another of the object's extents, that extent is used.
- If all the object's extents are full, but there are free extents on the allocation unit, the new extent is allocated in a unit already used by the object.

### **Data access using** *sysindexes* **and** *syspartitions*

The sysindexes table stores information about indexed and nonindexed tables. sysindexes has one row for each:

- Allpages-locked table the indid column is  $0$  if the table does not have a clustered index, and 1 if the table does have a clustered index.
- Data-only-locked tables the indid is always 0 for the table.
- Nonclustered index and for each clustered index on a data-only-locked table.
- Table with one or more LOB columns the index ID is always 255 for the LOB structure.

syspartitions stores information about each table and index partition and includes one row per partition.

In Adaptive Server version 15.0. and later, each row in syspartitions stores pointers to a table or index to speed access to objects. [Table 2-2](#page-46-0) shows how these pointers are used during data access.

| Column | Use for table access                                                                                                | Use for index access                                                                                                 |
|--------|----------------------------------------------------------------------------------------------------|----------------------------------------------------------------------------------------------------|
| root   | If indid is 0 and the table is a partitioned<br>allpages-locked table, root points to the<br>last page of the heap. | Used to find the root page of the index<br>tree.                                                                     |
| first  | Points to the first data page in the page<br>chain for allpages-locked tables.                                      | Points to the first leaf-level page in a<br>nonclustered index, or a clustered<br>index on a data-only-locked table. |

<span id="page-46-0"></span>*Table 2-2: Use of syspartitions pointers in data access*

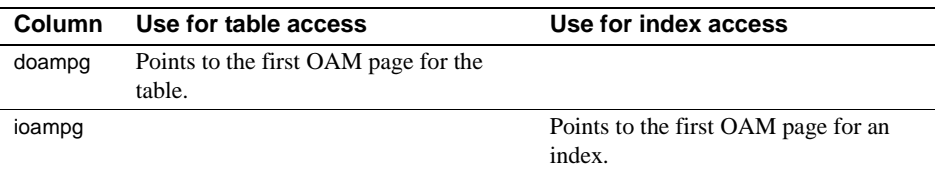

## <span id="page-47-0"></span>**Space overheads**

Regardless of the logical page size for which it is configured, Adaptive Server allocates space for objects (tables, indexes, text page chains) in extents, each of which is eight logical pages. That is, if a server is configured for 2K logical pages, it allocates one extent, 16K, for each of these objects; if a server is configured for 16K logical pages, it allocates one extent, 128K, for each of these objects.

This is also true for system tables. If your server has many small tables, space consumption can be quite large if the server uses larger logical pages.

For example, for a server configured for 2KB logical pages, systypes—with approximately 31 short rows, a clustered and a non-clustered index—reserves 3 extents, or 48KB of memory. If you migrate the server to use 8KB pages, the space reserved for systypes is still 3 extents, 192KB of memory.

For a server configured for 16KB, systypes requires 384KB of disk space. For small tables, the space unused in the last extent can become significant on servers using larger logical page sizes.

Databases are also affected by larger page sizes. Each database includes the system catalogs and their indexes. If you migrate from a smaller to larger logical page size, you must account for the amount of disk space each database requires.

### **Number of columns and size**

The maximum number of columns you can create in a table is:

- 1024 for fixed-length columns in both allpages-locked (APL) and dataonly-locked (DOL) tables
- 254 for variable-length columns in an APL table

• 1024 for variable-length columns in an DOL table

The maximum size of a column depends on:

- Whether the table includes variable- or fixed-length columns.
- The logical page size of the database. For example, in a database with 2K logical pages, the maximum size of a column in an APL table can be as large as a single row, about 1962 bytes, less the row format overheads. Similarly, for a 4K page, the maximum size of a column in a APL table can be as large as 4010 bytes, less the row format overheads. See [Table 2-3](#page-49-0) for more information.
- If you attempt to create a table with a fixed-length column that is greater than the limits of the logical page size, create table issues an error message.

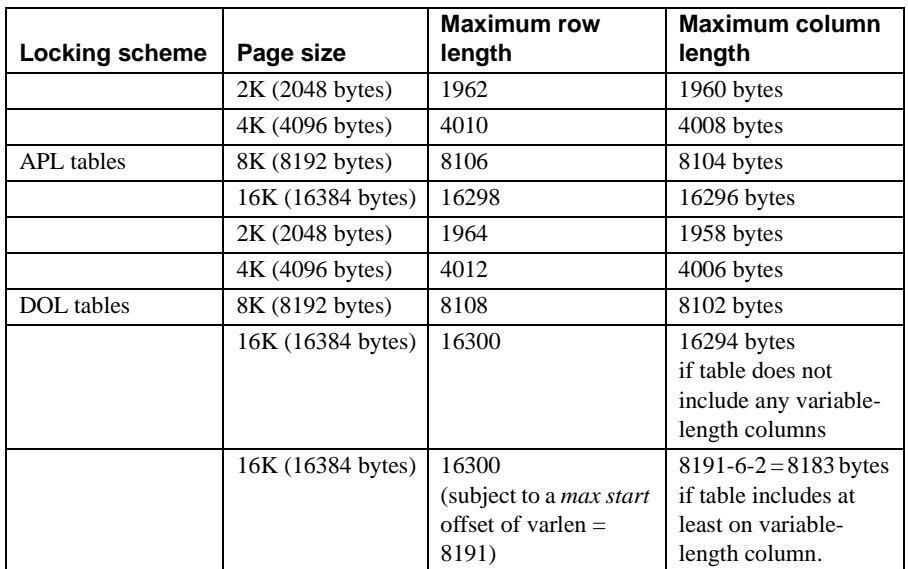

<span id="page-49-0"></span>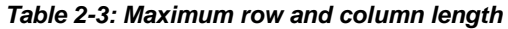

The maximum size of a fixed-length column in a DOL table with a 16K logical page size depends on whether the table contains variable-length columns. The maximum possible starting offset of a variable-length column is 8191. If the table has any variable-length columns, the sum of the fixed-length portion of the row, plus overheads, cannot exceed 8191 bytes, and the maximum possible size of all the fixed-length columns is restricted to 8183 bytes, when the table contains any variable-length columns.

In Table 2-3, the maximum column length is determined by subtracting 6 bytes for row overhead and 2 bytes for row length field.

#### **Variable-length columns in APL tables**

APL tables that contain one variable-length column (for example, varchar, varbinary and so on) have the following minimum overhead for each row:

- 2 bytes for the initial row overhead.
- 2 bytes for the row length.
- 2 bytes for the column-offset table at the end of the row. This is always *n+1* bytes, where *n* is the number of variable-length columns in the row.

A single-column table has an overhead of at least 6 bytes, plus additional overhead. The maximum column size, after overhead, must be less than or equal to:

(column length) + (additional overhead) + (six-byte overhead.)

| Page size         | <b>Maximum row</b><br>length | <b>Maximum column</b><br>length |
|-------------------|------------------------------|---------------------------------|
| 2K (2048 bytes)   | 1962                         | 1948                            |
| 4K (4096 bytes)   | 4010                         | 3988                            |
| 8K (8192 bytes)   | 8096                         | 8068                            |
| 16K (16384 bytes) | 16298                        | 16228                           |

*Table 2-4: Maximum size for variable-length columns in an APL table*

#### **Variable-length columns that exceed the logical page size**

If your table uses 2K logical pages, you can create some variable-length columns whose total row-length exceeds the maximum row-length for a 2K page size. This allows you to create tables where some, but not all, variablelength columns contain the maximum possible size. However, when you issue create table, you receive a warning message that says the resulting row size may exceed the maximum possible row size, and cause a future insert or update to fail.

For example, if you create a table that uses a 2K page size, and contains a variable-length column with a length of 1975 bytes, Adaptive Server creates the table but issues a warning message. You cannot insert data that exceeds the maximum length of the row (1962 bytes).

#### **Variable-length columns in DOL tables**

For a single, variable-length column in a DOL table, the minimum overhead for each row is:

- Six bytes for the initial row overhead.
- Two bytes for the row length.
- Two bytes for the column offset table at the end of the row. Each column offset entry is two bytes. There are *n* such entries, where n is the number of variable-length columns in the row.

The total overhead is 10 bytes. There is no adjust table for DOL rows. The actual variable-length column size is:

column length + 10 bytes overhead

| Page size         | <b>Maximum row</b><br>length | <b>Maximum column</b><br>length |
|-------------------|------------------------------|---------------------------------|
| 2K (2048 bytes)   | 1964                         | 1954                            |
| 4K (4096 bytes)   | 4012                         | 4002                            |
| 8K (8192 bytes)   | 8108                         | 8098                            |
| 16K (16384 bytes) | 16300                        | 16290                           |

*Table 2-5: Maximum size for variable-length columns in an DOL table*

DOL tables with variable-length columns must have an offset of fewer than 8191 bytes for all inserts to succeed. For example, this insert fails because the offset for columns c2, c3, and c4 is 9010, which exceeds the maximum of 8191 bytes:

```
create table t1(
   c1 int not null,
   c2 varchar(5000) not null
   c3 varchar(4000) not null
   c4 varchar(10) not null
   ... more fixed length columns)
cvarlen varchar(nnn)) lock datarows
```
#### **Restrictions for converting locking schemes or using select into**

The following restrictions apply whether you are using alter table to change a locking scheme or using select into to copy data into a new table.

For servers that use page sizes other than 16K pages, the maximum length of a variable-length column in an APL table is less than that for a DOL table, so you can convert the locking scheme of an APL table with a maximum sized variable-length column to DOL. You cannot, however, convert a DOL table containing at least one maximum sized variable-length column to an APL table.

On servers that use 16K pages, APL tables can store substantially larger sized variable-length columns than DOL tables. You can convert tables from DOL to APL, but you cannot convert from APL to DOL.

These restrictions on locking-scheme conversions occur only if data in the source table exceeds the limits of the target table. If this occurs, Adaptive Server raises an error message while transforming the row format from one locking scheme to the other. If the table is empty, no such data transformation is required, and the lock-change operation succeeds. However, subsequent inserts or updates to the table, users may see errors caused by limitations on the column or row size for the target schema of the altered table.

#### **Organizing columns in DOL tables by size of variable-length columns**

For DOL tables that use variable-length columns, arrange the columns so that the longest columns are placed toward the end of the table definition. This allows you to create tables with much larger rows than if the large columns appear at the beginning of the table definition. For instance, in a 16K page server, the following table definition is acceptable:

```
create table t1 (
   c1 int not null,
   c2 varchar(1000) null,
   c3 varchar(4000) null,
   c4 varchar(9000) null) lock datarows
```
However, the following table definition typically is unacceptable for future inserts. The potential start offset for column c2 is greater than the 8192-byte limit because of the preceding 9000-byte c4 column:

```
create table t2 (
   c1 int not null,
   c4 varchar(9000) null,
   c3 varchar(4000) null,
   c2 varchar(1000) null) lock datarows
```
The table is created, but future inserts may fail.

### **Number of rows per data page**

The number of rows allowed for a DOL data page is determined by:

- The page size
- A 10-byte overhead for the row ID, which specifies a row-forwarding address

[Table 2-6](#page-53-1) displays the maximum number of rows that can fit on a DOL data page:

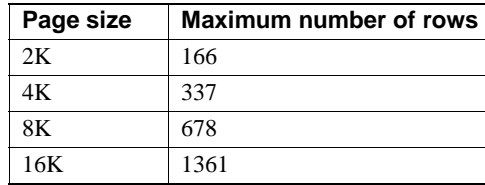

<span id="page-53-1"></span>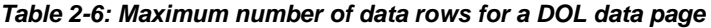

APL data pages can have a maximum of 256 rows. Because each page requires a one-byte row number specifier, large pages with short rows incur some unused space. For example, if Adaptive Server is configured with 8K logical pages and rows that are 25 bytes, each page has 1275 bytes of unused space, after accounting for the row-offset table and the page header.

### **Additional number of object and size restrictions**

The maximum number of arguments for stored procedures is 2048. See Chapter 16, "Using Stored Procedures," in the *Transact-SQL Users Guide*.

Adaptive Server version 12.5 and later can store data that has different limits than data stored in versions earlier than 12.5. Clients must be able to store and process these newer data limits. If you are using older versions of Open Client and Open Server, they cannot process the data if you:

- Upgrade to Adaptive Server version 12.5 or later
- Drop and recreate the tables with wide columns
- Insert wide data

See Chapter 2, "Basic Configuration for Open Client" in the *Open Client Configuration Guide*.

## <span id="page-53-0"></span>**Tables without clustered indexes**

If you create a table on Adaptive Server, but do not create a clustered index, the table is stored as a heap, which means the data rows are not stored in any particular order. This section describes how select, insert, delete, and update operations perform on heap tables when there is no "useful" index to aid in retrieving data.

There are very few justifications for heap tables. Most applications perform better with clustered indexes on the tables. However, heap tables work well for small tables that use only a few pages, and for tables where changes are infrequent

Heap tables can be useful for tables that do not require:

- Direct access to single, random rows
- Ordering of result sets

Heap tables do not work well for queries against most large tables that must return a subset of the table's rows.

Partitioned heap tables are useful in applications with frequent, large volumes of batch inserts where the overhead of dropping and creating clustered indexes is unacceptable.

Sequential disk access is efficient, especially with large I/O and asynchronous prefetch. However, the entire table must always be scanned to find any value, and this has potentially large impact in the data cache and other queries.

Batch inserts can also perform efficient sequential I/O. However, there is a potential bottleneck on the last page if multiple processes try to insert data concurrently.

 Sometimes, an index exists on the columns named in a where clause, but the optimizer determines that it would be more costly to use the index than to perform a table scan.

Table scans are always used when you select all rows in a table. The only exception is when the query includes only columns that are keys in a nonclustered index.

For more information, see Chapter 5, "Indexes," in *Performance and Tuning Series: Locking and Concurrency Control*.

### **Locking schemes**

The data pages in an APL table are linked into a list of pages by pointers on each page. Pages in data-only-locked tables are not linked into a page chain.

In an allpages-locked table, each page stores a pointer to the next page in the chain and to the previous page in the chain. When you insert new pages, the pointers on the two adjacent pages change to point to the new page. When Adaptive Server scans an allpages-locked table, it reads the pages in order, following these page pointers.

Pages are also doubly linked at each index level of allpages-locked tables, and at the leaf level of indexes on data-only-locked tables. If an allpages-locked table is partitioned, there is one page chain for each partition.

Unlike allpages-locked tables, data-only-locked tables typically do not maintain a page chain, except immediately after you create a clustered index. However, this page chain is broken the first time you issue a command on the table.

When Adaptive Server scans a data-only-locked table, it uses the information stored in the OAM pages. See ["Object allocation map pages" on page 27](#page-44-0).

Another difference between allpages-locked tables and data-only-locked tables is that data-only-locked tables use fixed row IDs. This means that row IDs (a combination of the page number and the row number on the page) do not change in a data-only-locked table during normal query processing.

Row IDs change only when one of the operations that require data-row copying is performed, for example, during reorg rebuild or while creating a clustered index.

For information on how fixed row IDs affect heap operations, see ["Deleting](#page-58-0)  [from a data-only locked heap table" on page 41](#page-58-0) and ["Data-only-locked heap](#page-59-0)  [tables" on page 42](#page-59-0).

### **Select operations on heap tables**

When you issue a select query on a heap, and there is no useful index, Adaptive Server must scan every data page in the table to find every row that satisfies the conditions in the query. There may be one row, many rows, or no rows that match.

### **Allpages-locked heap tables**

For allpages-locked tables, Adaptive Server reads the firstpage column in syspartitions for the table, reads the first page into cache, and follows the next page pointers until it finds the last page of the table.

#### **Data-only locked heap tables**

Since the pages of data-only-locked tables are not linked in a page chain, a select query on a data-only-locked heap table uses the table's OAM and the allocation pages to locate all the rows in the table. The OAM page points to the allocation pages, which point to the extents and pages for the table.

### **Inserting data into an allpages-locked heap table**

When you insert data into an allpages-locked heap table without a clustered index, the data row is always added to the last page of the table. If there is no clustered index on a table, and the table is not partitioned, the syspartitions.root entry for the heap table stores a pointer to the last page of the heap to indicate the page where the data should be inserted.

If the last page is full, a new page is allocated in the current extent and linked onto the chain. If the extent is full, Adaptive Server looks for empty pages on other extents being used by the table. If no pages are available, a new extent is allocated to the table.

One of the severe performance limits on heap tables that use allpages locking is that the page must be locked when the row is added, and the lock is held until the transaction completes. If many users are trying to insert into an allpageslocked heap table simultaneously, each insert must wait for the preceding transaction to complete.

This problem of last-page conflicts on heap tables is true for:

- Single-row inserts
- Multiple row inserts using select into or insert...select, or several insert statements in a batch
- Bulk copying into the table

To address last-page conflicts on heap tables, try:

- Switching to datapages or datarows locking
- Creating a clustered index that directs the inserts to different pages
- Partitioning the table, which creates multiple insert points for the table, giving you multiple "last pages" in an allpages-locked table

For all transactions where there may be lock conflicts, you can also:

Keep transactions short

• Avoid network activity and user interaction whenever possible, once a transaction acquires locks

### **Inserting data into a data-only-locked heap table**

When users insert data into a data-only-locked heap table, Adaptive Server tracks page numbers where the inserts have recently occurred, and keeps the page number as a suggestion for future tasks that need space. Subsequent inserts to the table are directed to one of these pages. If the page is full, Adaptive Server allocates a new page and replaces the old hint with the new page number.

Blocking while many users are simultaneously inserting data is much less likely to occur during inserts to data-only-locked heap tables than in APL tables. When blocking does occur, Adaptive Server allocates a small number of empty pages and directs new inserts to those pages using these newly allocated pages as hints.

For datarows-locked tables, blocking occurs only while the actual changes to the data page are being written; although row locks are held for the duration of the transaction, other rows can be inserted on the page. The row-level locks allow multiple transaction to hold locks on the page.

There may be slight blocking on data-only-locked tables, because Adaptive Server allows a small amount of blocking after many pages have just been allocated, so that the newly allocated pages are filled before additional pages are allocated.

Conflicts during inserts to heap tables are greatly reduced for data-only-locked tables, but can still take place. If these conflicts slow inserts, try:

- Switching to datarows locking, if the table uses datapages locking
- Using a clustered index to spread data inserts
- Partitioning the table, which provides additional hints and allows new pages to be allocated on each partition when blocking takes place

### **Deleting data from a heap table**

When you delete rows from a heap table that does not have a useful index, Adaptive Server scans the data rows in the table to find the rows to delete. It cannot determine how many rows match the conditions in the query without examining every row.

#### **Deleting from an allpages-locked heap table**

When a data row is deleted from a page in an allpages-locked table, the rows that follow it on the page move up so that the data on the page remains contiguous, avoiding fragmentation within the page.

#### <span id="page-58-0"></span>**Deleting from a data-only locked heap table**

When you delete rows from a data-only-locked heap table, a table scan is required if there is no useful index. The OAM and allocation pages are used to locate the pages.

The space on the page is not recovered immediately. Rows in data-only-locked tables must maintain fixed row IDs, and must be reinserted in the same place if the transaction is rolled back.

After a delete transaction commits, one of the following processes shifts rows on the page to make the space usage contiguous:

- The housekeeper garbage collection process
- An insert that needs to find space on the page
- The reorg reclaim space command

#### **Deleting the last row on a page**

If you delete the last row on a page, the page is deallocated. If other pages on the extent are still in use by the table, the page can be used again by the table when a page is needed.

If all other pages on the extent are empty, the entire extent is deallocated. It can be allocated to other objects in the database. The first data page for a table or an index is never deallocated.

### **Updating data on a heap table**

Like other operations on heap tables, an update on a table that has no useful index on the columns in the where clause performs a table scan to locate the rows to be changed.

#### **Allpages-locked heap tables**

You can perform updates on allpages-locked heap tables in several ways:

- If the length of the row does not change, the updated row replaces the existing row, and no data moves on the page.
- If the length of the row changes, and there is enough free space on the page, the row remains in the same place on the page, but other rows move up or down to keep the rows contiguous on the page.

The row offset pointers at the end of the page are adjusted to point to the changed row locations.

• If the row does not fit on the page, the row is deleted from its current page, and inserted as a new row on the last page of the table. This type of update may cause a conflict on the last page of the heap.

#### <span id="page-59-0"></span>**Data-only-locked heap tables**

One of the requirements for data-only-locked tables is that the row ID of a data row never changes (except during intentional rebuilds of the table). Therefore, updates to data-only-locked tables can be performed by the first two methods described above, as long as the row fits on the page.

However, when a row in a data-only-locked table is updated so that it no longer fits on the page, a process called **row forwarding** performs these steps:

- 1 The row is inserted onto a different page, and
- 2 A pointer to the row ID on the new page is stored in the original location for the row.

Indexes need not be modified when rows are forwarded. All indexes still point to the original row ID.

If a row must be forwarded a second time, the original location is updated to point to the new page—the forwarded row is never more than one hop away from its original location.

Row forwarding increases concurrency during update operations because indexes do not have to be updated. It can slow data retrieval, however, because a task must read the page at the original location and then read the page where the forwarded data is stored.

Use the reorg command to clear forwarded rows from a table.

See Chapter 1, "Understanding Query Processing" in *Performance and Tuning Series: Query Processing and Abstract Plans*.

### **How Adaptive Server performs I/O for heap operations**

When a query needs a data page, Adaptive Server first checks to see if the page is available in a data cache. If the page is not available, then it must be read from disk. A newly installed Adaptive Server with a 2K logical page size has a single data cache configured for 2K I/O. Each I/O operation reads or writes a single Adaptive Server data page. A system administrator can:

- Configure multiple caches
- Bind tables, indexes, or text chains to the caches
- Configure data caches to perform I/O in page-sized multiples, up to eight data pages (one extent)

To use these caches most efficiently, and to reduce I/O operations, the Adaptive Server optimizer can:

- Choose to prefetch up to eight data pages at a time
- Choose between different caching strategies

#### **Sequential prefetch, or large I/O**

Adaptive Server data caches can be configured to allow large I/Os. When a cache allows large I/Os, Adaptive Server can prefetch data pages.

Caches have buffer pools that depend on the logical page sizes, allowing Adaptive Server to read up to an entire extent (eight data pages) in a single I/O operation.

Since much of the time required to perform I/O operations is taken up in seeking and positioning, reading eight pages in a 16K I/O takes nearly the same amount of time as a single page, 2K I/O. Reading eight pages using eight 2K I/Os is nearly eight times more costly than reading eight pages using a single 16K I/O. Table scans perform much better when you use large I/Os.

When several pages are read into cache with a single I/O, they are treated as a unit: they age in cache together, and if any page in the unit has been changed while the buffer was in cache, all pages are written to disk as a unit.

See Chapter 5, "Memory Use and Performance," in *Performance and Tuning Series: Basics*.

**Note** Reference to large I/Os are on a 2K logical page size server. If you have an 8K page size server, the basic unit for the I/O is 8K. If you have a 16K page size server, the basic unit for the I/O is 16K.

### <span id="page-61-0"></span>**Maintaining heap tables**

Over time, I/O on heap tables can become inefficient as storage becomes fragmented. Deletes and updates can result in:

- Many partially filled pages
- Inefficient large I/O, since extents may contain many empty pages
- Forwarded rows in data-only-locked tables

To reclaim space in heap tables:

- Use the reorg rebuild command (data-only-locked tables only)
- Create and then drop a clustered index
- Use bcp (the bulk copy utility) and truncate table

#### **Using** *reorg rebuild* **to reclaim space**

reorg rebuild copies all data rows to new pages and rebuilds any indexes on the heap table. You can use reorg rebuild only on data-only-locked tables.

#### **Reclaiming space by creating a clustered index**

To create a clustered index, you must have free space in the database that is at least 120% of the table size.

See ["Determining the space available for maintenance activities" on page 116](#page-133-0).

#### **Reclaiming space using** *bcp*

To reclaim space with bcp:

- 1 Use bcp to copy the table to a file.
- 2 Use truncate table to truncate the table, reclaiming unused space.
- 3 Copy the table back in again with bcp.

For detailed information about working with partitioned tables, see Chapter 10, "Partitioning Tables and Indexes," in the *Transact-SQL Users Guide*.

For more information on bcp, see the *Utility Guide*.

### **Transaction log: a special heap table**

The Adaptive Server transaction log is a special heap table that stores information about data modifications in the database. The transaction log is always a heap table; each new transaction record is appended to the end of the log. The transaction log has no indexes.

Place logs on separate physical devices from the data and index pages. Since the log is sequential, the disk head on the log device rarely needs to perform seeks, and you can maintain a high I/O rate to the log.

Transaction log writes occur frequently. Do not let them contend with other I/O in the database, which usually happens at scattered locations on the data pages.

Besides recovery, these operations read the transaction log:

- Any data modification performed in deferred mode.
- Triggers that contain references to the inserted and deleted tables. These tables are built from transaction log records when the tables are queried.
- Transaction rollbacks.

In most cases, the transaction log pages for these queries are still available in the data cache when Adaptive Server needs to read them, and disk I/O is not required.

See ["Keeping transaction logs on a separate disk" on page 6](#page-23-0) for information about how to improve the performance of the transaction log.

### **Asynchronous prefetch and I/O on heap tables**

Any task that must perform a physical I/O relinquishes the server's engine (CPU) while it waits for the I/O to complete. If a table scan must read 1000 pages, and none of those pages are in cache, performing 2K I/O with no asynchronous prefetch means the task makes 1000 loops, executing on the engine, and then sleeping to wait for I/O. Using 16K I/O requires only 125 loops

Asynchronous prefetch speed the performance of queries that perform table scans. Asynchronous prefetch can request all of the pages on an allocation unit that belong to a table when the task fetches the first page from the allocation unit. If the 1000-page table resides on just 4 allocation units, the task requires many fewer cycles through the execution and sleep loops.

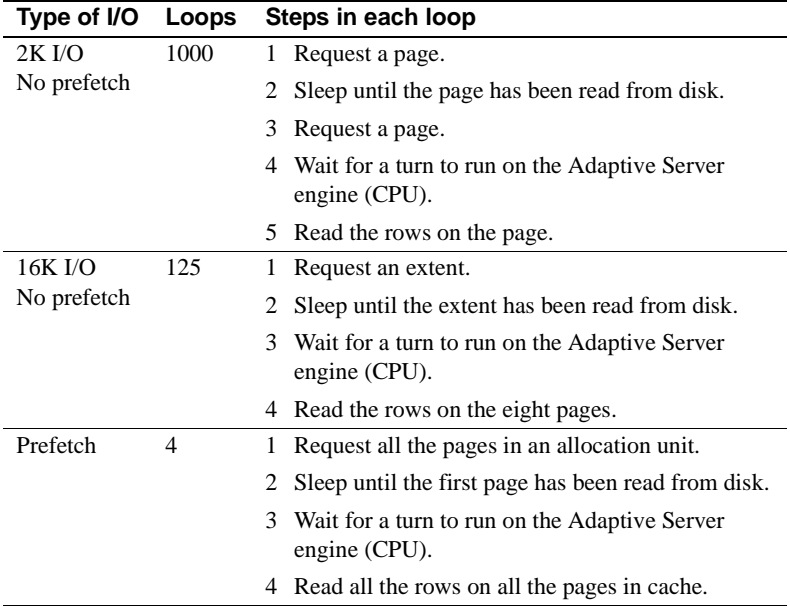

Actual performance depends on cache size and other activity in the data cache.

See Chapter 6, "Tuning Asynchronous Prefetch," in *Performance and Tuning Series: Basics*.

## <span id="page-64-0"></span>**Caches and object bindings**

A table can be bound to a specific cache. If a table is not bound to a specific cache, but its database is bound to a cache, all of its I/O takes place in that cache.

Otherwise, the table's I/O takes place in the default data cache. You can configure the default data cache for large I/O. Applications that use heap tables are likely to give the best performance when they use a cache configured for 16K I/O.

See Chapter 4, "Configuring Data Caches," in the *System Administration Guide: Volume 2*.

### **Heap tables, I/O, and cache strategies**

Each Adaptive Server data cache is managed as an MRU/LRU (most recently used/least recently used) chain of buffers. As buffers age in the cache, they move from the MRU end toward the LRU end.

When changed pages in the cache pass a point called the **wash marker**, on the MRU/LRU chain, Adaptive Server initiates an asynchronous write on any pages that have changed while they were in cache. This helps ensure that when the pages reach the LRU end of the cache, they are clean and can be reused.

Adaptive Server has two major strategies for using its data cache efficiently:

- LRU replacement strategy
- MRU, or fetch-and-discard replacement strategy

#### **LRU replacement strategy**

Adaptive Server uses LRU strategy for:

- Statements that modify data on pages
- Pages that are needed more than once by a single query
- OAM pages
- Most index pages
- Any query where LRU strategy is specified

LRU replacement strategy reads the data pages sequentially into the cache, replacing a "least recently used" buffer. The buffer is placed on the MRU end of the data buffer chain. It moves toward the LRU end as more pages are read into the cache.

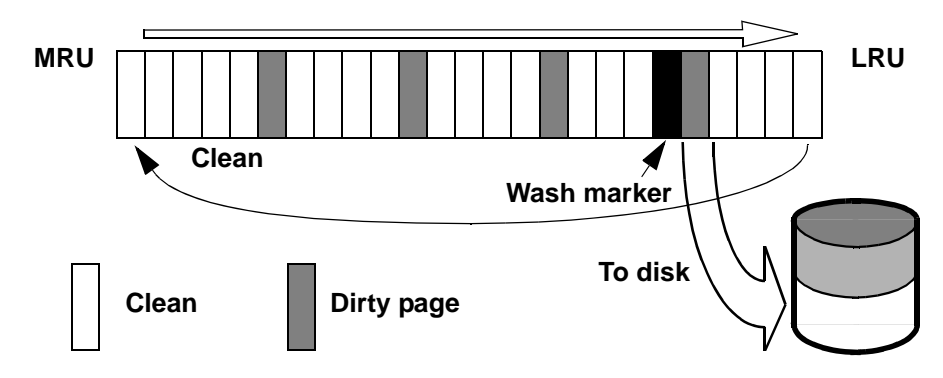

*Figure 2-2: LRU strategy takes a clean page from the LRU end of the cache*

#### **MRU replacement strategy**

MRU (fetch-and-discard) is most often used for queries where a page is needed only once by the query, including:

- Most table scans in queries that do not use joins
- One or more tables in a join query

MRU replacement strategy is used for table scanning on heap tables. This strategy places pages into the cache just before the wash marker, as shown in [Figure 2-3](#page-65-0).

<span id="page-65-0"></span>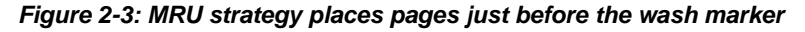

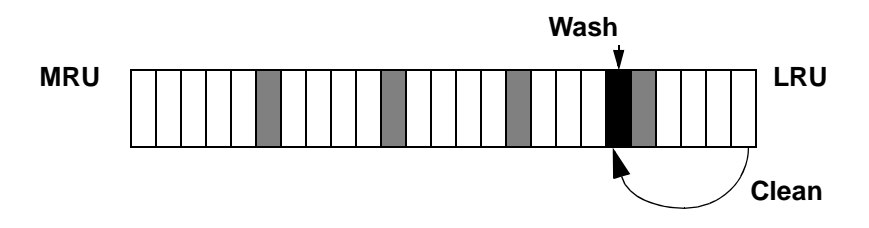

Placing the pages needed only once at the wash marker means they do not push other pages out of the cache.

The fetch-and-discard strategy is used only on pages actually read from the disk for the query. If a page is already in cache due to earlier activity on the table, the page is placed at the MRU end of the cache.

*Figure 2-4: Finding a needed page in cache*

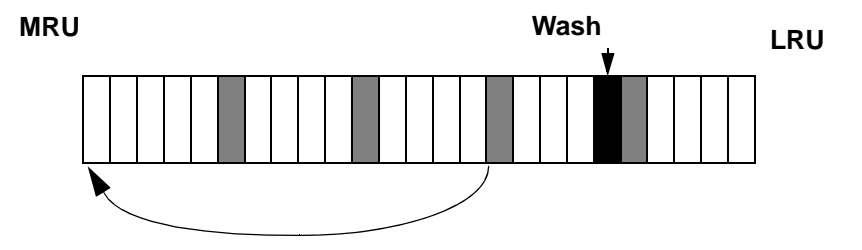

### **Select operations and caching**

Under most conditions, single-table select operations on a heap use:

- The largest I/O available to the table, and
- Fetch-and-discard (MRU) replacement strategy

For heap tables, select operations performing large I/O can be very effective. Adaptive Server can read sequentially through all the extents in a table.

See Chapter 1, "Understanding Query Processing" in *Performance and Tuning Series: Query Processing and Abstract Plans*.

Unless the heap is being scanned as the inner table of a nested-loop join, data pages are needed only once for the query, so MRU replacement strategy reads and discards the pages from cache.

Note Large I/O on allpages-locked heap tables is effective only when the page chains are not fragmented. See ["Maintaining heap tables" on page 44.](#page-61-0)

### **Data modification and caching**

Adaptive Server tries to minimize disk writes by keeping changed pages in cache. Many users can make changes to a data page while it resides in the cache. The changes are logged in the transaction log, but the changed data and index pages are not immediately written to disk.

#### **Caching and inserts on heap tables**

Inserts to heap tables take place:

- On the last page of a table that uses allpages locking
- On a page that was recently used for a successful insert, on a table that uses data-only-locking

If an insert is the first row on a new page for the table, a clean data buffer is allocated to store the data page, as shown in [Figure 2-5.](#page-67-0) This page starts to move down the MRU/LRU chain in the data cache as other processes read pages into memory.

If a second insert to the page takes place while the page is still in memory, the page is located in cache, and moves back to the top of the MRU/LRU chain.

#### <span id="page-67-0"></span>*Figure 2-5: Inserts to a heap page in the data cache*

#### **First insert on a page takes a clean page from the LRU and puts it on the MRU**

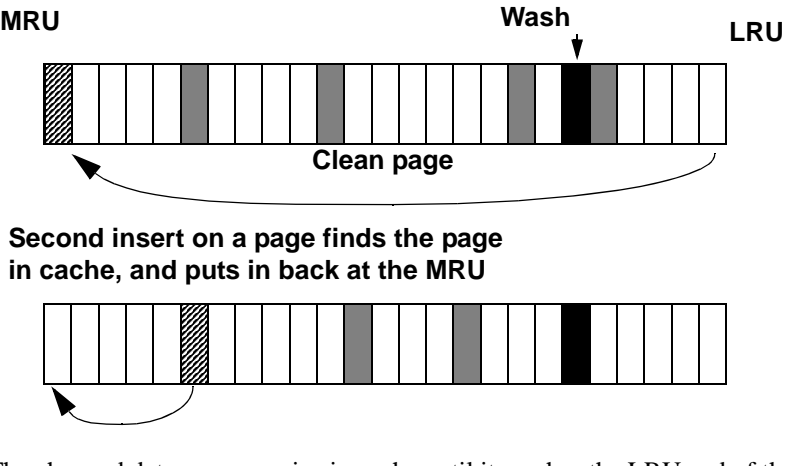

The changed data page remains in cache until it reaches the LRU end of the chain of pages. The page may be changed or referenced many times while it is in the cache, but it is written to disk only when one of the following takes place:

- The page moves past the wash marker.
- A checkpoint or the housekeeper wash task writes it to disk.

See Chapter 5, "Memory Use and Performance" in *Performance and Tuning Series: Basics*.

#### **Caching, update, and delete operations on heap tables**

When you update or delete a row from a heap table, the effects on the data cache are similar to the process for inserts. If a page is already in the cache, the row is changed and the entire buffer (a single page or more, depending on the I/O size) is placed on the MRU end of the chain.

If the page is not in cache, it is read from disk into cache and examined to determine whether the rows on the page match query clauses. Its placement on the MRU/LRU chain depends on whether data on the page needs to be changed:

- If data on the page needs to be changed, the buffer is placed on the MRU end. It remains in cache, where it can be updated repeatedly, or read by other users before being flushed to disk.
- If data on the page does not need to be changed, the buffer is placed immediately before the wash marker in the cache.

# CHAPTER 3 **Setting Space Management Properties**

<span id="page-70-0"></span>Setting space management properties can help reduce the amount of maintenance work required to maintain high performance for tables and indexes

This chapter describes the major space management properties for controlling space usage, how these properties affect space usage, and how you can apply them to different tables and indexes.

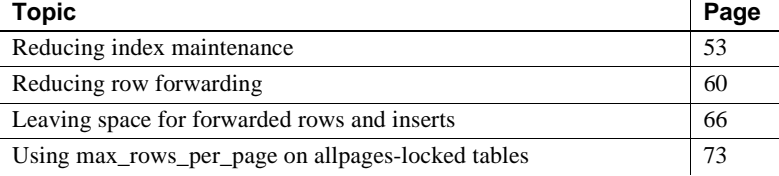

## <span id="page-70-1"></span>**Reducing index maintenance**

The fillfactor option for the create index command allows you to specify how full to make index pages and the data pages of clustered indexes. When you specify a fillfactor value of any amount other than 100%, data and index rows use more disk space than the default setting requires.

If you are creating indexes for tables that will grow in size, you can reduce the impact of page splitting on your tables and indexes by using the fillfactor option.

fillfactor is used when you create an index, and again when you use reorg rebuild to rebuild indexes as part of table reorganization operations (for example, when you rebuild clustered indexes or run reorg rebuild on a table). fillfactor values are not saved in sysindexes, and the fullness of the data or index pages is not maintained over time. fillfactor is not maintained over time during subsequent inserts or updates to the table.

If the leaf-level pages of your index are initially only partially full (because of the fillfactor value), but this free space is used because of subsequent insertions, the leaf-level pages are prone to future splits. Use reorg rebuild...index to build the leaf-level pages, creating them with the specified value for fillfactor so that future insertions do not cause these splits. Run reorg rebuild on the entire index level so the value for fillfactor allows additional space at the leaf level for the whole index. If there is a local index, run reorg rebuild index at the partition level so only leaf pages in the local index partition are adjusted, leaving additional space for future inserts at the leaf level.

**Note** Adaptive Server 15.0 and later allows you to run reorg rebuild...index on local index partitions.

When you issue create index, the fillfactor value specified as part of the command is applied as follows:

- Clustered index:
	- On an allpages-locked table, the fillfactor is applied to the data pages.
	- On a data-only-locked table, the fillfactor is applied to the leaf pages of the index, and the data pages are fully packed (unless sp\_chgattribute has been used to store a fillfactor for the table).
- Nonclustered index  $-$  the fillfactor value is applied to the leaf pages of the index.

You can also use sp\_chgattribute to store values for fillfactor that are used when reorg rebuild is run on a table.

See ["Setting fillfactor values" on page 55.](#page-72-0)

### **Advantages of using** *fillfactor*

Setting fillfactor to a low value provides a temporary performance enhancement. As inserts to the database increase the amount of space used on data or index pages, its performance improvement decreases.

Using a lower value for fillfactor:

- Reduces page splits on the leaf-level of indexes, and the data pages of allpages-locked tables.
- Improves data-row clustering on data-only-locked tables with clustered indexes that experience inserts.
- Can reduce lock contention for tables that use page-level locking, since it reduces the likelihood that two processes will need the same data or index page simultaneously.
- Can help maintain large I/O efficiency for the data pages and for the leaf levels of nonclustered indexes, since page splits occur less frequently. This means that eight pages on an extent are likely to be sequential.

# **Disadvantages of using** *fillfactor*

If you use fillfactor (especially with a very low value), you may notice these effects on queries and maintenance activities:

More pages must be read for each query that performs a table scan or leaflevel scan on a nonclustered index.

In some cases, a level may be added to an index's B-tree structure, since there will be more pages at the data level and possibly more pages at each index level.

- Increased index size, reducing the index's space efficiency. Because you cannot tune the fillfactor value at the page level, page splits with skewed data distribution occur frequently, even when there is available reserved space.
- dbcc commands take more time because they must check more pages.
- The time required to run dump database increases because more pages must be dumped. dump database copies all pages that store data, but does not dump pages that are not yet in use. Dumps and loads may also use more tapes.
- Fillfactor values fade over time. If you use fillfactor to reduce the performance impact of page splits, monitor your system and recreate indexes when page splitting begins to hurt performance.

# **Setting** *fillfactor* **values**

Use sp\_chgattribute to store a fillfactor percentage for each index and for the table. The fillfactor you set with sp\_chgattribute is applied when you:

- Run reorg rebuild against tables using any locking scheme.
- Use alter table...partition by to repartition a table.
- Use alter table...lock to change the locking scheme for a table. or use an alter table...add/modify command that requires copying the table.
- Run create clustered index and a value is stored for the table.

See the *Reference Manual: Commands* for details information about each of these commands.

With the default fillfactor of 0, the index management process leaves room for two additional rows on each index page when you create a new index. When you set fillfactor to 100 percent, it no longer leaves room for these rows.The only effect that fillfactor has on size calculations is when calculating the number of clustered index pages and when calculating the number of non-leaf pages. Both of these calculations subtract 2 from the number of rows per page. Eliminate the -2 from these calculations.

Other values for fillfactor reduce the number of rows per page on data pages and leaf index pages. To compute the correct values when using fillfactor, multiply the size of the available data page (2016) by the fillfactor. For example, if your fillfactor is 75 percent, your data page would hold 1471 bytes. Use this value in place of 2016 when you calculate the number of rows per page. For these calculations, see ["Compute the number of data pages" on page 89](#page-106-0) and ["Calculate the number of leaf pages in the index" on page 92.](#page-109-0)

Adaptive Server does not apply the stored fillfactor when it builds nonclustered indexes as a result of a create clustered index command:

- If a fillfactor value is specified with create clustered index, that value is applied to each nonclustered index.
- If no fillfactor value is specified with create clustered index, the server-wide default value (set with the default fillfactor percent configuration parameter) is applied to all indexes.

## *fillfactor* **examples**

The following examples show the application of fillfactor values.

#### **No stored** *fillfactor* **values**

With no fillfactor values stored in sysindexes, Adaptive Server applies the fillfactor specified in create index as shown in [Table 3-1](#page-74-0).

```
create clustered index title_id_ix
on titles (title_id)
```
with  $fillFactor = 80$ 

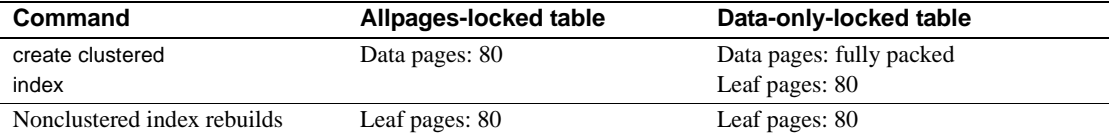

#### <span id="page-74-0"></span>*Table 3-1: fillfactor values applied with no table-level saved value*

The nonclustered indexes use the fillfactor specified in the create clustered index command.

If no fillfactor is specified in create clustered index, the nonclustered indexes always use the server-wide default; they never use a value from sysindexes.

#### **Values used for** *alter table...lock* **and** *reorg rebuild*

When no fillfactor values are stored, both alter table...lock and reorg rebuild apply the server-wide default value, set by default fillfactor percentage. The default fillfactor is applied as shown in [Table 3-2](#page-74-1).

<span id="page-74-1"></span>*Table 3-2: fillfactor values applied during rebuilds*

| Command                     | Allpages-locked table     | Data-only-locked table                                |
|-----------------------------|---------------------------|-------------------------------------------------------|
| Clustered index rebuild     | Data pages: default value | Data pages: fully packed<br>Leaf pages: default value |
| Nonclustered index rebuilds | Leaf pages: default       | Leaf pages: default                                   |
|                             |                           |                                                       |

#### **Table-level or clustered index** *fillfactor* **value stored**

This command stores a fillfactor value of 50 for the table:

```
sp_chgattribute titles, "fillfactor", 50
```
If you set the stored table-level value for fillfactor to 50, this create clustered index command applies the fillfactor values shown in [Table 3-3.](#page-74-2)

create clustered index title id ix on titles (title\_id) with fillfactor = 80

#### <span id="page-74-2"></span>*Table 3-3: Using stored fillfactor values for clustered indexes*

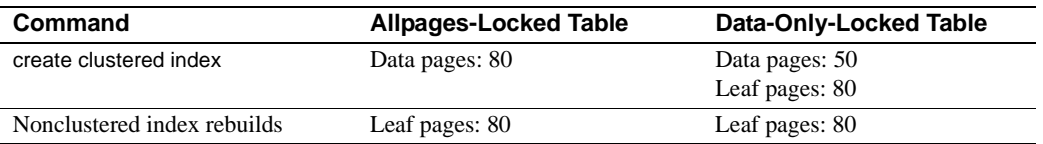

**Note** When you run create clustered index, any table-level fillfactor value stored in sysindexes is reset to 0.

You must first issue sp\_chgattribute to specify that data-only-locked data pages are filled during a create clustered index or reorg command.

#### **Effects of** *alter table...lock* **when values are stored**

Stored values for fillfactor are used when an alter table...lock command copies tables and rebuilds indexes.

#### **Tables with clustered indexes**

In an allpages-locked table, the table and the clustered index share the sysindexes row, so only one value for fillfactor can be stored and used for the table and clustered index. You can set the fillfactor value for the data pages by providing either the table name or the clustered index name. This command saves the value 50:

sp\_chgattribute titles, "fillfactor", 50

This command saves the value 80, overwriting the value of 50 set by the previous command:

sp chgattribute "titles.clust ix", "fillfactor", 80

If you alter the titles table to use data-only locking after issuing the sp\_chgattribute commands above, the stored value fillfactor of 80 is used for both the data pages and the leaf pages of the clustered index.

In a data-only-locked table, information about the clustered index is stored in a separate row in sysindexes. The fillfactor value you specify for the table applies to the data pages and the fillfactor value you specify for the clustered index applies to the leaf level of the clustered index.

When you change a DOL table to use allpages locking, the fillfactor stored for the table is used for the data pages. Adaptive Server ignores the fillfactor stored for the clustered index.

[Table 3-4](#page-76-0) shows the fillfactor values that are set on data and index pages using an alter table...lock command, executed after the sp\_chgattribute commands above have been run.

| alter tablelock                               | No clustered index | <b>Clustered index</b>           |
|-----------------------------------------------|--------------------|----------------------------------|
| From allpages locking to<br>data-only locking | Data pages: 80     | Data pages: 80<br>Leaf pages: 80 |
| From data-only locking to<br>allpages locking | Data pages: 80     | Data pages: 80                   |

<span id="page-76-0"></span>*Table 3-4: Effects of stored fillfactor values during alter table*

**Note** alter table...lock sets all stored fillfactor values for a table to 0.

#### *fillfactor* **values stored for nonclustered indexes**

Each nonclustered index is represented by a separate sysindexes row. These commands store different values for two nonclustered indexes:

sp\_chgattribute "titles.ncl\_ix", "fillfactor", 90 sp\_chgattribute "titles.pubid\_ix", "fillfactor", 75

[Table 3-5](#page-76-1) shows the effects of a reorg rebuild command on a data-only-locked table when the sp\_chgattribute commands above are used to store fillfactor values.

<span id="page-76-1"></span>*Table 3-5: Effect of stored fillfactor values during reorg rebuild*

| reorg rebuild          | No clustered index | <b>Clustered index</b> | <b>Nonclustered indexes</b> |
|------------------------|--------------------|------------------------|-----------------------------|
| Data-only-locked table | Data pages: 80     | Data pages: 50         | ncl_ix leaf pages: 90       |
|                        |                    | Leaf pages: 80         | pubid_ix leaf pages: 75     |

## **Using the** *sorted\_data* **and** *fillfactor* **options**

Use the sorted\_data option for create index when the data to be sorted is already in an order specified by the index key. This allows create clustered index to skip data sorting, reallocating, and rebuilding the table's data pages..

For example, if data that is bulk copied into a table is already in order by the clustered index key, creating an index with the sorted\_data option creates the index without performing a sort. If the data does not need to be copied to new pages, the fillfactor is not applied. However, the use of other create index options might still require copying.

See ["Creating an index on sorted data" on page 105.](#page-122-0)

# **Reducing row forwarding**

You may want to specify an expected row size for a data-only-locked table when an application allows rows with null values or short variable-length character fields to be inserted, and these rows grow in length with subsequent updates. Set an expected row size to reduce row forwarding.

For example, the titles table in the pubs2 database has many *varchar* columns and columns that allow null values. The maximum row size for this table is 331 bytes, and the average row size (as reported by optdiag) is 184 bytes, but you can insert a row with less than 40 bytes, since many columns allow null values. In a data-only-locked table, inserting short rows and then updating them may result in row forwarding.

See ["Data-only-locked heap tables" on page 42](#page-59-0).

Set the expected row size for tables with variable-length columns, using:

- exp\_row\_size parameter, in a create table statement.
- sp\_chgattribute, for an existing table.
- A server-wide default value, using the configuration parameter default exp\_row\_size percent. This value is applied to all tables with variablelength columns, unless create table or sp\_chgattribute is used to set a row size explicitly or to indicate that rows should be fully packed on data pages.

If you specify an expected row size value for an allpages-locked table, the value is stored in sysindexes, but the value is not applied during inserts and updates. If you later convert the table to data-only locking, Adaptive Server applies the exp\_row\_size during the conversion process and to all subsequent inserts and updates. The value for exp\_row\_size applies to the entire table.

## **Default, minimum, and maximum values for** *exp\_row\_size*

[Table 3-6](#page-77-0) shows the minimum and maximum values for expected row size and the meaning of the special values 0 and 1.

| exp_row_size values | Minimum, maximum, and special values  |  |
|---------------------|---------------------------------------|--|
| Minimum             | The greater of:                       |  |
|                     | $\bullet$ 2 bytes                     |  |
|                     | • The sum of all fixed-length columns |  |

<span id="page-77-0"></span>*Table 3-6: Valid values for expected row size*

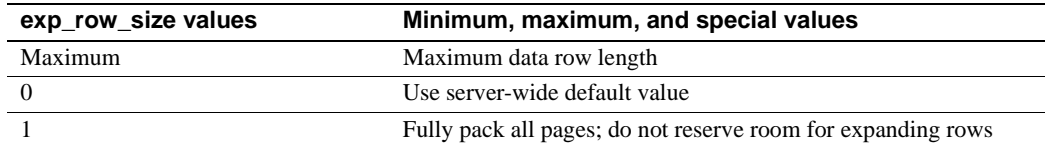

You cannot specify an expected row size for tables that have fixed-length columns only. Columns that accept null values are, by definition, variablelength, since they are zero-length when null.

#### **Default value**

If you do not specify an expected row size or a value of 0 when you create a data-only-locked table with variable-length columns, Adaptive Server uses the amount of space specified by the configuration parameter default exp\_row\_size percent for any table that has variable-length columns.

See ["Setting a default expected row size server-wide" on page 62](#page-79-0) for information on how default exp\_row\_size affects space on data pages. Use sp\_help to see the defined length of the columns in the table.

### **Specifying an expected row size with** *create table*

This create table statement specifies an expected row size of 200 bytes:

```
create table new_titles (
    title id tid,
     title varchar(80) not null,
     type char(12),
    pub id char(4) null,
     price money null,
     advance money null,
     total_sales int null,
     notes varchar(200) null,
     pubdate datetime,
    contract bit )
lock datapages
with exp_row_size = 200
```
## **Adding or changing an expected row size**

Use sp chgattribute to add or change the expected row size for a table. For example, to set the expected row size to 190 for the new\_titles table, enter:

```
sp chgattribute new titles, "exp row size", 190
```
To switch the row size for a table from a current, explicit valut to the default exp\_row\_size percent, enter:

sp chgattribute new titles, "exp row size", 0

To fully pack the pages, rather than saving space for expanding rows, set the value to 1.

Changing the expected row size with sp\_chgattribute does not immediately affect the storage of existing data. The new value is applied:

When you create a clustered index on the table or run reorg rebuild. The expected row size is applied as rows are copied to new data pages.

If you increase exp\_row\_size, and recreate the clustered index or run reorg rebuild, the new copy of the table may require more storage space.

• The next time a page is affected by data modifications.

### <span id="page-79-0"></span>**Setting a default expected row size server-wide**

default exp\_row\_size percent reserves a percentage of the page size to set aside for expanding updates. The default value, 5, sets aside 5% of the space available per data page for all data-only-locked tables that include variablelength columns. Since there are 2002 bytes available on data pages in dataonly-locked tables, the default value sets aside 100 bytes for row expansion. This command sets the default value to 10%:

sp configure "default exp row size percent", 10

Setting default exp\_row\_size percent to 0 means that no space is reserved for expanding updates for any tables where the expected row size is not explicitly set with create table or sp\_chgattribute.

If an expected row size for a table is specified with create table or sp\_chgattribute, that value takes precedence over the server-wide setting.

#### **Displaying the expected row size for a table**

Use sp\_help to display the expected row size for a table:

```
sp_help titles
```
If the value is 0, and the table has nullable or variable-length columns, use sp\_configure to display the server-wide default value:

sp\_configure "default exp\_row\_size percent"

This query displays the value of the exp\_rowsize column for all user tables in a database:

```
select object name(id), exp rowsize
from sysindexes
where id > 100 and (indid = 0 or indid = 1)
```
#### **Choosing an expected row size for a table**

Setting an expected row size helps reduce the number of forwarded rows only if the rows expand after they are inserted into the table. Setting the expected row size correctly means that:

- Your application results in a small percentage of forwarded rows.
- You do not waste space on data pages due to over-allocating space towards the expected row size value.

#### **Using** *optdiag* **to check for forwarded rows**

For tables that already contain data, use optdiag to display statistics for the table. The "Data row size" shows the average data row length, including the row overhead. This sample optdiag output for the titles table shows 12 forwarded rows and an average data row size of 184 bytes:

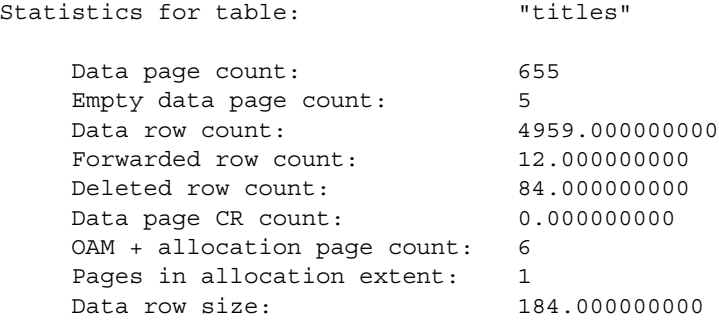

Use optdiag to check the number of forwarded rows for a table to determine whether your setting for exp\_row\_size is reducing the number of forwarded rows generated by your applications.

See Chapter 2, "Statistics Tables and Displaying Statistics with optdiag," in the *Performance and Tuning Series: Improving Performance with Statistical Analysis*.

#### **Querying** *systabstats* **for forwarded rows**

The forwrowcnt column in the systabstats table stores the number of forwarded rows for a table. To display the number of forwarded rows and average row size for all user tables with object IDs greater than 100, use this query:

```
select objectname = object name(id),
    partitionname = (select name from syspartitions p
      where p.id = t.id and p-indid = t-indid), forwrowcnt, datarowsize
  , exprowsize = (select i.exp_rowsize from sysindexes i
     where i.id = t.id and i.indid = t.indid)
into #temptable
from systabstats t
where id > 100 and indid IN (0,1)exec sp_autoformat #temptable
```
**Note** Forwarded row counts are updated in memory, and the housekeeper tasks periodically flushes them to disk.

Query the systabstats table using SQL, use sp\_flushstats first to ensure that the most recent statistics are available. optdiag flushes statistics to disk before displaying values.

## **Conversion of** *max\_rows\_per\_page* **to** *exp\_row\_size*

If a max\_rows\_per\_page value is set for an allpages-locked table, the value is used to compute an expected row size during the alter table...lock command. The formula is shown in [Table 3-7.](#page-81-0)

<span id="page-81-0"></span>*Table 3-7: Conversion of max\_rows\_per\_page to exp\_row\_size*

| Value of max_rows_per_page Value of exp_row_size |                                                      |
|--------------------------------------------------|------------------------------------------------------|
| $\Omega$                                         | Percentage value set by default exp_row_size percent |

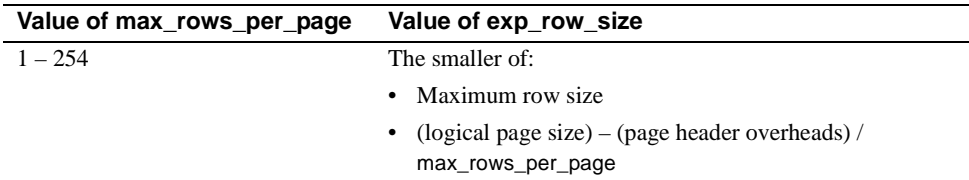

For example, if max\_rows\_per\_page is set to 10 for an allpages-locked table on a server configured for 2K pages with a maximum defined row size of 300 bytes, the exp\_row\_size value is 200 (2002/10) after the table is altered to use data-only locking.

If max\_rows\_per\_page is set to 10, but the maximum defined row size is only 150, the expected row size value is set to 150.

### **Monitoring and managing tables that use expected row size**

After setting an expected row size for a table, use optdiag or queries on systabstats to determine the number of forwarded rows being generated by your applications. Run reorg forwarded\_rows the number of forwarded rows is high enough to affect application performance, reorg forwarded rows uses short transactions and is nonintrusive, so you can run it while applications are active.

See Chapter 9 "Using the reorg Command," in the *System Administration Guide: Volume 2*.

You can monitor forwarded rows on a per-partition basis, and run reorg forwarded rows on those partitions that have a large number of forwarded rows. See the *Reference Manual: Commands*.

If the application continues to generate a large number of forwarded rows, consider using sp\_chgattribute to increase the expected row size for the table.

You may want to allow a certain percentage of forwarded rows. If running reorg to clear forwarded rows does not cause concurrency problems for your applications, or if you can run reorg at nonpeak times, allowing a small percentage of forwarded rows does not cause a serious performance problem.

Setting the expected row size for a table increases the amount of storage space and the number of I/Os required to read a set of rows. If the increase in the number of I/Os due to increased storage space is high, allowing rows to be forwarded and occasionally running reorg may have less overall performance impact.

# **Leaving space for forwarded rows and inserts**

Set a reservepagegap value to reduce storage fragmentation, thus also reducing the frequency of maintenance activities such as running reorg rebuild and recreating indexes for some tables. Good performance on data-only-locked tables requires good data clustering on the pages, extents, and allocation units used by the table.

The clustering of data and index pages in physical storage stays high as long as there is space nearby for storing forwarded rows and rows that are inserted in index key order. Use the reservepagegap space management property to reserve empty pages for expansion when additional pages need to be allocated.

Row and page cluster ratios are usually 1.0, or very close to 1.0, immediately after you create a clustered index on a table or immediately after you run reorg rebuild. However, future data modifications may cause row forwarding and require allocation of additional data and index pages to store inserted rows.

You can set the reserve page gap on the data and index layer pages for allpages and data-only-locked tables.

## **Extent allocation commands and** *reservepagegap*

Extent allocation means that pages are allocated in multiples of eight, rather than one page at a time. This reduces logging activity by writing only one log record instead of eight.

Commands that perform extent allocation are: select into, create index, reorg rebuild, bcp, alter table...lock, and the alter table...unique and primary key constraint options, since these constraints create indexes. alter table commands that add, drop, or modify columns, or change a table's partitioning scheme sometimes also require a table-copy operation. By default, all these commands use extent allocation.

Specify reservepagegap value in pages, indicating a ratio of empty pages to filled pages. For example, if you specify a reservepagegap value of 8, an operation that uses extent allocation fills seven pages and leaves the eighth page empty.

Extent allocation operations do not use the first page on each allocation unit, because it stores the allocation page. For example, if you create a clustered index on a large table and do not specify a reserve page gap, each allocation unit has seven empty, unallocated pages, 248 used pages, and the allocation page. Adaptive Server can use the seven empty pages for row forwarding and inserts to the table, which helps keep forwarded rows and inserts with clustered indexes on the same allocation unit. Using reservepagegap leaves additional empty pages on each allocation unit.

See Chapter 12, "Creating Indexes on Tables" in the *Transact-SQL Users Guide* for information about when to use reservepagegap.

[Figure 3-1](#page-84-0) shows how an allocation unit might look after a clustered index is created with a reservepagegap value of 16 on the table. The pages that share the first extent with the allocation unit are not used and are not allocated to the table. Pages 279, 295, and 311 are the unused pages on extents that are allocated to the table.

<span id="page-84-0"></span>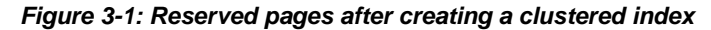

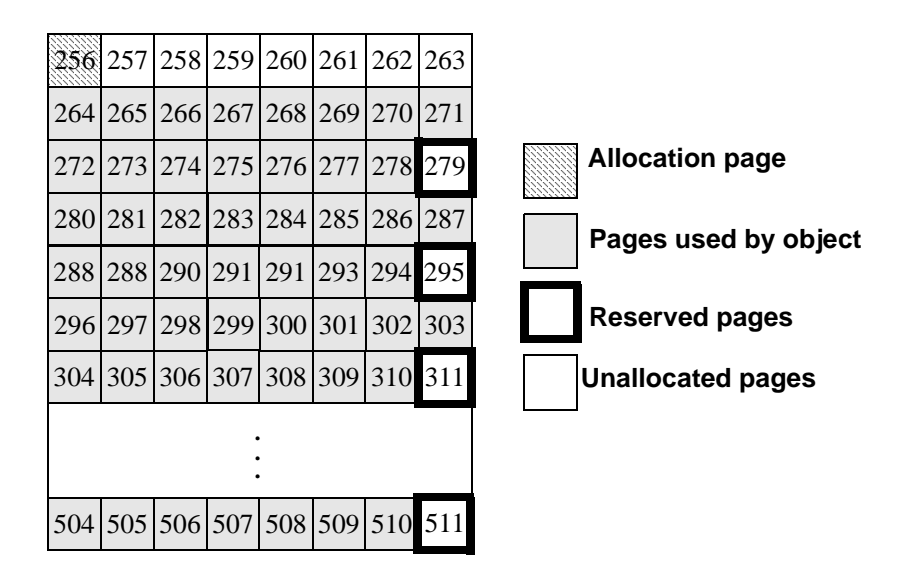

### **Specifying a reserve page gap with** *create table*

This create table command specifies a reservepagegap value of 16:

```
create table more_titles (
      title_id tid,
     title varchar(80) not null,<br>type char(12),
                char(12),
pub id char(4) null,
 price money null,
      advance money null,
      total_sales int null,
      notes varchar(200) null,
      pubdate datetime,
      contract bit
   \lambdalock datarows
with reservepagegap = 16
```
Any operation that performs extent allocation on the more\_titles table leaves 1 empty page for each 15 filled pages. For partitioned tables, the reservepagegap value applies to all partitions.

The default value for reservepagegap is 0, meaning that no space is reserved.

## **Specifying a reserve page gap with** *create index*

This command specifies a reservepagegap of 10 for nonclustered index pages:

```
create index type_price_ix 
on more_titles(type, price) 
with reservepagegap = 10
```
You can specify a reservepagegap value with the alter table...constraint options, primary key and unique, that create indexes. The value of reservepagegap for local index on partitioned tables applies to all local index partitions.

This example creates a unique constraint:

```
alter table more titles
add constraint uniq_id unique (title_id)
with reservepagegap = 20
```
## **Changing** *reservepagegap*

To change the reserve page gap for the titles table to 20, enter:

sp chgattribute more titles, "reservepagegap", 20

This command sets the reserve page gap for the index title\_ix to 10:

sp\_chgattribute "titles.title\_ix", "reservepagegap", 10

sp\_chgattribute changes only values in system tables; data is not moved on data pages as a result of running the procedure. Changing reservepagegap for a table affects future storage as follows:

- When data is bulk-copied into the table, the reserve page gap is applied to all newly allocated space, but the storage of existing pages is not affected.
- Any command that copies the table's data to create a new version of the table applies the reserve page gap during the data copy phase of the operation. For example, using reorg rebuild or using alter table to change the locking or partitioning scheme of a table or any change of schema that requires a data copy both apply to reserver page gap.
- When you create a clustered index, the reserve page gap value stored for the table is applied to the data pages.

The reserve page gap is applied to index pages during:

- alter table...lock, indexes are rebuilt.
- The index rebuild phase during reorg rebuild when using alter table to change the locking or partitioning scheme of a table, or when changing any schema that requires a data copy.
- create clustered index and alter table commands that create a clustered index, as nonclustered indexes are rebuilt

#### *reservepagegap* **examples**

These examples show how reservepagegap is applied during alter table and reorg rebuild commands.

#### *reservepagegap* **specified only for the table**

The following commands specify a reservepagegap for the table, but do not specify a value in the create index commands:

```
sp chgattribute titles, "reservepagegap", 16
create clustered index title ix on titles(title id)
create index type price on titles(type, price)
```
[Table 3-8](#page-87-0) shows the values applied when running reorg rebuild or dropping and creating a clustered index.

| <b>Command</b>                   | Allpages-locked table           | Data-only-locked table          |
|----------------------------------|---------------------------------|---------------------------------|
| create clustered                 | Data and index pages: 16        | Data pages: 16                  |
| index or clustered index rebuild |                                 | Index pages: 0 (filled extents) |
| due to reorg rebuild             |                                 |                                 |
| Nonclustered index rebuild       | Index pages: 0 (filled extents) | Index pages: 0 (filled extents) |

<span id="page-87-0"></span>*Table 3-8: reservepagegap values applied with table-level saved value*

For an allpages-locked table with a clustered index, reservepagegap is applied to both the data and index pages. For a data-only-locked table, reservepagegap is applied to the data pages, but not to the clustered index pages.

#### *reservepagegap* **specified for a clustered index**

These commands specify different reservepagegap values for the table and the clustered index, and a value for the nonclustered type\_price index:

sp chgattribute titles, "reservepagegap", 16 create clustered index title ix on titles(title) with reservepagegap = 20 create index type price on titles(type, price) with reservepagegap = 24

[Table 3-9](#page-87-1) shows the effects of this sequence of commands.

| <b>Command</b>                          | Allpages-locked table    | Data-only-locked table |
|-----------------------------------------|--------------------------|------------------------|
| create clustered                        | Data and index pages: 20 | Data pages: 16         |
| index or clustered index rebuild due to |                          | Index pages: 20        |
| reorg rebuild                           |                          |                        |
| Nonclustered index rebuilds             | Index pages: 24          | Index pages: 24        |

<span id="page-87-1"></span>*Table 3-9: reservepagegap values applied with for index pages*

For allpages-locked tables, the reservepagegap specified with create clustered index applies to both data and index pages. For data-only-locked tables, the reservepagegap specified with create clustered index applies only to the index pages. If there is a stored reservepagegap value for the table, that value is applied to the data pages.

# **Choosing a value for** *reservepagegap*

Choosing a value for reservepagegap depends on:

- Whether the table has a clustered index,
- The rate of inserts to the table.
- The number of forwarded rows that occur in the table, and
- The frequency with which you recreate the clustered index or run the reorg rebuild command.

When reservepagegap is configured correctly, enough pages are left for allocation of new pages to tables and indexes so that the cluster ratios for the table, clustered index, and nonclustered leaf-level pages remain high during the intervals between regular index maintenance tasks.

### **Monitoring** *reservepagegap* **settings**

Use optdiag to check the cluster ratio and the number of forwarded rows in tables. Declines in cluster ratios may also indicate that you can improve performance by running reorg commands:

- If the data page cluster ratio for a clustered index is low, run reorg rebuild or drop and recreate the clustered index.
- If the index page cluster ratio is low, drop and recreate the nonclustered index.

To reduce the frequency with which you run reorg commands to maintain cluster ratios, increase the reservepagegap slightly before running reorg rebuild.

See Chapter 2, "Statistics Tables and Displaying Statistics with optdiag," in *Performance and Tuning Series: Improving Performance with Statistical Analysis*.

#### *reservepagegap* **and** *sorted\_data* **options**

When you create a clustered index on a table that is already stored on the data pages in index key order, the sorted\_data option suppresses the step of copying the data pages in key order for unpartitioned tables. The reservepagegap option can be specified in create clustered index commands, to leave empty pages on the extents used by the table, leaving room for later expansion. There are rules that determine which option takes effect. You cannot use sp\_chgattribute to change the reservepagegap value and get the benefits of both of these options.

If you specify both with create clustered index:

- On unpartitioned, allpages-locked tables, if the reservepagegap value specified with create clustered index matches the values already stored in sysindexes, the sorted\_data option takes precedence. Data pages are not copied, so the reservepagegap is not applied. If the reservepagegap value specified in the create clustered index command is different from the values stored in sysindexes, the data pages are copied, and the reservepagegap value specified in the command is applied to the copied pages.
- On data-only-locked tables, the reservepagegap value specified with create clustered index applies only to the index pages. Data pages are not copied.

Besides reservepagegap, other options to create clustered index may require a sort, which causes the sorted\_data option to be ignored. For more information, see ["Creating an index on sorted data" on page 105](#page-122-0).

In particular, the following comments relate to the use of reservepagegap:

- On partitioned tables, any create clustered index command that requires copying data pages performs a parallel sort and then copies the data pages in sorted order, applying the reservepagegap values as the pages are copied to new extents.
- Whenever the sorted\_data option is not superseded by other create clustered index options, the table is scanned to determine whether the data is stored in key order. The index is built during the scan, without a sort being performed.

[Table 3-10](#page-89-0) shows how these rules apply.

|                                                                        | <b>Partitioned table</b>                                                                                    | <b>Unpartitioned table</b>                                                                                            |
|------------------------------------------------------------------------|----------------------------------------------------------------------------------------------------|----------------------------------------------------------------------------------------------------|
| Allpages-locked table                                                  |                                                                                                    |                                                                                                    |
| create index with sorted data<br>and matching reservepagegap<br>value  | Does not copy data pages; builds the<br>index as pages are scanned.                                         | Does not copy data pages; builds the<br>index as pages are scanned.                                                   |
| create index with sorted data<br>and different reservepagegap<br>value | Performs parallel sort, applying<br>reservepagegap as pages are stored<br>in new locations in sorted order. | Copies data pages, applying<br>reservepagegap and building the<br>index as pages are copied; no sort is<br>performed. |
| Data-only-locked table                                                 |                                                                                                    |                                                                                                    |
| create index with sorted data<br>and any reservepagegap value          | reserve page gap applies to index<br>pages only; does not copy data<br>pages.                               | reservepagegap applies to index<br>pages only; does not copy data<br>pages.                                           |

<span id="page-89-0"></span>*Table 3-10: reservepagegap and sorted\_data options*

#### **Matching options and goals**

To redistribute the data pages of a table, leaving room for later expansion:

- For allpages-locked tables, drop and recreate the clustered index without using the sorted\_data option. If the value stored in sysindexes is not the value you want, use create clustered index to specify the desired reservepagegap.
- For data-only-locked tables, use sp\_chgattribute to set the reservepagegap for the table to the desired value, then drop and recreate the clustered index, without using the sorted\_data option. The reservepagegap stored for the table applies to the data pages. If reservepagegap is specified in the create clustered index command, it applies only to the index pages.

To create a clustered index without copying data pages:

- For allpages-locked tables, use the sorted\_data option, but do not use create clustered index to specify a reservepagegap. Alternatively, specify a value that matches the value stored in sysindexes.
- For data-only-locked tables, use the sorted\_data option. If a reservepagegap value is specified in the create clustered index command, it applies only to the index pages and does not cause data page copying.

To use the sorted\_data option following a bulk-copy operation, a select into command, or another command that uses extent allocation, set the reservepagegap value that you want for the data pages before copying the data, or specify it in the select into command. Once the data pages have been allocated and filled, the following command applies reservepagegap to the index pages only, since the data pages do not need to be copied:

```
create clustered index title_ix 
on titles(title_id) 
with sorted data, reservepagegap = 32
```
# **Using** *max\_rows\_per\_page* **on allpages-locked tables**

Setting a maximum number of rows per pages can reduce contention for allpages-locked tables and indexes. In most cases, it is preferable to convert the tables to use a data-only-locking scheme. If there is some reason that you cannot change the locking scheme, and contention is a problem on an allpageslocked table or index, setting a max rows per page value may help performance.

When there are fewer rows on the index and data pages, the chances of lock contention are reduced. As the keys are spread out over more pages, it becomes more likely that the page you want is not the page someone else needs. To change the number of rows per page, adjust the fillfactor or max\_rows\_per\_page values of your tables and indexes.

fillfactor (defined by either sp\_configure or create index) determines how full Adaptive Server makes each data page when it creates a new index on existing data. Since fillfactor helps reduce page splits, exclusive locks are also minimized on the index, improving performance. However, the fillfactor value is not maintained by subsequent changes to the data. max\_rows\_per\_page (defined by sp\_chgattribute, create index, create table, or alter table) is similar to fillfactor, except that Adaptive Server maintains the max\_rows\_per\_page value as the data changes.

The costs associated with decreasing the number of rows per page using fillfactor or max\_rows\_per\_page include more I/O to read the same number of data pages, more memory for the same performance from the data cache, and more locks. In addition, a low value for max\_rows\_per\_page for a table may increase page splits when data is inserted into the table.

# **Reducing lock contention**

The max rows per page value specified in a create table, create index, or alter table command restricts the number of rows allowed on a data page, a clustered index leaf page, or a nonclustered index leaf page. This reduces lock contention and improves concurrency for frequently accessed tables.

max rows per page applies to the data pages of a heap table, or the leaf pages of an index. Unlike fillfactor, which is not maintained after creating a table or index, Adaptive Server retains the max\_rows\_per\_page value when adding or deleting rows.

The following command creates the sales table and limits the maximum rows per page to four:

```
create table sales
    (stor id char(4) not null,
    ord num varchar(20) not null,
    date datetime not null)
    with max rows per page = 4
```
If you create a table with a max\_rows\_per\_page value, and then create a clustered index on the table without specifying max\_rows\_per\_page, the clustered index inherits the max\_rows\_per\_page value from the create table statement. Creating a clustered index with max\_rows\_per\_page changes the value for the table's data pages.

## **Indexes and** *max\_rows\_per\_page*

The default value for max rows per page is 0, which creates clustered indexes with full data pages, creates nonclustered indexes with full leaf pages, and leaves a comfortable amount of space within the index B-tree in both the clustered and nonclustered indexes.

For heap tables and clustered indexes, the range for max rows per page is  $0$  – 256.

For nonclustered indexes, the maximum value for max\_rows\_per\_page is the number of index rows that fit on the leaf page, without exceeding 256. To determine the maximum value, subtract 32 (the size of the page header) from the page size and divide the difference by the index key size. The following statement calculates the maximum value of max rows per page for a nonclustered index:

select (@@pagesize - 32)/minlen from sysindexes where name = "*indexname*"

## *select into* **and** *max\_rows\_per\_page*

By default, select into does not carry over a base table's max\_rows\_per\_page value, but creates the new table with a max\_rows\_per\_page value of 0. However, you can add the with max\_rows\_per\_page option to select into to specify a value other than 0.

#### **Applying** *max\_rows\_per\_page* **to existing data**

There are several ways to apply a max\_rows\_per\_page value to existing data:

If the table has a clustered index, drop and recreate the index using a different max\_rows\_per\_page value.

• Use sp\_chgattribute to change the value of max\_rows\_per\_page, then rebuild the entire table and its indexes with reorg rebuild. For example, to change the max\_rows\_per\_page value of the authors table to 1, enter:

```
sp_chgattribute authors, "max_rows_per_page", 1
go
reorg rebuild authors
go
```
- Use bcp to repopulate the table, and:
	- a Copy out the table data.
	- b Truncate the table.
	- c Use sp\_chgattribute to set the max\_rows\_per\_page value.
	- d Copy the data back in.

# CHAPTER 4 **Table and Index Size**

This chapter explains how to determine the current sizes of tables and indexes and how to estimate table size for space planning.

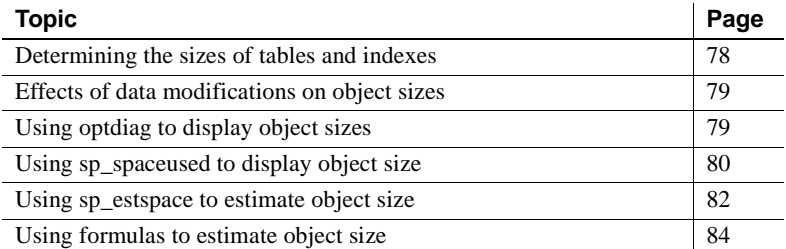

Knowing the sizes of your tables and indexes is important to understanding query and system behavior. At several stages of tuning work, you need size data to:

- Understand statistics io reports for a specific query plan. Chapter 1, "Using the set statistics Commands," in *Performance and Tuning Series: Improving Performance with Statistical Analysis* describes how to use statistics io to examine the I/O performed.
- Understand the optimizer's choice of query plan. The Adaptive Server cost-based optimizer estimates the physical and logical I/O required for each possible access method and chooses the cheapest method. If you think a particular query plan is unusual, use dbcc traceon(302) to determine why the optimizer made the decision. This output includes page number estimates.
- Determine object placement, based on the sizes of database objects and the expected I/O patterns on the objects. Iimprove performance by distributing database objects across physical devices so that reads and writes to disk are evenly distributed. Object placement is described in [Chapter 1, "Controlling Physical Data Placement."](#page-18-0)
- Understand changes in performance. If objects grow, their performance characteristics can change. One example is a table that is heavily used and is usually 100% cached. If that table grows too large for its cache, queries that access the table can suddenly suffer poor performance. This is particularly true for joins requiring multiple scans.
- Perform capacity planning. Whether you are designing a new system or planning for growth of an existing system, you must know your space requirements to plan for physical disks and memory needs.
- Understand output from Adaptive Server Monitor and from sp\_sysmon reports on physical I/O.

# <span id="page-95-0"></span>**Determining the sizes of tables and indexes**

Adaptive Server includes several tools that provide information about the current sizes of tables or indexes, or that can predict future sizes:

- optdiag displays the sizes and many other statistics for tables and indexes. See Chapter 2, "Statistics Tables and Displaying Statistics with optdiag," in *Performance and Tuning Series: Improving Performance with Statistical Analysis*
- sp\_spaceused reports on the current size of existing tables and indexes.
- sp\_estspace can predict the size of a table and its indexes, given a number of rows as a parameter.

You can also compute table and index size using formulas provided in this chapter. sp\_spaceused and optdiag report actual space usage. The other methods presented in this chapter provide size estimates.

For partitioned tables, sp\_helpartition reports on the number of pages stored on each partition of the table. See Chapter 10, "Partitioning Tables and Indexes" in the *Transact-SQL Users Guide*.

# <span id="page-96-0"></span>**Effects of data modifications on object sizes**

Over time, the effects of randomly distributed data modifications on a set of tables tend to produce data pages and index pages that average approximately 75% full. The major factors are:

- When you insert a row to be placed on a page of an allpages-locked table with a clustered index, and there is no room on the page for that row, the page is split, leaving two pages that are about 50 percent full.
- When you delete rows from heaps or from tables with clustered indexes, the space used on the page decreases. You can have pages that contain very few rows or even a single row.
- After some deletes or page splits have occurred, inserting rows into tables with clustered indexes tends to fill up pages that have been split, or pages where rows have been deleted.

Page splits also take place when rows need to be inserted into full index pages, so index pages also tend to average approximately 75% full, unless you drop and recreate them periodically.

# <span id="page-96-1"></span>**Using** *optdiag* **to display object sizes**

The optdiag command displays statistics for tables, indexes, and columns, including the size of tables and indexes. If you are performing query tuning, optdiag provides the best tool for viewing all the statistics you need. Here is a sample report for the titles table in the pubtune database:

```
Table owner: "dbo"
Statistics for table: "titles"
   Data page count: 662
    Empty data page count: 10
    Data row count: 4986.0000000000000000
    Forwarded row count: 18.0000000000000000
    Deleted row count: 87.0000000000000000
    Data page CR count: 86.0000000000000000
    OAM + allocation page count: 5
   First extent data pages: 3
Data row size: 238.8634175691937287
```
See Chapter 2, "Statistics Tables and Displaying Statistics with optdiag," in *Performance and Tuning Series: Improving Performance with Statistical Analysis*.

# **Advantages of** *optdiag*

The advantages of optdiag are that:

- It can display statistics for all tables in a database, or for a single table.
- optdiag output contains addition information useful for understanding query costs, such as index height and the average row length.
- It is frequently used for other tuning tasks, so you may have these reports readily available.

# **Disadvantages of** *optdiag*

The principle disadvantage of optdiag is that it produces a lot of output. If you need only a single piece of information, such as the number of pages in a table, other methods are faster and incur lower system overhead.

# <span id="page-97-0"></span>**Using** *sp\_spaceused* **to display object size**

The system procedure sp\_spaceused reads values stored on an object's OAM page to provide a quick report on the space used by the object.

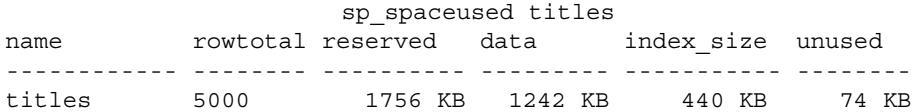

The rowtotal value may be inaccurate at times; not all Adaptive Server processes update this value on the OAM page. The commands update statistics, dbcc checktable, and dbcc checkdb correct the rowtotal value on the OAM page. [Table 4-1](#page-98-0) explains the headings in sp\_spaceused output.

| Column     | <b>Meaning</b>                                                                                                    |
|------------|----------------------------------------------------------------------------------------------------|
| rowtotal   | Reports an estimate of the number of rows. The value is<br>read from the OAM page. Though not always exact, this<br>estimate is much quicker and leads to less contention than<br>select count(*).   |
| reserved   | Reports pages reserved for use by the table and its indexes.<br>It includes both the used and unused pages in extents<br>allocated to the objects. It is the sum of data, index size,<br>and unused. |
| data       | Reports the kilobytes on pages used by the table.                                                                                                    |
| index size | Reports the total kilobytes on pages used by the indexes.                                                                                                    |
| unused     | Reports the kilobytes of unused pages in extents allocated<br>to the object, including the unused pages for the object's<br>indexes.                                                                 |

<span id="page-98-0"></span>*Table 4-1: sp\_spaceused output*

To report index sizes separately, use:

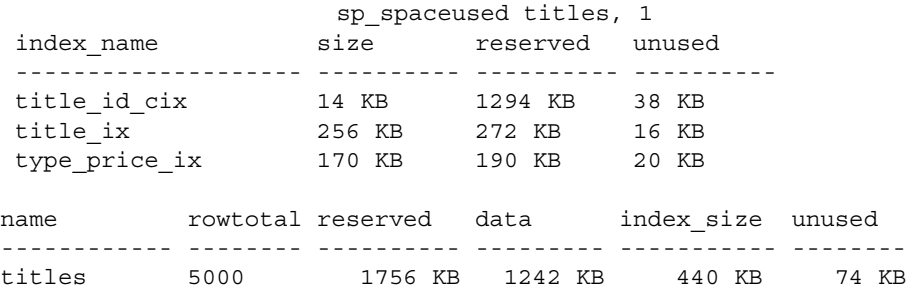

For clustered indexes on allpages-locked tables, the size value represents the space used for the root and intermediate index pages. The reserved value includes the index size and the reserved and used data pages.

The "1" in the sp\_spaceused syntax indicates that detailed index information should be printed. It has no relation to index IDs or other information.

## **Advantages of** *sp\_spaceused*

The advantages of sp\_spaceused are that:

It provides quick reports without excessive I/O and locking, since it uses only values in the table and index OAM pages to return results.

- It shows the amount of space that is reserved for expansion of the object, but not currently used to store data.
- It provides detailed reports on the size of indexes and of text and image, and Java off-row column storage.

Note Use sp\_helpartition to report the number of pages in each partition. sp\_helpartition does not report the same level of detail as sp\_spaceused, but does give a general idea of the amount of space a partition uses. In Adaptive Server version 15.0.2 and later, sp\_spaceusage provides detailed information about a variety of subjects, including the space used by tables at the index and partition level, and fragmentation.

See the *Adaptive Server Reference Manual: Procedures* for more information about all these system procedures.

## **Disadvantages of** *sp\_spaceused*

The disadvantages of sp\_spaceused are:

- It may report inaccurate counts for row total and space usage.
- Output is only in kilobytes, while most query-tuning activities use pages as a unit of measure. However, you can use sp\_spaceusage to report information in any unit you specify.

# <span id="page-99-0"></span>**Using** *sp\_estspace* **to estimate object size**

sp\_spaceused and optdiag report on actual space usage. sp\_estspace can help you plan for future growth of your tables and indexes. This procedure uses information in the system tables (sysobjects, syscolumns, and sysindexes) to determine the length of data and index rows. You provide a table name, and the number of rows you expect to have in the table, and sp\_estspace estimates the size for the table and for any indexes that exist. It does not look at the actual size of the data in the tables.

To use sp\_estspace:

• Create the table, if it does not already exist.

- Create any indexes on the table.
- Execute the procedure, estimating the number of rows that the table will hold.

The output reports the number of pages and bytes for the table and for each level of the index.

The following example estimates the size of the titles table with 500,000 rows, a clustered index, and two nonclustered indexes:

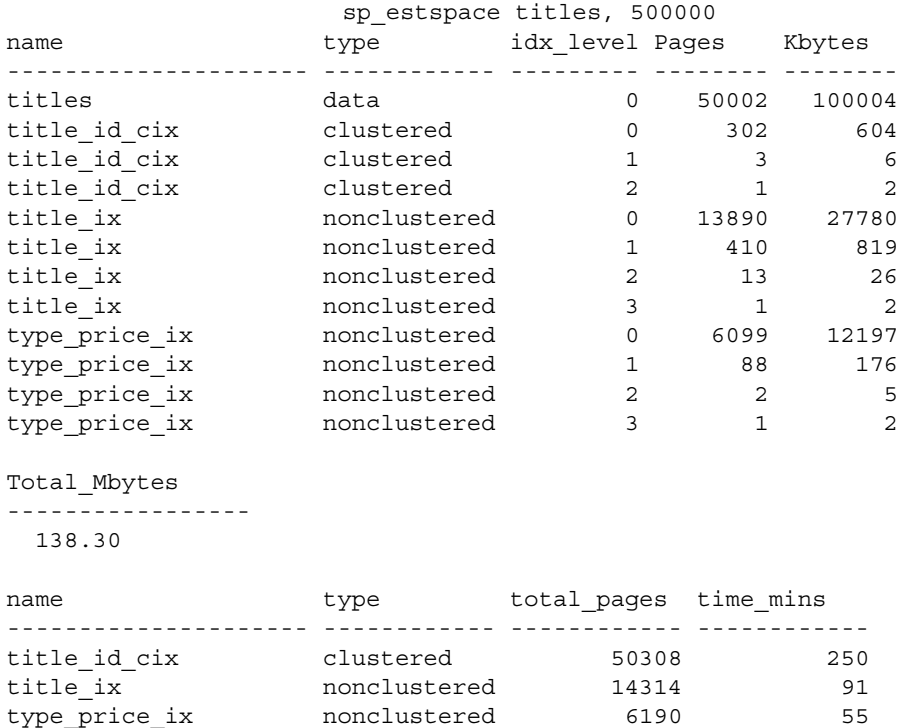

sp\_estspace also allows you to specify a fillfactor, the average size of variablelength fields and text fields, and the I/O speed. For more information, see *Reference Manual: Procedures*.

**Note** The index creation times printed by sp\_estspace do not factor in the effects of parallel sorting.

## **Advantages of** *sp\_estspace*

The advantages of sp\_estspace are that it:

- Provides an efficient way to perform initial capacity planning and to plan for table and index growth.
- Helps you estimate the number of index levels.
- Helps you estimate future disk space, cache space, and memory requirements.

## **Disadvantages of** *sp\_estspace*

The disadvantages of sp\_estspace are that:

- Returned sizes are only estimates and may differ from actual sizes, due to fillfactors, page splitting, actual size of variable-length fields, and other factors.
- Index creation times can vary widely, depending on disk speed, the use of extent I/O buffers, and system load.

# <span id="page-101-0"></span>**Using formulas to estimate object size**

The formulas discussed here can help you estimate the future sizes of the tables and indexes in your database. The amount of overhead in each row for tables and indexes that contain variable-length fields is greater than the overhead for tables that contain only fixed-length fields, so two sets of formulas are required.

The process involves calculating the number of bytes of data and overhead for each row, and dividing that number into the number of bytes available on a data page. Each page requires some overhead, which limits the number of bytes available for data:

- For allpages-locked tables, page overhead is 32 bytes, leaving 2016 bytes available for data on a 2K page.
- For data-only-locked tables, page overhead is 46 bytes, leaving 2002 bytes available for data.

For the most accurate estimate, round down divisions that calculate the number of rows per page (rows are never split across pages), and round up divisions that calculate the number of pages.

### **Factors that can affect storage size**

Using space management properties can increase the space needed for a table or an index. See ["Effects of space management properties" on page 99,](#page-116-0) and "max rows per page" on page 100.

If your table includes text or image datatypes or Java off-row columns, use 16 (the size of the text pointer that is stored in the row) in your calculations. Then see ["LOB pages" on page 101](#page-118-0) to see how to calculate the storage space required for the actual text or image data.

Indexes on data-only-locked tables may be smaller than the formulas predict due to two factors:

- Duplicate keys are stored only once, followed by a list of row IDs for the key.
- Compression of keys on nonleaf levels; only enough of the key to differentiate from the neighboring keys is stored. This is especially effective in reducing the size when long character keys are used.

If the configuration parameter page utilization percent is set to less than 100, Adaptive Server may allocate new extents before filling all pages on the allocated extents. This does not change the number of pages used by an object, but leaves empty pages in the extents allocated to the object.

## **Storage sizes for datatypes**

The storage sizes for datatypes are shown in [Table 4-2](#page-103-0):

| <b>Datatype</b>  | <b>Size</b>                                        |
|------------------|----------------------------------------------------|
| char             | Defined size                                       |
| nchar            | Defined size * @@ncharsize                         |
| unichar          | $n^*$ @@unicharsize (@@unicharsize equals 2)       |
| univarchar       | the actual number of characters*@@unicharsize      |
| varchar          | Actual number of characters                        |
| nvarchar         | Actual number of characters * @ @ <i>ncharsize</i> |
| binary           | Defined size                                       |
| varbinary        | Data size                                          |
| int              | $\overline{4}$                                     |
| smallint         | $\overline{c}$                                     |
| tinyint          | 1                                                  |
| float            | 4 or 8, depending on precision                     |
| double precision | 8                                                  |
| real             | $\overline{4}$                                     |
| numeric          | $2-17$ , depending on precision and scale          |
| decimal          | 2-17, depending on precision and scale             |
| money            | 8                                                  |
| smallmoney       | 4                                                  |
| datetime         | 8                                                  |
| smalldatetime    | $\overline{\mathcal{A}}$                           |
| bit              | 1                                                  |
| text             | 16 bytes $+ 2K$ * number of pages used             |
| image            | 16 bytes $+ 2K$ * number of pages used             |
| timestamp        | 8                                                  |

<span id="page-103-0"></span>*Table 4-2: Storage sizes for Adaptive Server datatypes*

The storage size for a numeric or decimal column depends on its precision. The minimum storage requirement is 2 bytes for a 1- or 2-digit column. Storage size increases by 1 byte for each additional 2 digits of precision, up to a maximum of 17 bytes.

Any columns defined as NULL are considered variable-length columns, since they involve the overhead associated with variable-length columns.

All calculations in the examples that follow are based on the maximum size for varchar, univarchar, nvarchar, and varbinary data—the defined size of the columns. They also assume that the columns were defined as NOT NULL.

### **Tables and indexes used in the formulas**

The example illustrates the computations on a table that contains 9,000,000 rows:

- The sum of fixed-length column sizes is 100 bytes.
- The sum of variable-length column sizes is 50 bytes; there are 2 variablelength columns.

The table has two indexes:

- A clustered index, on a fixed-length column, of 4 bytes
- A composite nonclustered index with these columns:
	- A fixed length column, of 4 bytes
	- A variable length column, of 20 bytes

Different formulas are needed for allpages-locked and data-only-locked tables, since they have different amounts of overhead on the page and per row:

- See ["Calculating table and clustered index sizes for allpages-locked](#page-104-0)  [tables" on page 87](#page-104-0) for tables that use allpages-locking.
- See ["Calculating the sizes of data-only-locked tables" on page 94](#page-111-0) for the formulas to use if tables that use data-only locking.

## <span id="page-104-0"></span>**Calculating table and clustered index sizes for allpages-locked tables**

The formulas and examples for allpages-locked tables are listed below as a series of steps. Steps 1–6 outline the calculations for an allpages-locked table with a clustered index, giving the table size and the size of the index tree. Steps 7–12 outline the calculations for computing the space required by nonclustered indexes. All of the formulas use the maximum size of the variable-length fields. The steps are:

- 1 ["Calculate the data row size" on page 88](#page-105-0)
- 2 ["Compute the number of data pages" on page 89](#page-106-1)
- 3 ["Compute the size of clustered index rows" on page 89](#page-106-2)
- 4 ["Compute the number of clustered index pages" on page 90](#page-107-0)
- 5 ["Compute the total number of index pages" on page 90](#page-107-1)
- 6 ["Calculate allocation overhead and total pages" on page 91](#page-108-0)
- 7 ["Calculate the size of the leaf index row" on page 92](#page-109-1)
- 8 ["Calculate the number of leaf pages in the index" on page 92](#page-109-2)
- 9 ["Calculate the size of the nonleaf rows" on page 93](#page-110-0)
- 10 ["Calculate the number of non-leaf pages" on page 93](#page-110-1)
- 11 ["Calculate the total number of non-leaf index pages" on page 93](#page-110-2)
- 12 ["Calculate allocation overhead and total pages" on page 94](#page-111-1)

These formulas show how to calculate the sizes of tables and clustered indexes. If your table does not have clustered indexes, skip steps 3, 4, and 5. When you have computed the number of data pages in step 2, go to step 6 to add the number of OAM pages.

optdiag output includes the average length of data rows and index rows. You can use these values for the data and index row lengths, if you want to use average lengths instead.

#### <span id="page-105-0"></span>**Calculate the data row size**

Rows that store variable-length data require more overhead than rows that contain only fixed-length data, so there are two separate formulas for computing the size of a data row.

#### **Fixed-length columns only**

If the table contains only fixed-length columns, and all are defined as NOT NULL, use:

#### **Formula**

4 (Overhead) Sum of bytes in all fixed-length columns

 $=$  Data row size

#### **Some variable-length columns**

If the table contains any variable-length columns or columns that allow NULL values, use this formula.

The table in the example contains variable-length columns, so the computations are shown in the right column.

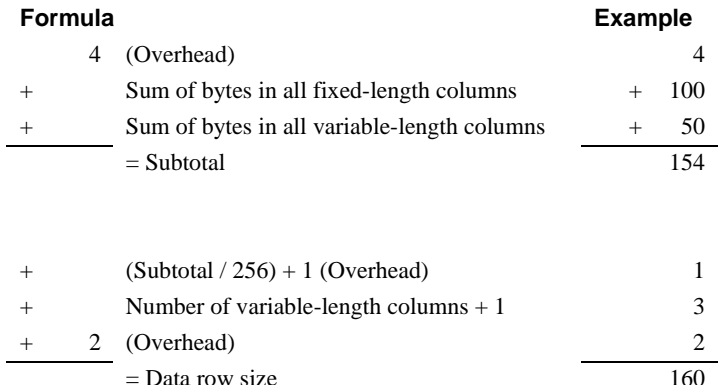

#### <span id="page-106-1"></span><span id="page-106-0"></span>**Compute the number of data pages**

#### **Formula**

2016 / Data row size = Number of data rows per page Number of rows / Rows per page = Number of data pages required

#### **Example**

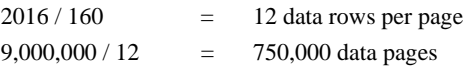

#### <span id="page-106-2"></span>**Compute the size of clustered index rows**

Index rows containing variable-length columns require more overhead than index rows containing only fixed-length values. Use the first formula if all the keys are fixed length. Use the second formula if the keys include variablelength columns or allow NULL values.

#### **Fixed-length columns only**

The clustered index in the example has only fixed-length keys.

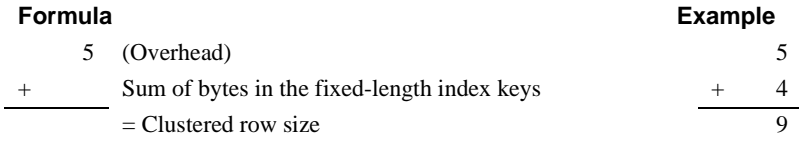

#### **Some variable-length columns**

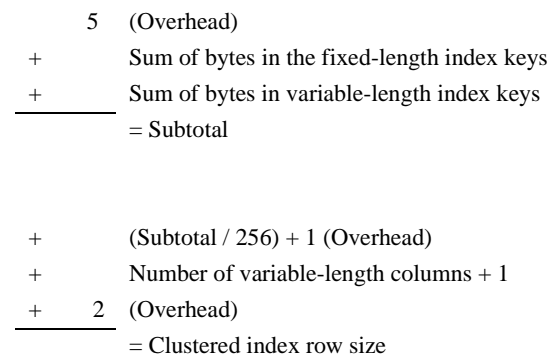

The results of the division (Subtotal / 256) are rounded down.

### <span id="page-107-0"></span>**Compute the number of clustered index pages**

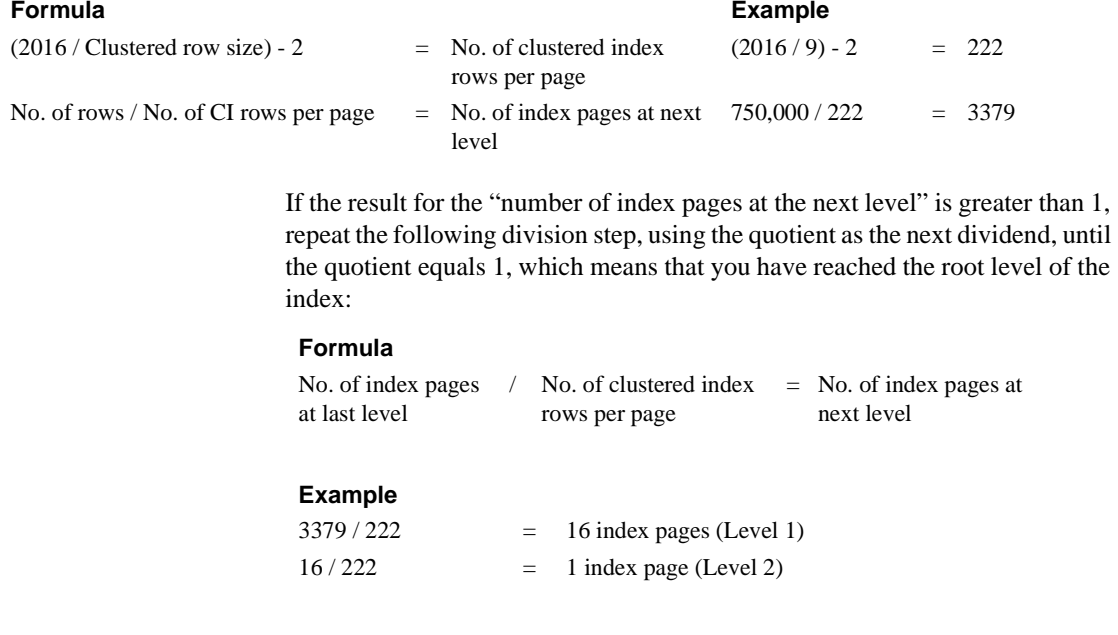

## <span id="page-107-1"></span>**Compute the total number of index pages**

Add the number of pages at each level to determine the total number of pages in the index:
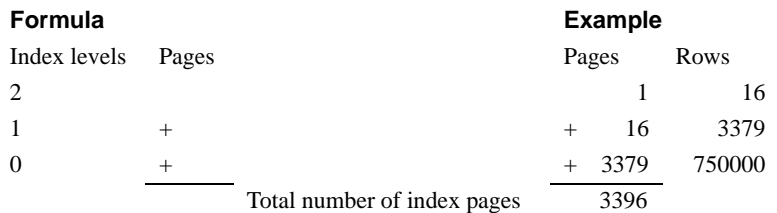

#### **Calculate allocation overhead and total pages**

Each table and each index on a table has an object allocation map (OAM). A single OAM page holds allocation mapping for between 2,000 and 63,750 data pages or index pages. In most cases, the number of OAM pages required is close to the minimum value. To calculate the number of OAM pages for the table, use:

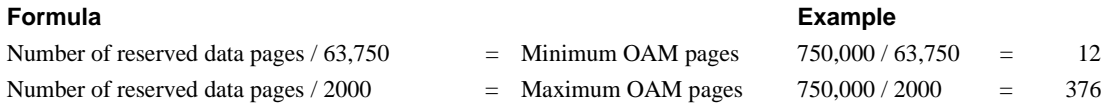

To calculate the number of OAM pages for the index, use:

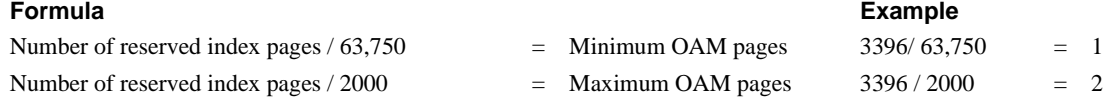

#### **Total pages needed**

Finally, add the number of OAM pages to the earlier totals to determine the total number of pages required:

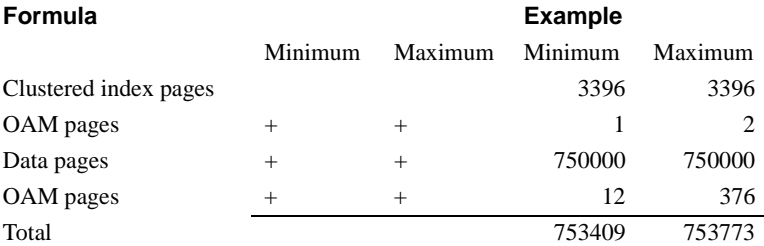

### **Calculate the size of the leaf index row**

Index rows containing variable-length columns require more overhead than index rows containing only fixed-length values.

#### **Fixed-length keys only**

If the index contains only fixed-length keys and are defined as NOT NULL, use:

#### **Formula**

7 (Overhead) + Sum of fixed-length keys  $=$  Size of leaf index row

#### **Some variable-length keys**

If the index contains any variable-length keys or columns defined as NULL, use:

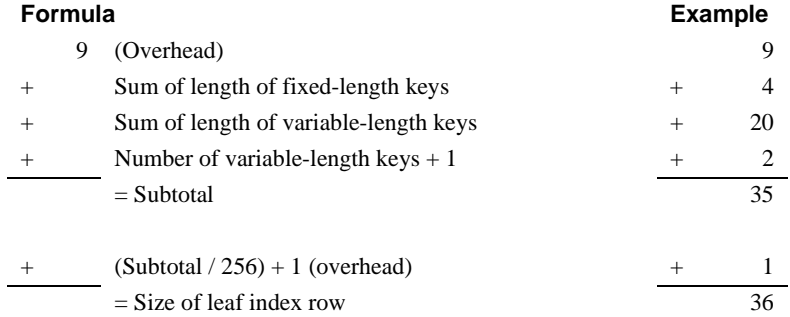

### <span id="page-109-0"></span>**Calculate the number of leaf pages in the index**

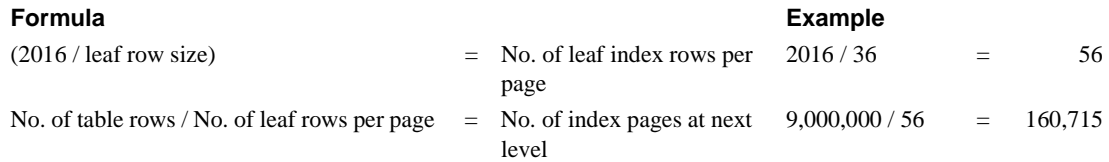

### **Calculate the size of the nonleaf rows**

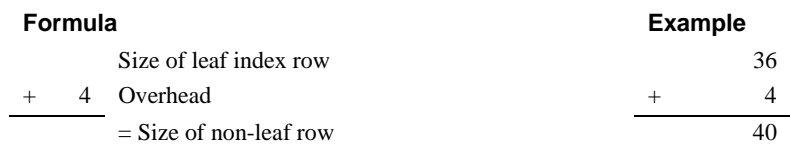

### **Calculate the number of non-leaf pages**

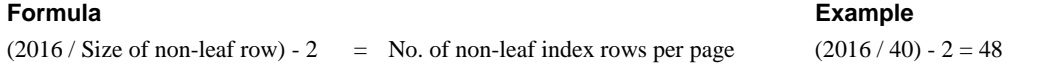

If the number of leaf pages from step 8 is greater than 1, repeat the following division step, using the quotient as the next dividend, until the quotient equals 1, which means that you have reached the root level of the index:

#### **Formula**

No. of index pages at previous level / No. of non-leaf index rows per page = No. of index pages at next level

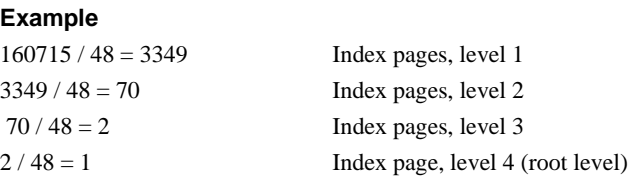

#### **Calculate the total number of non-leaf index pages**

Add the number of pages at each level to determine the total number of pages in the index:

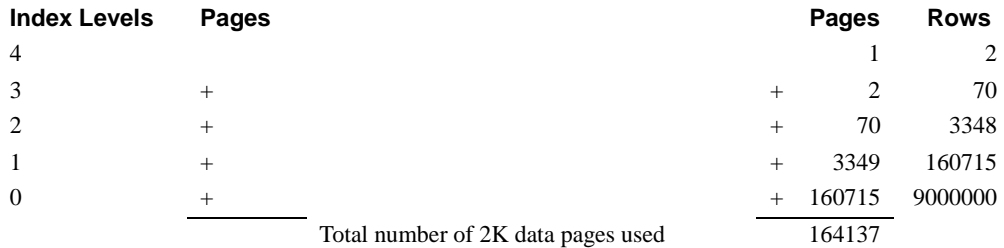

### **Calculate allocation overhead and total pages**

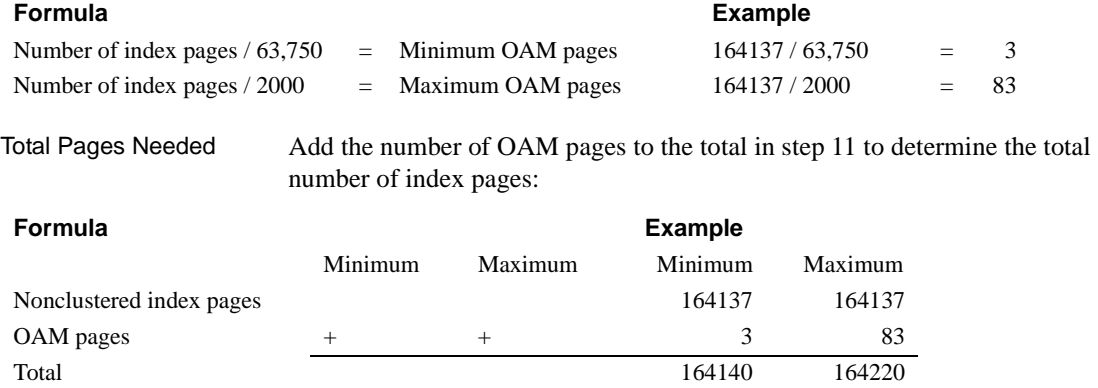

## <span id="page-111-0"></span>**Calculating the sizes of data-only-locked tables**

The formulas and examples that follow show how to calculate the sizes of tables and indexes. This example uses the same column sizes and index as the previous example. All of the formulas use the maximum size of the variablelength fields. See ["Tables and indexes used in the formulas" on page 87](#page-104-0) for the specifications.

The formulas for data-only-locked tables are divided into two sets of steps:

- Steps 1–3 outline the calculations for a data-only-locked table. The example that follows step 3 illustrates the computations on a table that has 9,000,000 rows.
- Steps 4–8 outline the calculations for computing the space required by an index, followed by an example using the 9,000,000-row table.

optdiag output includes the average length of data rows and index rows. You can use these values for the data and index row lengths, if you want to use average lengths instead.

The steps are:

- 1 ["Calculate the data row size" on page 95](#page-112-0)
- 2 ["Compute the number of data pages" on page 96](#page-113-0)
- 3 ["Calculate allocation overhead and total pages" on page 96](#page-113-1)
- 4 ["Calculate the size of the index row" on page 96](#page-113-2)
- 5 ["Calculate the number of leaf pages in the index" on page 97](#page-114-0)
- 6 ["Calculate the number of non-leaf pages in the index" on page 97](#page-114-1)
- 7 ["Calculate the total number of non-leaf index pages" on page 98](#page-115-0)
- 8 ["Calculate allocation overhead and total pages" on page 98](#page-115-1)

#### <span id="page-112-0"></span>**Calculate the data row size**

Rows that store variable-length data require more overhead than rows that contain only fixed-length data, so there are two separate formulas for computing the size of a data row.

#### **Fixed-length columns only**

If the table contains only fixed-length columns defined as NOT NULL, use:

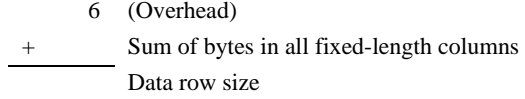

**Note** Data-only-locked tables must allow room for each row to store a 6-byte forwarded row ID. If a data-only-locked table has rows shorter than 10 bytes, each row is padded to 10 bytes when it is inserted. This affects only data pages, and not indexes, and does not affect allpages-locked tables.

#### **Some variable-length columns**

If the table contains variable-length columns or columns that allow NULL values, use:

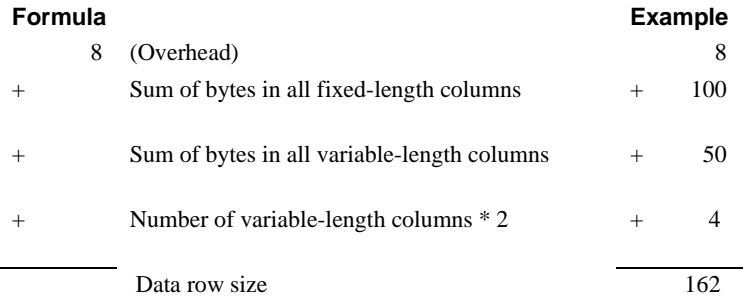

### <span id="page-113-0"></span>**Compute the number of data pages**

#### **Formula**

 $2002$  / Data row size = Number of data rows per page Number of rows / Rows per page = Number of data pages required

In the first part of this step, the number of rows per page is rounded down:

#### **Example**

 $2002 / 162$  = 12 data rows per page  $9,000,000 / 12 = 750,000$  data pages

### <span id="page-113-1"></span>**Calculate allocation overhead and total pages**

#### **Allocation overhead**

Each table and each index on a table has an object allocation map (OAM). The OAM is stored on pages allocated to the table or index. A single OAM page holds allocation mapping for between 2,000 and 63,750 data pages or index pages. In most cases, the number of OAM pages required is close to the minimum value. To calculate the number of OAM pages for the table, use:

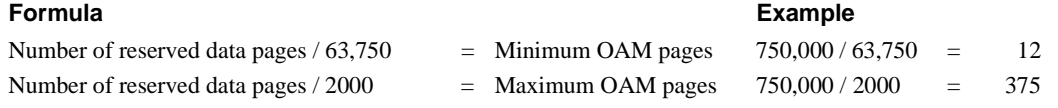

#### **Total pages needed**

Add the number of OAM pages to the earlier totals to determine the total number of pages required:

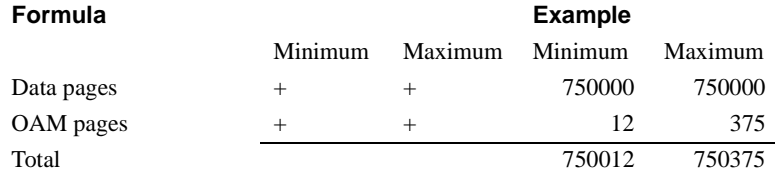

### <span id="page-113-2"></span>**Calculate the size of the index row**

Use these formulas for clustered and nonclustered indexes on data-only-length tables.

Index rows containing variable-length columns require more overhead than index rows containing only fixed-length values.

#### **Fixed-length keys only**

If the index contains only fixed-length keys defined as NOT NULL, use:

- 9 (Overhead)
- Sum of fixed-length keys Size of index row

#### **Some variable-length keys**

If the index contains any variable-length keys or columns that allow NULL values, use:

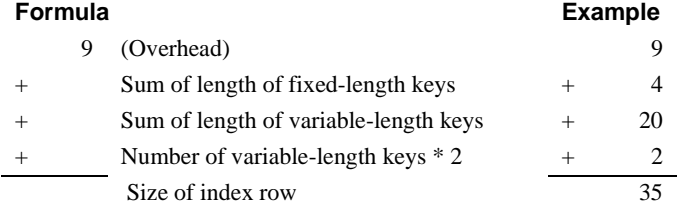

### <span id="page-114-0"></span>**Calculate the number of leaf pages in the index**

#### **Formula**

 $2002 / Size$  of index row = No. of rows per page No. of rows in table / No. of rows per page  $=$  No. of leaf pages

#### **Example**

 $2002 / 35 = 57$  Nonclustered index rows per page  $9,000,000 / 57 = 157,895$  leaf pages

### <span id="page-114-1"></span>**Calculate the number of non-leaf pages in the index**

#### **Formula**

No. of leaf pages  $/$  No. of index rows per page  $=$  No. of pages at next level

If the number of index pages at the next level above is greater than 1, repeat the following division step, using the quotient as the next dividend, until the quotient equals 1, which means that you have reached the root level of the index:

#### **Formula**

No. of index pages at previous level / No. of non-leaf index rows per page = No. of index pages at next level

### **Example**

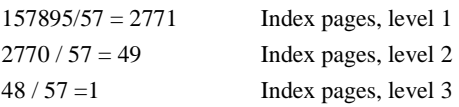

### <span id="page-115-0"></span>**Calculate the total number of non-leaf index pages**

Add the number of pages at each level to determine the total number of pages in the index:

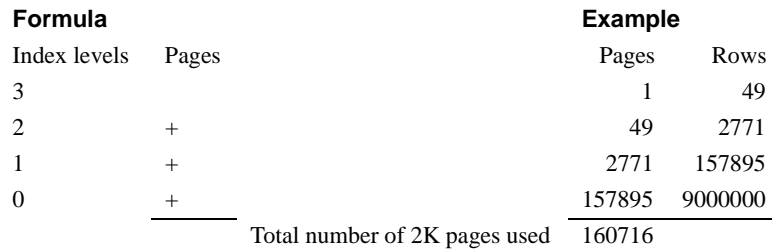

### <span id="page-115-1"></span>**Calculate allocation overhead and total pages**

#### **Formula**

Number of index pages  $/ 63,750 =$  Minimum OAM pages Number of index pages  $/ 2000 =$  Maximum OAM pages

#### **Example**

 $160713 / 63,750 = 3$  (minimum)  $160713 / 2000 = 81$  (maximum)

#### **Total pages needed**

Add the number of OAM pages to the total in step 8 to determine the total number of index pages:

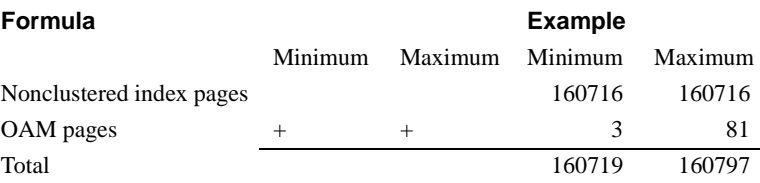

### **Other factors affecting object size**

In addition to the effects of data modifications that occur over time, other factors can affect object size and size estimates:

- Space management properties
- Whether computations used average row size or maximum row size
- Very small text rows
- Use of text and image data

#### **Effects of space management properties**

Values for fillfactor, exp\_row\_size, reservepagegap and max\_rows\_per\_page can affect object size.

#### **fillfactor**

The fillfactor you specify for create index is applied when the index is created. The fillfactor is not maintained during inserts to the table. If a fillfactor has been stored for an index using sp\_chgattribute, this value is used when indexes are re-created with alter table commands and reorg rebuild. The main function of fillfactor is to allow space on the index pages, to reduce page splits. Very small fillfactor values can cause the storage space required for a table or an index to be significantly greater.

See ["Reducing index maintenance" on page 53](#page-70-0) for details about setting fillfactor values.

#### *exp\_row\_size*

Setting an expected row size for a table can increase the amount of storage required. If your tables have many rows that are shorter than the expected row size, setting this value and running reorg rebuild or changing the locking scheme increases the storage space required for the table. However, the space usage for tables that formerly used max\_rows\_per\_page should remain approximately the same.

See ["Reducing row forwarding" on page 60](#page-77-0) for details about setting exp\_row\_size values.

#### *reservepagegap*

Setting a reservepagegap for a table or an index leaves empty pages on extents that are allocated to the object when commands that perform extent allocation are executed. Setting reservepagegap to a low value increases the number of empty pages and spreads the data across more extents, so the additional space required is greatest immediately after a command such as create index or reorg rebuild. Row forwarding and inserts into the table fill in the reserved pages.

See ["Leaving space for forwarded rows and inserts" on page 66.](#page-83-0)

#### *max\_rows\_per\_page*

The max\_rows\_per\_page value (specified by create index, create table, alter table, or sp\_chgattribute) limits the number of rows on a data page.

To compute the correct values when using max\_rows\_per\_page, use the max\_rows\_per\_page value or the computed number of data rows per page, whichever is smaller, in ["Compute the number of data pages" on page 89](#page-106-0) and ["Calculate the number of leaf pages in the index" on page 92.](#page-109-0)

See "Using max rows per page on allpages-locked tables" on page 73.

### **Very small rows**

For all-pages locked tables, Adaptive Server cannot store more than 256 data or index rows on a page. Even if your rows are extremely short, the minimum number of data pages is:

Number of Rows  $/256 =$  Number of data pages required

### **LOB pages**

Each text or image or Java off-row column stores a 16-byte pointer in the data row with the datatype varbinary(16). Each column that is initialized requires at least 2K (one data page) of storage space.

Columns store implicit NULL values, meaning that the text pointer in the data row remains NULL and no text page is initialized for the value, saving 2K of storage space.

If a LOB column is defined to allow NULL values, and the row is created with an insert statement that includes NULL for the column, the column is not initialized, and the storage is not allocated.

If a LOB column is changed in any way with update, then the text page is allocated. Inserts or updates that place actual data in a column initialize the page. If the column is subsequently set to NULL, a single page remains allocated.

Each LOB page stores approximately 1800 bytes of data. To estimate the number of pages that a particular entry will use, use this formula:

Data length  $/ 1800 =$  Number of 2K pages

The result should be rounded up in all cases; that is, a data length of 1801 bytes requires two 2K pages.

The total space required for the data may be slightly larger than the calculated value, because some LOB pages store pointer information for other page chains in the column. Adaptive Server uses this pointer information to perform random access and prefetch data when accessing LOB columns. The additional space required to store pointer information depends on the total size and type of the data stored in the column. Use [Table 4-3](#page-119-0) to estimate the additional pages required to store pointer information for data in LOB columns.

| Data size and type     | Additional pages required for pointer<br>information |
|------------------------|------------------------------------------------------|
| 400K image             | 0 to 1 page                                          |
| 700K image             | 0 to 2 pages                                         |
| 5MB image              | 1 to 11 pages                                        |
| 400K of multibyte text | 1 to 2 pages                                         |
| 700K of multibyte text | 1 to 3 pages                                         |
| 5MB of multibyte text  | 2 to 22 pages                                        |

<span id="page-119-0"></span>*Table 4-3: Estimated additional pages for pointer information in LOB columns*

## **Advantages of using formulas to estimate object size**

The advantages of using the formulas are:

- You learn more details of the internals of data and index storage.
- The formulas provide flexibility for specifying averages sizes for character or binary columns.
- While computing the index size, you see how many levels each index has, which helps estimate performance.

## **Disadvantages of using formulas to estimate object size**

The disadvantages of using the formulas are:

- The estimates are only as good as your estimates of average size for variable-length columns.
- The multistep calculations are complex, and skipping steps may lead to errors.
- The actual size of an object may be different from the calculations, based on use.

# CHAPTER 5 **Database Maintenance**

This chapter explains how maintenance activities can affect the performance of other Adaptive Server activities, and how to improve the performance of maintenance tasks.

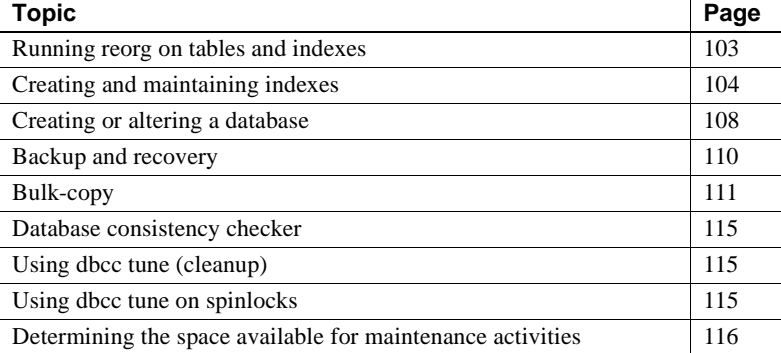

Maintenance activities include tasks such as dropping and recreating indexes, performing dbcc checks, and updating table and index statistics. All of these activities can compete with other processing work on the server.

Whenever possible, perform maintenance tasks when your Adaptive Server usage is low. This chapter can help you determine the impact these activities have on individual applicaton performance, and on overall Adaptive Server performance.

# <span id="page-120-0"></span>**Running** *reorg* **on tables and indexes**

The reorg command can improve performance for data-only-locked tables by improving the space utilization for tables and indexes. The reorg subcommands and their uses are:

• reclaim\_space – clears committed deletes and the space that is left when updates shorten the length of data rows.

- forwarded\_rows returns forwarded rows to home pages.
- compact performs both of the operations above.
- rebuild rebuilds an entire table or index. You can use reorg rebuild on both all-pages and data-only locked tables.

When you run reorg rebuild on a table, and the table is locked for the entire time it takes to rebuild the table and its indexes. Schedule the reorg rebuild command on a table when users do not need access to the table.

All of the other reorg commands, including reorg rebuild on an index, lock a small number of pages at a time, and use short, independent transactions to perform their work. You can run these commands at any time. The only negative effect might be on systems that are very I/O bound.

For more information on running reorg commands, see Chapter 9, "Using the reorg Command" in *System Administration Guide: Volume 2.*

# <span id="page-121-0"></span>**Creating and maintaining indexes**

When a user creates an index, all other users are locked out of the table.. The type of lock depends on the type of index:

- Creating a clustered index requires an exclusive table lock, locking out all table activity. Since rows in a clustered index are arranged in order by the index key, create clustered index reorders data pages.
- Creating a nonclustered index requires a shared table lock, locking out update activity.

### **Configuring Adaptive Server to speed sorting**

Use the number of sort buffers configuration parameter to set the number of buffers that can be used in cache to hold pages from the input tables. In addition, parallel sorting can benefit from large I/O in the cache used to perform the sort.

See Chapter 5, "Parallel Query Processing" in *Performance and Tuning Series: Query Processing and Abstract Plans*.

### **Dumping the database after creating an index**

When you create an index, Adaptive Server writes the create index transaction and the page allocations to the transaction log, but does not log the actual changes to the data and index pages. To recover a database that you have not dumped since you created the index, the entire create index process is executed again while loading transaction log dumps.

If you routinely re-create indexes (for example, to maintain the fillfactor in the index), you may want to schedule these operations to run shortly before a routine database dump.

### **Creating an index on sorted data**

To recreate a clustered index, or to create one on data that was bulk copied into the server in index key order, use the sorted\_data option to create index to shorten index creation time.

Since the data rows must be arranged in key order for clustered indexes, creating a clustered index without sorted\_data requires you to rewrite the data rows to a complete new set of data pages. In some cases , Adaptive Server can skip sorting and copying the table's data rows: Factors include table partitioning and on clauses used in the create index statement.

When you are creating an index on a nonpartitioned table, sorted\_data and the use of any of the following clauses requires you to copy the data, but does not require a sort:

- ignore\_dup\_row
- fillfactor
- The on *segment\_name* clause, specifying a different segment from the segment where the table data is located
- The max\_rows\_per\_page clause, specifying a value that is different from the value associated with the table

When these options and sorted\_data are included in a create index on a partitioned table, the sort step is performed and the data is copied, distributing the data pages evenly on the table's partitions.

| <b>Options</b>       | <b>Partitioned table</b>                                                   | Unpartitioned table                  |
|----------------------|----------------------------------------------------------------------------|--------------------------------------|
| No options specified | Parallel sort; copies data, distributing                                   | Either parallel or nonparallel sort; |
|                      | evenly on partitions; creates index tree. copies data, creates index tree. |                                      |

*Table 5-1: Using options for creating a clustered index*

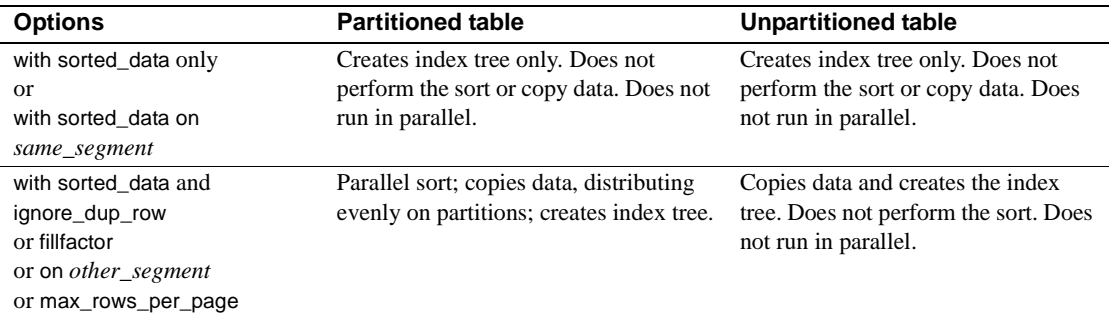

In the simplest case, using sorted\_data and no other options on a nonpartitioned table, the order of the table rows is checked and the index tree is built during this single scan.

If the data rows must be copied, but no sort needs to be performed, a single table scan checks the order of rows, builds the index tree, and copies the data pages to the new location in a single table scan.

For large tables that require numerous passes to build the index, saving the sort time considerably reduces I/O and CPU utilization.

When you create a clustered index that copies the data rows, the space available must be approximately 120 percent of the table size to copy the data and store the index pages.

## **Maintaining index and column statistics**

The histogram and density values for an index are not maintained as data rows are added and deleted. The database owner must issue an update statistics command to ensure that statistics are current. Run update statistics after:

- Deleting or inserting rows that change the skew of key values in the index.
- Adding rows to a table for which rows were previously deleted with truncate table.
- Updating values in index columns.
- Inserts to any index that includes an IDENTITY column or any increasing key value. Date columns often have regularly increasing keys.

Running update statistics on these types of indexes is especially important if the IDENTITY column or other increasing key is the leading column in the index. After a number of rows have been inserted past the last key in the table when the index was created, all that the optimizer can tell is that the search value lies beyond the last row in the distribution page. It cannot accurately determine how many rows match a given value.

**Note** Failure to update statistics can severely impair performance.

See *Performance and Tuning Series: Improving Performance with Statistical Analysis*.

### **Rebuilding indexes**

Rebuilding indexes reclaims space in the binary trees (a tree where all leaf pages are the same distance from the root page of the index). As pages are split and rows are deleted, indexes may contain many pages that contain only a few rows. Also, if the application performs scans on covering nonclustered indexes and large I/O, rebuilding the nonclustered index maintains the effectiveness of large I/O by reducing fragmentation.

You can rebuild indexes by dropping and recreating the index.

Rebuild indexes when:

- Data and usage patterns have changed significantly.
- A period of heavy inserts is expected, or has just been completed.
- The sort order has changed.
- Queries that use large I/O require more disk reads than expected, or optdiag reports lower cluster ratios than usual.
- Space usage exceeds estimates because heavy data modification has left many data and index pages partially full.
- Space for expansion provided by the space management properties (fillfactor, expected row size, and reserve page gap) has been filled by inserts and updates, resulting in page splits, forwarded rows, and fragmentation.
- dbcc has identified errors in the index.

If you recreate a clustered index or run reorg rebuild on a data-only-locked or all-pages-locked table, all nonclustered indexes are recreated, since creating the clustered index moves rows to different pages.

When system activity is low:

- Delete all indexes to allow more efficient bulk inserts.
- Create a new group of indexes to help generate a set of reports.

# <span id="page-125-0"></span>**Creating or altering a database**

Creating or altering a database is I/O-intensive; consequently, other I/Ointensive operations may suffer. When you create a database, Adaptive Server copies the model database to the new database and then initializes all the allocation pages and clears database pages.

To speed database creation or minimize its impact on other processes:

Use the create database...for load option if you are restoring a database; that is, if you are getting ready to issue a load database command.

When you create a database without for load, Adaptive Server copies model and then initializes all of the allocation units.

When you use for load, Adaptive Server does initialize the allocation units until the load is complete. Then it initializes only the untouched allocation units. If you are loading a very large database dump, this can save a lot of time.

• Create databases during off-peak hours if possible.

create database and alter database perform concurrent, parallel I/O when clearing database pages. The number of devices is limited by the number of large i/o buffers configuration parameter. The default value for this parameter is 6, allowing parallel I/O on 6 devices at once.

A single create database and alter database command can use up to 32 of these buffers at once. These buffers are also used by load database, disk mirroring, and some dbcc commands.

Using the default value of 6, if you specify more than 6 devices, the first 6 writes are immediately started. As the I/O to each device completes, the 16K buffers are used for remaining devices listed in the command. The following example names 10 separate devices:

```
create database hugedb
      on dev1 = 100.
      dev2 = 100,
      dev3 = 100,dev4 = 100,
      dev5 = 100,
      dev6 = 100,dev7 = 100,
      dev8 = 100log on logdev1 = 100,
      logdev2 = 100
```
During operations that use these buffers, a message is sent to the log when the number of buffers is exceeded. This information, for the create database command above, shows that create database started clearing devices on the first 6 disks, using all of the large I/O buffers, and then waited for them to complete before clearing the pages on other devices:

```
CREATE DATABASE: allocating 51200 pages on disk 'dev1'
CREATE DATABASE: allocating 51200 pages on disk 'dev2'
CREATE DATABASE: allocating 51200 pages on disk 'dev3'
CREATE DATABASE: allocating 51200 pages on disk 'dev4'
CREATE DATABASE: allocating 51200 pages on disk 'dev5'
CREATE DATABASE: allocating 51200 pages on disk 'dev6'
01:00000:00013:1999/07/26 15:36:17.54 server No disk i/o buffers 
are available for this operation. The total number of buffers is 
controlled by the configuration parameter 'number of large i/o 
buffers'.
CREATE DATABASE: allocating 51200 pages on disk 'dev7'
CREATE DATABASE: allocating 51200 pages on disk 'dev8'
CREATE DATABASE: allocating 51200 pages on disk 'logdev1'
CREATE DATABASE: allocating 51200 pages on disk 'logdev2'
```
**Note** In Adaptive Server version 12.5.0.3 and later, the size of the large I/O buffers used by create database, alter database, load database, and dbcc checkalloc is one allocation (256 pages), not one extent (8 pages), as it was in earlier versions. The server thus requires more memory allocation for large buffers. For example, a disk buffer that required memory for 8 pages in earlier versions now requires memory for 256 pages.

# <span id="page-127-0"></span>**Backup and recovery**

All Adaptive Server backups are performed by Backup Server. The backup architecture uses a client/server paradigm, with Adaptive Servers as clients to Backup Server.

## **Local backups**

Adaptive Server sends the local Backup Server instructions, via remote procedure calls, telling the Backup Server which pages to dump or load, which backup devices to use, and other options. Backup Server performs all the disk I/O.

Adaptive Server does not read or send dump and load data, it sends only instructions.

### **Remote backups**

Backup Server also supports backups to remote machines. For remote dumps and loads, a local Backup Server performs the disk I/O related to the database device and sends the data over the network to the remote Backup Server, which stores it on the dump device.

## **Online backups**

You can perform backups while a database is active. Clearly, such processing affects other transactions, but you should not hesitate to back up critical databases as often as necessary to satisfy the reliability requirements of the system.

See the *System Administration Guide, Volume 2* for a complete discussion of backup and recovery strategies.

### **Using thresholds to prevent running out of log space**

If your database has limited log space, and you occasionally hit the *last-chance threshold*, install a second threshold that provides ample time to perform a transaction log dump. Running out of log space has severe performance impacts. Users cannot execute any data modification commands until log space has been freed.

### **Minimizing recovery time**

You can help minimize recovery time by changing the recovery interval configuration parameter. The default value of 5 minutes per database works for most installations. Reduce this value only if functional requirements dictate a faster recovery period. Reducing the value increases the amount of I/O required.

See Chapter 5, "Memory Use and Performance," in *Performance and Tuning Series: Basics*.

Recovery speed may also be affected by the value of the housekeeper free write percent configuration parameter. The default value of this parameter allows the server's housekeeper wash task to write dirty buffers to disk during the server's idle cycles, as long as disk I/O is not increased by more than 20 percent.

### **Recovery order**

During recovery, system databases are recovered first. Then, user databases are recovered in order by database ID.

# <span id="page-128-0"></span>**Bulk-copy**

Bulk-copying into a table on Adaptive Server runs fastest when there are no clustered indexes on the table and you have enabled select into/ bulkcopy. If you have not enabled this option, slow bcp is used for tables with any index or active trigger.

fast bcp logs page allocation only for tables without an index. fast bcp saves time because it does not update indexes for each data insert, nor does it log the changes to the index pages. However, if you use fast bcp on a table with an index, it does log index updates.

fast bcp is automatically used for tables with triggers. To use slow bcp, disable the select into/bulk copy database option while you perform the copy.

To use fast bulk-copy:

- 1 Use sp\_dboption to set the select into/bulkcopy/pllsort option. Remember to disable the option after the bulk-copy operation completes.
- 2 Drop any clustered indexes. Recreate them when the bulk-copy completes.

**Note** You need not deactivate triggers during the copy.

During fast bulk-copy, rules are not enforced, but defaults are.

Since changes to the data are not logged, perform a dump database soon after a fast bulk-copy operation. Performing a fast bulk-copy in a database blocks the use of dump transaction, since the unlogged data changes cannot be recovered from the transaction log dump.

### **Parallel bulk-copy**

For fastest performance, use fast bulk-copy to copy data into partitioned tables. For each bulk-copy session, specify the partition on which the data should reside.

If your input file is already in sorted order, you can bulk-copy data into partitions in order, and avoid the sorting step while creating clustered indexes.

See Chapter 10, "Partitioning Tables and Indexes," in the *Transact-SQL Users Guide* for step-by-step procedures.

### **Batches and bulk-copy**

If you specify a batch size during a fast bulk-copy, each new batch must start on a new data page, since only the page allocations, and not the data changes, are logged during a fast bulk-copy. Copying 1000 rows with a batch size of 1 requires 1000 data pages and 1000 allocation records in the transaction log.

If you use a small batch size to help detect errors in the input file, you may want to choose a batch size that corresponds to the numbers of rows that fit on a data page.

### **Slow bulk-copy**

By default, Adaptive Server uses slow bcp by default if a table has a clustered index, index, or trigger with the select into/bulk copy enabled.

For slow bulk-copy:

- You do not have to set select into/bulkcopy.
- Rules are not enforced and triggers are not fired, but defaults are enforced.
- All data changes are logged, as are page allocations.
- Indexes are updated as rows are copied in, and index changes are logged.

### **Improving bulk-copy performance**

Other ways to increase bulk-copy performance are:

• Set the trunc log on chkpt option to keep the transaction log from filling up. If your database has a threshold procedure that automatically dumps the log when it fills, you save the transaction dump time

Each batch is a separate transaction, so if you do not specify a batch size, setting trunc log on chkpt does not improve performance.

• Set the number of pre-allocated extents configuration parameter high if you perform many large bulk copies.

See Chapter 5, "Setting Configuration Parameters," in the *System Administration Guide: Volume 1*.

Find the optimal network packet size.

See Chapter 2, "Networks and Performance," in *Performance and Tuning Series: Basics*.

## **Replacing the data in a large table**

If you are replacing all the data in a large table, use truncate table, which performs reduced logging, instead of delete. Only page deallocations are logged.

- 1 Truncate the table.
- 2 Drop all indexes on the table.
- 3 Load the data.
- 4 Recreate the indexes.

See the *Reference Manual: Commands*.

### **Adding large amounts of data to a table**

When you are adding  $10 - 20$  percent or more to a large table, drop the nonclustered indexes, load the data, and then recreate nonclustered indexes.

For very large tables, you may need to leave the clustered index in place due to space constraints. Adaptive Server must make a copy of the table when it creates a clustered index. In many cases, once tables become very large, the time required to perform a slow bulk-copy with the index in place is less than the amount of time it takes to perform a fast bulk-copy and recreate the clustered index.

### **Using partitions and multiple bulk-copy processes**

If you load data into a table without indexes, you can create partitions on the table and use one bcp session for each partition.

See Chapter 4, "Using bcp to Transfer Data to and from Adaptive Server" in the *Utility Guide*.

### **Impacts on other users**

Bulk-copying large tables in or out may affect response time for other users. If possible:

Schedule bulk-copy operations for off-peak hours.

• Use fast bulk-copy, since it performs less logging and less I/O.

# <span id="page-132-0"></span>**Database consistency checker**

Periodically, use dbcc to run database consistency checks. If you back up a corrupt database, the backup is useless. dbcc affects performance, since dbcc must acquire locks on the objects it checks.

See Chapter 10, "Checking Database Consistency" in the *System Administration Guide: Volume 2* for information about dbcc and locking, with additional information about how to minimize the effects of dbcc on user applications.

# <span id="page-132-1"></span>**Using** *dbcc tune (cleanup)*

Adaptive Server performs redundant memory cleanup checking as a final integrity check after processing each task. In very high throughput environments, you may realize a slight performance improvement by skipping this cleanup error check. To turn off error checking, enter:

```
dbcc tune(cleanup,1)
```
The final cleanup frees any memory a task might hold. If you turn error checking off, but you get memory errors, reenable the checking by entering:

```
dbcc tune(cleanup,0)
```
# <span id="page-132-2"></span>**Using** *dbcc tune* **on spinlocks**

When you see a scaling problem due to a spinlock contention, use des\_bind to improve the scalability of the server where object descriptors are reserved for hot objects. The descriptors for these hot objects are never reserved.

```
dbcc tune(des bind, <dbid>, <objname>)
```
To remove the binding, use:

dbcc tune(des unbind, <dbid>, <objname>)

**Note** To unbind an object from the database, the database must be in single user mode.

Do not use des\_bind:

- On objects in system databases such as master and tempdb
- On system tables

Since des\_bind is not persistent, you must reissue any binding commands each time you restart the server.

# <span id="page-133-0"></span>**Determining the space available for maintenance activities**

Several maintenance operations require room to make a copy of the data pages of a table:

- create clustered index
- alter table...lock
- Some alter table commands that add or modify columns
- alter table...partition by
- reorg rebuild on a table

In most cases, these commands also require space to recreate any indexes, so you must determine:

- The size of the table and its indexes
- The amount of space available on the segment where the table is stored
- The space management properties set for the table and its indexes

### **Overview of space requirements**

Any command that copies a table's rows also recreates all of the indexes on the table.You need enough available space for a complete copy of the table and copies of all indexes.

These commands do not estimate how much space is needed. If a command runs out of space on any segment used by the table or its indexes the command stops, and issues an error message. For large tables, can occur minutes, even hours, after the command starts.

You need free space on the segments used by the table and its indexes, as follows:

- Free space on the table's segment must be at least equal to:
	- The size of the table, plus
	- Approximately 20 percent of the table size, if the table has a clustered index and you are changing from allpages locking to data-only locking.
- Free space on the segments used by nonclustered indexes must be at least equal to the size of the indexes.

Clustered indexes for data-only-locked tables have a leaf level above the data pages. If you alter a table with a clustered index from allpages locking to dataonly locking, the resulting clustered index requires more space. The additional space required depends on the size of the index keys.

### **Checking space usage and space available**

As a simple guideline, copying a table and its indexes requires space equal to the current space used by the table and its indexes, plus about 20% additional space. However:

- If data modifications have created many partially full pages, the space requirement for the copy of the table can be smaller than the current size.
- If space-management properties for the table have changed, or if space required by fillfactor or reservepagegap has been filled by data modifications, the size required for the copy of the table can be larger.
- Adding columns or modifying columns to larger datatypes requires more space for the copy.

Log space is also required. Because Adaptive Server processes reorg rebuild as a single transaction, the amount of log space required can be large, particularly if the table it is rebuilding has multiple nonclustered indexes. Each nonclustered index requires log space, and there must be sufficient log space to create all indexes.

### **Checking space used for tables and indexes**

To see the size of a table and its indexes, use:

sp\_spaceused titles, 1

See ["Calculating the sizes of data-only-locked tables" on page 94](#page-111-0) for information on estimating the size of the clustered index.

#### **Checking space on segments**

Tables are always copied to free space on the segment where they are currently stored, and indexes are recreated on the segment where they are currently stored. Commands that create clustered indexes can specify a segment. The copy of the table and the clustered index are created on the target segment.

To determine the number of pages available on a segment, use sp\_helpsegment. The last line of sp\_helpsegment shows the total number of free pages available on a segment.

This command prints segment information for the default segment, where objects are stored when no segment was explicitly specified:

sp\_helpsegment "default"

sp\_helpsegment reports the names of indexes on the segment. If you do not know the segment name for a table, use sp\_help and the table name. The segment names for indexes are also reported by sp\_help.

### **Checking space requirements for space management properties**

If you make significant changes to space management property values, the table copy can be considerably larger or smaller than the original table. Settings for space management properties are stored in the sysindexes tables, and are displayed by sp\_help and sp\_helpindex. This output shows the space management properties for the titles table:

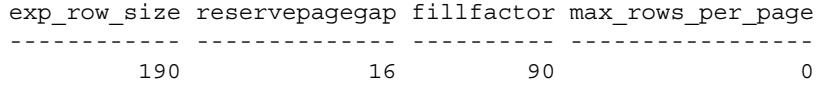

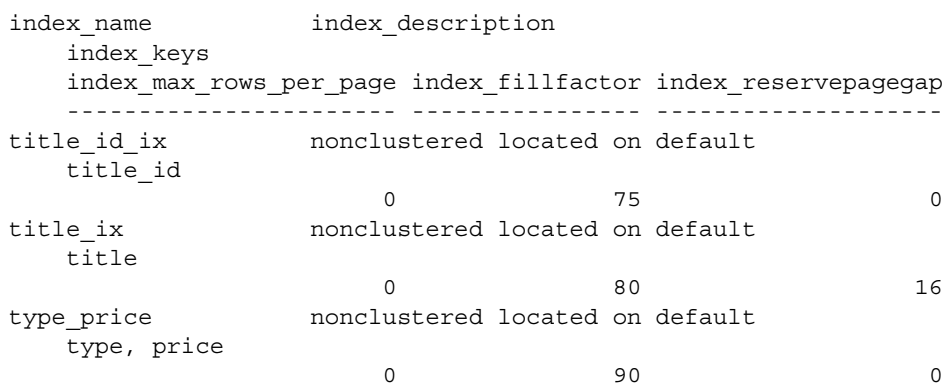

sp\_helpindex produces this report:

#### **Space management properties applied to the table**

During the copy step, the space management properties for the table are used as follows:

If an expected row size value is specified for the table, and the locking scheme is being changed from allpages locking to data-only locking, the expected row size is applied to the data rows as they are copied.

If no expected row size is set, but there is a max\_rows\_per\_page value for the table, an expected row size is computed, and that value is used.

Otherwise, the default value specified with the configuration parameter default exp\_row\_size percent is used for each page allocated for the table.

- The reservepagegap is applied as extents are allocated to the table.
- If sp\_chgattribute has been used to save a fillfactor value for the table, it is applied to the new data pages as the rows are copied.

#### **Space management properties applied to the index**

When indexes are rebuilt, space management properties for the indexes are applied, as follows:

- If sp\_chgattribute has been used to save fillfactor values for indexes, these values are applied when the indexes are recreated.
- If reservepagegap values are set for indexes, these values are applied when the indexes are recreated.

## **Estimating the effects of space management properties**

[Table 5-2](#page-137-1) shows how to estimate the effects of setting space management properties.

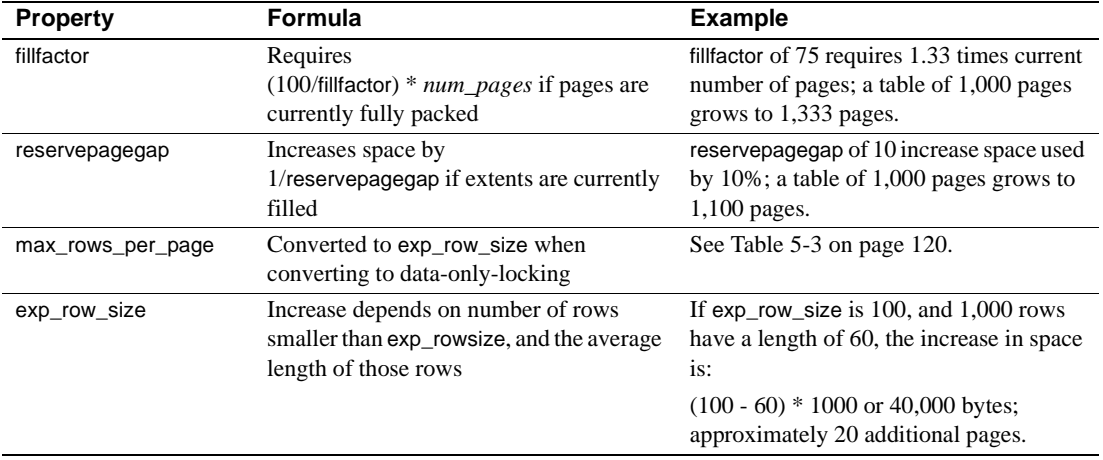

<span id="page-137-1"></span>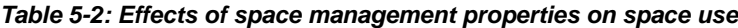

See [Chapter 3, "Setting Space Management Properties."](#page-70-1)

If a table has max\_rows\_per\_page set, and the table is converted from allpages locking to data-only locking, the value is converted to an exp\_row\_size value before the alter table...lock command copies the table to its new location.

exp\_row\_size is enforced during the copy. [Table 5-3](#page-137-0) shows how the values are converted.

| If max_rows_per_page is set to | Set exp row size to                                                                                                    |
|--------------------------------|----------------------------------------------------------------------------------------------------|
| $\theta$                       | Percentage value set by default exp_row_size percent                                                                                                    |
| $1 - 254$                      | The smaller of:                                                                                                    |
|                                | Maximum row size                                                                                                    |
|                                | • 2K logical page $-2002$ /max rows per page value<br>$4K$ logical page $-4050$ /max_rows_per_page value<br>$8K$ logical page $-8146$ /max_rows_per_page value<br>$16K$ logical page $-16338$ /max_rows_per_page value |

<span id="page-137-0"></span>*Table 5-3: Converting max\_rows\_per\_page to exp\_row\_size*

### **If there is not enough space**

If you do not have enough space to copy the table and recreate all the indexes, determine whether dropping the nonclustered indexes on the table leaves enough room to create a copy of the table. Without any nonclustered indexes, the copy operation requires space just for the table and the clustered index.

Do not drop the clustered index, since it is used to order the copied rows, and attempting to recreate it later may require space to make a copy of the table. Recreate the nonclustered indexes when the command completes.

This chapter discusses performance issues associated with temporary databases. Temporary databases are server-wide resources, and are used primarily for processing sorts, creating worktables, reformatting, and storing temporary tables and indexes created by users. Anyone can create objects in temporary databases. Many processes use them silently.

Many applications use stored procedures that create tables in temporary databases to expedite complex joins or to perform other complex data analysis that cannot be performed easily in a single step.

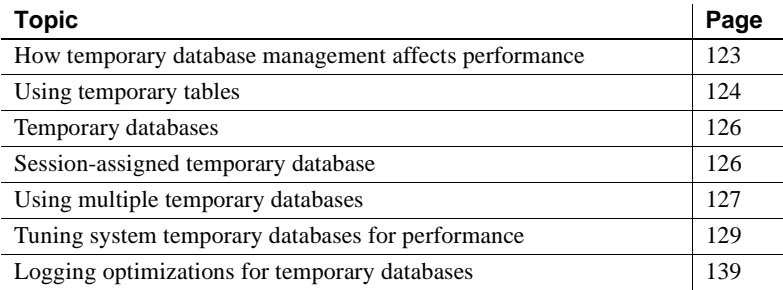

# <span id="page-140-0"></span>**How temporary database management affects performance**

Good management of temporary databases is critical to the overall performance of Adaptive Server. However, temporary tables can add to the size requirement of tempdb. Using temporary tables greatly affects the performance of Adaptive Server and your applications. You cannot overlook the management of temporary databases or leave them in a default state. On many servers, tempdb is the most dynamic database.

You can avoid most of the performance issues with temporary databases by planning in advance, and taking these issues into consideration:

- Temporary databases fill frequently, generating error messages to users, who must then resubmit their queries when space becomes available.
- Temporary databases sort slowly and queries against them display uneven performance.
- User queries are often temporarily blocked from creating temporary tables because of locks on system tables.
- Heavily used objects in a temporary database flush other pages out of the data cache.

Resolve these issues by:

- Configuring a sufficient number of user temporary databases.
- Sizing temporary databases correctly for all Adaptive Server activity
- Placing temporary databases optimally to minimize contention
- Minimizing the resource locking within temporary databases
- Binding temporary databases to their own data cache
- Configuring temporary database groups correctly
- Binding logins and applications to the appropriate temporary database or group.

# <span id="page-141-0"></span>**Using temporary tables**

Tables created in temporary database are called temporary tables. Use the temporary database to create different types of temporary tables. The types of temporary tables are:

- Hashed (#) temporary tables
- Regular user tables
- Worktables

### **Hashed (#) temporary tables**

Hashed temporary tables:

- Exist only for the duration of the user session or for the scope of the procedure that creates them, and can be either manually or automatically dropped at the end of the session or procedure.
- Cannot be shared between user connections
- Are created in the temporary database assigned for the session.

Create hashed temporary tables by including a hash mark ("#") as the first character of the table name:

```
create table #temptable (...)
or: 
   select select_list
   into #temptable ...
```
When you create indexes on temporary tables, the indexes are stored in the same session assigned to the temporary database where the hashed table resides:

create index littletableix on #littletable(col1)

#### **Regular user tables**

To create regular user tables in a temporary table, specify the database name in the create table command:

```
create table tempdb..temptable (...)
```
Regular user tables in the temporary database:

- Can persist across sessions
- Can be used by bulk copy (bcp) operations
- Can be shared by granting permissions on them
- Must either be explicitly dropped by the owner or are automatically removed when Adaptive Server is restarted

or:

select *select\_list* into tempdb..temptable

You can create indexes on regular user tables created in the temporary database:

create index tempix on tempdb..temptable(col1)

## **Worktables**

Adaptive Server creates internal temporary tables for the session-assigned tempdb for merges, sorts, joins, and so on. These temporary tables are called worktables, and they:

- Are never shared
- Disappear as soon as the command completes

# <span id="page-143-0"></span>**Temporary databases**

To avoid performance concerns that result from using a single temporary databases, you can create multiple temporary databases.

Adaptive Server includes one system-created temporary database called tempdb, which is created on the master device when you install Adaptive Server.

In addition to tempdb, Adaptive Server allows users to create multiple temporary databases. User-created temporary databases are similar to the system tempdb: they are used primarily to create temporary objects, and are recreated instead of recovered during start-up. Unlike tempdb, you can drop user-created temporary databases.

Multiple temporary databases:

- Reduce contention on system catalogs and log files in the system tempdb
- Can be created on fast access devices
- Can be created or dropped as needed.

# <span id="page-143-1"></span>**Session-assigned temporary database**

When a client connects, Adaptive Server assigns a temporary database to its session. Adaptive Server uses this session-assigned temporary database as a default space where it creates temporary objects (including hashed-temporary tables and worktables) for work the client performs. The session-assigned temporary database remains assigned to the session until the session connects to the client.
Adaptive Server selects temporary databases for a session according to these rules:

- If a binding already exists for a login, that binding is used.
- If an application name is specified and it has a binding, use that binding.
- If Adaptive Server does not find a binding, it assigns a temporary database from the default group using a round-robin scheme.

To specify that Adaptive Server creates an object in a specific temporary database. For example:

```
create procedure inv_amounts as
     select stor id, "Total Due" = sum(amount)
     from #tempstores
     group by stor_id
```
## **Using multiple temporary databases**

This section discussing how to create, configure, bind, and select temporary databases.

#### <span id="page-144-0"></span>**Creating user temporary databases**

Create multiple temporary databases using the temporary database keyword in the create database syntax:

create temporary database *temporary\_database\_name* on *device\_name*=size log on *device\_name*=size

For example, to create a user temporary database named tempdb\_1 on the tempdb\_device, enter:

```
create temporary database tempdb_1 on tempdb_device = 3 
log on log device = 1
```
### **Configuring a default tempdb group**

Adaptive Server includes a group of temporary databases called the default group. When Adaptive Server starts a session, it selects a temporary database from the default group (using a round-robin technique) in which all temporary database activities are performed. Adaptive Server assigns this temporary database to the session, sp\_who displays this temporary database in the tempdbname column. The round-robin scheme allows Adaptive Server to distribute the load evenly across all temporary databases in the default group because a single temporary database from the group is not performing all activities.

Initially, the default group consists only of tempdb. However, users may add multiple user databases to the default group. Use sp\_tempdb to add a user database to the default group. For example, to add tempdb 1 to the default group, use:

```
sp_temodb "add'", "tempdb_1" , "default"
```
To drop tempdb\_1 from the default group, use:

```
sp_tempdb "drop", "tempdb_1" , "default"
```
See the *Reference Manual: Procedures* for the complete sp\_tempdb syntax.

#### <span id="page-145-0"></span>**Binding to groups and tempdb**

The sp\_tempdb. . . 'bind'...'unbind' system procedure allows you to bind, or unbind, an application or login to specific temporary database or tempdb group. After you create the binding, when the application or login connects to the server, Adaptive Server assigns the specified temporary database or temporary database group to which it is bound. Binding allows you to control the temporary database assignments for specific applications or logins.

This example binds the log in sa to the default group:

```
sp_tempdb 'bind', 'lg', 'sa', 'GR', 'default'
```
This example unbinds the login sa:

sp\_tempdb 'unbind', 'lg', 'sa'

See Reference Manual: Procedures for the complete sp tempdb syntax.

#### **Binding applications and logins to temporary databases**

Identify your application and login requirements for temporary databases. Bind these applications and logins to different databases or default groups to distribute the load evenly across available temporary databases to avoid catalog contention. Inappropriate bindings do not solve catalog contention even if there is a sufficient number of temporary databases—Adaptive Server may not distribute the load evenly across the temporary databases. See ["Binding to groups and tempdb" on page 128](#page-145-0).

# **Tuning system temporary databases for performance**

This section discusses configuration issues related to temporary databases.

#### **Placing system** *tempdb*

When deciding where to place tempdb:

- Keep tempdb on separate physical disks than your critical application databases.
- Use the fastest disks available. If your platform supports solid state devices and tempdb use is a bottleneck for your applications, use those devices.
- <span id="page-146-0"></span>• After you expand tempdb onto additional devices, drop the master device from the system, default, and logsegment segments.

Although you can expand tempdb on the same device as the master database, Sybase suggests that you use separate devices. Also, remember that logical devices, but not databases, are mirrored using Adaptive Server mirroring. If you mirror the master device, you create a mirror of all portions of the databases that reside on the master device. If the mirror uses serial writes, this can have a serious performance impact if tempdb is heavily used.

#### **Initial allocation of system** *tempdb*

<span id="page-147-2"></span>When you install Adaptive Server, the size of tempdb is 4MB, and is located completely on the master device, as shown in [Figure 6-1](#page-147-0). tempdb is typically the first database that a system administrator needs to make larger. The more users on the server, the larger it needs to be. Depending on your needs, you may want to stripe tempdb across several devices.

#### <span id="page-147-0"></span>*Figure 6-1: tempdb default allocation*

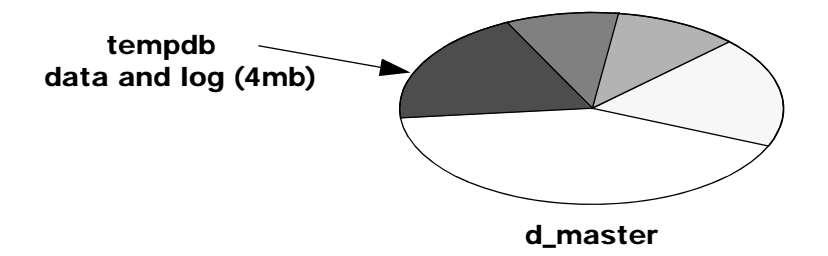

Use sp helpdb to see the size and status of tempdb. The following example shows tempdb defaults at installation time:

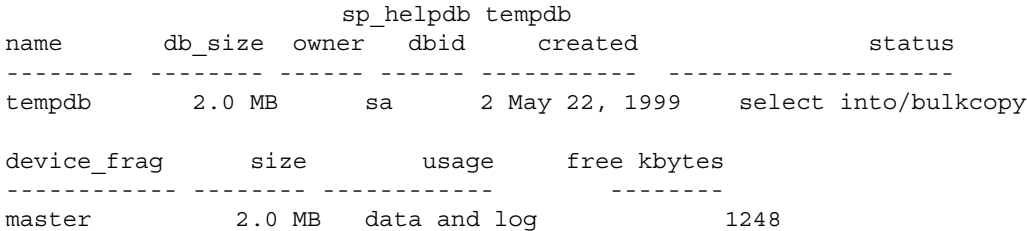

#### <span id="page-147-1"></span>**Dropping the master device from** *tempdb* **segments**

By default, the system, default, and logsegment segments for tempdb include its 4MB allocation on the master device. When you allocate new devices to tempdb, they automatically become part of all three segments unless you add them as dedicated data or log. Once you allocate a second device to tempdb, you can drop the master device from the default, system, and logsegment segments. This way, you can be sure that the worktables and other temporary tables in tempdb do not contend with other uses on the master device.

To drop the master device from the segments:

1 Alter tempdb onto another device, if you have not already done so. For example:

alter database tempdb on tune3 = 20

2 Issue a use tempdb command, and then drop the master device from the segments:

> sp\_dropsegment "default", tempdb, master sp\_dropsegment "system", tempdb, master sp\_dropsegment "logsegment", tempdb, master

3 To verify the segments no longer include the master device, issue this command against the master database:

> select dbid, name, segmap from sysusages, sysdevices where sysdevices.vdevno= sysusages.vdevno and  $dbid = 2$ and (status&2=2 or status&3=3))

The segmap column should report "0" for any allocations on the master device, indicating that no segment allocations exist:

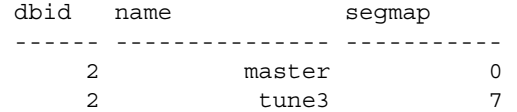

Alternatively, issue:

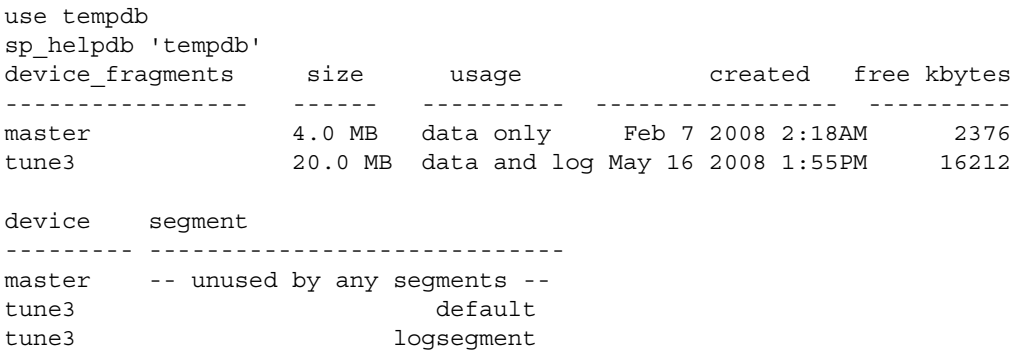

tune3 system

#### **Configuring user-created temporary databases**

Applications have individual resource and space requirements for temporary databases. Unless you understand your applications requirements, and maintain application to database or group bindings that satisfy these database requirements, make all temporary databases the same size. If all temporary databases are the same size, applications should not run out of resources or space, regardless of which database is assigned an application or session.

#### **Caching user temporary databases**

Generally, configure caches similarly across temporary databases within a group. The query processor may choose a query plan based on these caching characteristics, and you may see poor performance if the plan is executed using a cache with a different configuration.

#### **General guidelines**

This section provide general guidelines for configuring the temporary databases, which apply to both system and user temporary databases.

#### <span id="page-149-0"></span>**Using multiple disks for parallel query performance**

If temporary databases span multiple devices, as shown in [Figure 6-2,](#page-150-0) you can take advantage of parallel query performance for some temporary tables or worktables.

<span id="page-150-0"></span>*Figure 6-2: tempdb spanning disks*

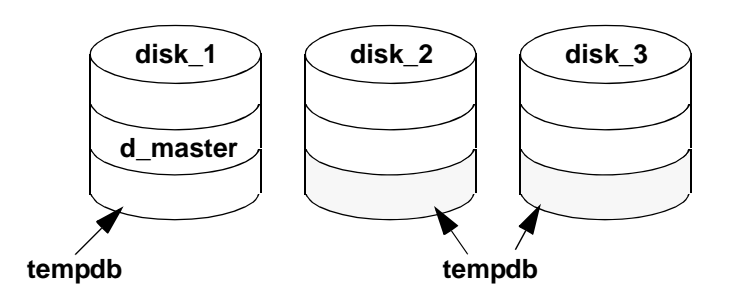

#### **Binding** *tempdb* **to its own cache**

<span id="page-150-2"></span>Under normal Adaptive Server use, temporary databases make heavy use of the data cache as temporary tables are created, populated, and dropped.

Assigning a temporary database to its own data cache:

- Keeps the activity on temporary objects from flushing other objects out of the default data cache
- <span id="page-150-3"></span>• Helps spread I/O between multiple caches

#### <span id="page-150-1"></span>**Commands for cache binding**

Use sp\_cacheconfig and sp\_poolconfig to create named data caches and to configure pools of a given size for large I/O. Only a system administrator can configure caches and pools.

**Note** Reference to large I/Os are on a 2K logical page size server. If you have an 8K page size server, the basic unit for the I/O is 8K. If you have a 16K page size server, the basic unit for the  $I/O$  is  $16K$ .

For instructions on configuring named caches and pools, see Chapter 4, "Configuring Data Caches" in the *System Administration Guide: Volume 2*.

Once the caches have been configured, and the server has been restarted, you can bind tempdb to the new cache:

sp\_bindcache "tempdb\_cache", tempdb

#### **Determining the size of temporary databases**

Allocate sufficient space to temporary databases to handle the following processes for every concurrent Adaptive Server user:

- Worktables for merge joins
- Worktables that are created for distinct, group by, and order by, for reformatting, and for the or strategy, and for materializing some views and subqueries
- Hashed temporary tables (those created with "#" as the first character of their names)
- Indexes on temporary tables
- Regular user tables in temporary databases
- <span id="page-151-1"></span>• Procedures built by dynamic SQL

Some applications may perform better if you use temporary tables to split up multitable joins. This strategy is often used for:

- Cases where the optimizer does not choose a good query plan for a query that joins more than four tables
- <span id="page-151-3"></span>• Queries that join a very large number of tables
- Very complex queries
- Applications that need to filter data as an intermediate step

You might also use temporary databases to:

- <span id="page-151-2"></span><span id="page-151-0"></span>• Denormalize several tables into a few temporary tables
- Normalize a denormalized table to do aggregate processing

Determine the sizes of temporary databases based on usage scenarios. For most applications, make temporary databases  $20 - 25%$  of the size of your user databases to provide enough space for these uses.

#### **Minimizing the effects of lock contentions**

<span id="page-152-0"></span>Creating or dropping temporary tables and their indexes can cause lock contention on the system tables in temporary databases. When users create temporary tables, information about the tables must be stored in system tables such as sysobjects, syscolumns, and sysindexes in the temporary database. If multiple user processes are creating and dropping tables in a temporary database, heavy contention can occur on the system tables. Worktables created internally do not store information in system tables.

If contention for temporary database system tables is a problem with applications that must repeatedly create and drop the same set of temporary tables, try creating the tables at the start of the application, then use insert...select to populate them, and truncate table to remove all the data rows. Although insert...select requires logging and is slower than select into, it can provide a solution to the locking problem.

See ["Creating user temporary databases" on page 127](#page-144-0) for more information about how to avoid blocking due to locking of system tables's multiple user temporary databases.

#### <span id="page-152-2"></span>**Minimizing logging in temporary databases**

<span id="page-152-4"></span>Even though the trunc log on checkpoint database option is turned on in temporary databases, Adaptive Server still writes changes to temporary databases to the transaction log. You can reduce log activity in a temporary database by:

- Using select into instead of create table and insert
- Selecting only the columns you need into the temporary tables

#### <span id="page-152-1"></span>**Using** *select into*

When you create and populate temporary tables in a temporary database, use the select into command, rather than create table and insert...select, whenever possible. The select into/bulkcopy database option is turned on by default in temporary databases to enable this behavior.

<span id="page-152-3"></span>select into operations are faster because they are only minimally logged. Only the allocation of data pages is tracked, not the actual changes for each data row. Each data insert in an insert...select query is fully logged, resulting in more overhead.

#### <span id="page-153-1"></span>**Using shorter rows**

If the application creating tables in a temporary database uses only a few columns of a table, you can minimize the number and size of log records by:

- Selecting only the columns you need for the application, rather than using select \* in queries that insert data into the tables
- Limiting the rows selected to just the rows that the applications requires

These suggestions also keep the size of the tables themselves smaller.

#### **Optimizing temporary tables**

<span id="page-153-2"></span>Many uses of temporary tables are simple and brief and require little optimization. However, if your applications require multiple accesses to tables in a temporary database, examine them for possible optimization strategies. Usually, this involves splitting out the creation and indexing of the table from the access to it by using more than one procedure or batch.

<span id="page-153-0"></span>When you create a table in the same stored procedure or batch where it is used, the query optimizer cannot determine how large the table is because the table was not created when the query was optimized, as shown in [Figure 6-3.](#page-154-0) This applies to both temporary tables and regular user tables.

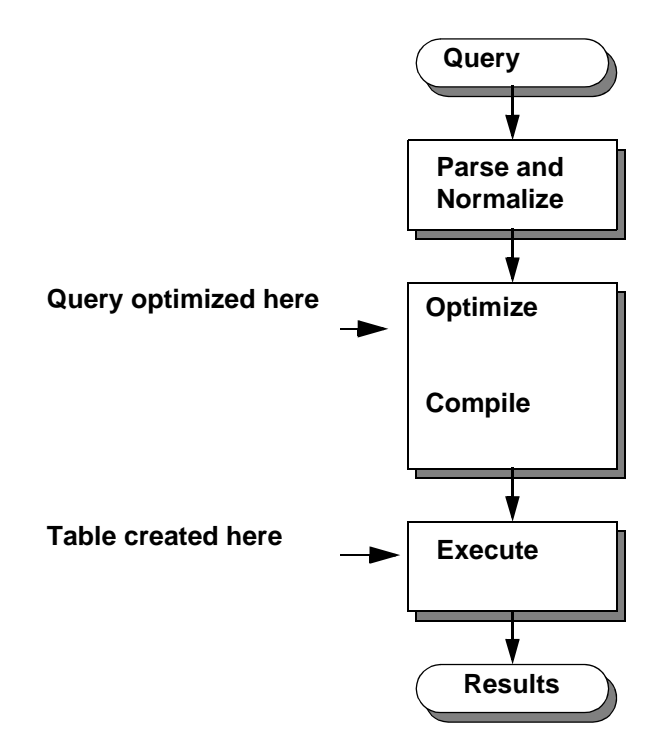

<span id="page-154-0"></span>*Figure 6-3: Optimizing and creating temporary tables*

The optimizer assumes that any such table has 10 data pages and 100 rows. If the table is really large, this assumption can lead the optimizer to choose a suboptimal query plan.

These two techniques can improve the optimization of temporary tables:

- <span id="page-154-1"></span>• Creating indexes on temporary tables
- Breaking complex use of temporary tables into multiple batches or procedures to provide information for the optimizer

#### **Creating indexes on temporary tables**

<span id="page-154-2"></span>You can define indexes on temporary tables. In many cases, these indexes can improve the performance of queries that use temporary databases. The optimizer uses these indexes just like indexes on ordinary user tables. The only requirements are:

- The table must contain data when the index is created. If you create the temporary table and create the index on an empty table, Adaptive Server does not create column statistics such as histograms and densities. If you insert data rows after creating the index, the optimizer has incomplete statistics.
- The index must exist while the query using it is optimized. You cannot create an index and then use it in a query in the same batch or procedure. The query processor uses indexes created in a stored procedure in queries that are run inside the stored procedure.
- The optimizer may choose a suboptimal plan if rows have been added or deleted since the index was created or since update statistics was run.

Providing an index for the optimizer can greatly increase performance, especially in complex procedures that create temporary tables and then perform numerous operations on them.

#### <span id="page-155-0"></span>**Creating nested procedures with temporary tables**

You need to take an extra step to create the procedures described above. You cannot create base\_proc until select\_proc exists, and you cannot create select\_proc until the temporary table exists.

1 Create the temporary table outside the procedure. It can be empty; it just must exist and have columns that are compatible with select\_proc:

<span id="page-155-1"></span>select  $*$  into #huge result from ... where  $1 = 2$ 

- 2 Create the procedure select\_proc, as shown above.
- 3 Drop #huge\_result.
- 4 Create the procedure base\_proc.

#### <span id="page-155-2"></span>**Breaking** *tempdb* **uses into multiple procedures**

For example, this query causes optimization problems with #huge\_result:

```
create proc base_proc 
as
     select * 
          into #huge_result 
          from ...
     select * 
          from tab, 
          #huge_result where ...
```
You can achieve better performance by using two procedures. When the base\_proc procedure calls the select\_proc procedure, the optimizer can determine the size of the table:

```
create proc select_proc 
as
     select * 
         from tab, #huge_result where ...
create proc base_proc 
as
     select * 
         into #huge_result 
         from ...
     exec select_proc
```
If the processing for #huge\_result requires multiple accesses, joins, or other processes (such as looping with while), creating an index on #huge\_result may improve performance. Create the index in base\_proc so that it is available when select\_proc is optimized.

# **Logging optimizations for temporary databases**

Adaptive Server does not recover temporary databases when you shut it down or it fails, but Adaptive Server does create the temporary databases when you restart the server. Because temporary databases do not require recovery, Adaptive Server optimizes the logging mechanism for temporary databases to improve performance by:

• Single log records – force Adaptive Server to flush syslogs to disk immediately after Adaptive Server logs the record. Adaptive Server creates single log records while modifying OAM pages or allocation pages (in a database that is configured to use mixed log and data on the same device). Adaptive Server must flush syslogs to avoid undetected deadlocks created during buffer pinning. Because Adaptive Server does not pin buffers for temporary databases, it need not flush the syslogs data for the temporary database when it writes an single log records, which reduces log semaphore contention.

- Flushing dirty pages to disk for databases that require recovery, Adaptive Server flushes dirty pages to disk during the checkpoint, ensuring that, if Adaptive Server fails, all committed data is saved to disk. For temporary databases, Adaptive Server supports runtime rollbacks, but not failure recovery, allowing it to avoid flushing dirty data pages at the checkpoint.
- Avoiding write-ahead logging write-ahead logging guarantees that Adaptive Server can recover data for committed transactions by reissuing the transactions listed in the log, and undoing the changes performed by aborted or rolled back transactions. Adaptive Server does not support write-ahead logging on databases that do not require recovery. Because Adaptive Server does not recover temporary database, buffers for temporary databases are not pinned, which allows Adaptive Server to skip flushing the temporary database log when it commits a transaction using a temporary database.

## **User log cache (ULC)**

Adaptive Server contains a separate user log cache (ULC) for the temporary database assigned to the session. The ULC allows Adaptive Server to avoid log flushes when users switch between a user database and session's temporary database, or if all the following conditions are met:

- Adaptive Server is currently committing the transaction.
- All the log records are in the ULC.
- There are no post-commit log records.

The configuration option, session tempdb log cache size, which allows you to configure the size of the ULC, helps determine how often it needs flushing. See Chapter 5, "Setting Configuration Parameters," in the *System Administration Guide: Volume 1*.

# **Index**

## **Symbols**

 $::=$  (BNF notation) [in SQL statements xv](#page-14-0) , (comma) [in SQL statements xv](#page-14-1) {} (curly braces) [in SQL statements xv](#page-14-2) () (parentheses) [in SQL statements xv](#page-14-3) [ ] (square brackets) [in SQL statements xv](#page-14-4)

# **A**

access [index 21](#page-38-0) [optimizer methods 21](#page-38-1) Adaptive Server [logical page sizes 23](#page-40-0) aggregate functions [denormalization and temporary tables 134](#page-151-0) [allocation map. See object allocation map \(OAM\)](#page-113-0)  pages [allocation pages 27](#page-44-0) [allocation units 25,](#page-42-0) [27](#page-44-0) [database creation and 108](#page-125-0) [allpages-locked table, inserting data 39](#page-56-0) **alter table** command **lock** option and **fillfactor** [and 58](#page-75-0) **reservepagegap** [for indexes 68](#page-85-0) [APL tables.](#page-49-0) See allpages locking application design [temporary tables in 134](#page-151-1) auditing [disk contention and 3](#page-20-0)

### **B**

[Backup Server 110](#page-127-0) [Backus Naur Form \(BNF\) notation xv](#page-14-5) batch processing [bulk copy and 112](#page-129-0) [temporary tables and 137](#page-154-1) **bcp** [\(bulk copy utility\) 111](#page-128-0) [heap tables and 39](#page-56-1) [reclaiming space with 45](#page-62-0) binding [objects to data caches 47](#page-64-0) [tempdb 133](#page-150-1) [BNF notation in SQL statements xv](#page-14-5) [brackets. See square brackets \[ \]](#page-14-4) buffers [allocation and caching 50](#page-67-0) [chain of 47](#page-64-1) [bulk copying. See bcp \(bulk copy utility\)](#page-128-1)

## **C**

[cache replacement strategy 48–](#page-65-0)[51](#page-68-0) caches, data [aging in 47](#page-64-1) [binding objects to 47](#page-64-0) [data modification and 49](#page-66-0) [deletes on heaps and 51](#page-68-1) [I/O configuration 43](#page-60-0) [inserts to heaps and 50](#page-67-1) [joins and 48](#page-65-1) [MRU replacement strategy 48](#page-65-2) [pools in 43](#page-60-1) [tempdb bound to own 133](#page-150-1) [updates to heaps and 51](#page-68-1) [wash marker 47](#page-64-1) case sensitivity [in SQL xvi](#page-15-0) [chain of buffers \(data cache\) 47](#page-64-1)

#### *Index*

chains of pages [placement 2](#page-19-0) cluster ratio **reservepagegap** [and 66,](#page-83-0) [71](#page-88-0) clustered indexes [computing number of data pages 96](#page-113-1) [computing number of pages 89](#page-106-0) [computing size of rows 89](#page-106-1) [estimating size of 87,](#page-104-0) [94](#page-111-0) **exp\_row\_size** [and row forwarding 60–](#page-77-0)[65](#page-82-0) [fillfactor effect on 56](#page-73-0) [overhead 37](#page-54-0) [performance and 37](#page-54-0) [reclaiming space with 44](#page-61-0) [reducing forwarded rows 60–](#page-77-0)[65](#page-82-0) [segments and 10](#page-27-0) [size of 81,](#page-98-0) [90](#page-107-0) columns [datatype sizes and 88,](#page-105-0) [95](#page-112-0) [fixed- and variable-length 88](#page-105-1) [fixed-length 95](#page-112-1) [unindexed 22](#page-39-0) [variable-length 95](#page-112-1) comma (,) [in SQL statements xv](#page-14-1) configuration (server) [number of rows per page 75](#page-92-0) contention disk  $I/O = 4$  $I/O$  device  $4$ [logical devices and 3](#page-20-1) **max\_rows\_per\_page** [and 74](#page-91-0) [partitions to avoid 11](#page-28-0) [system tables in tempdb 135](#page-152-0) [transaction log writes 45](#page-62-1) [underlying problems 3](#page-20-2) [controller, device 5](#page-22-0) conventions [See syntax](#page-14-6) [Transact-SQL syntax xv](#page-14-6) covered queries [index covering 21](#page-38-2) covering nonclustered indexes [rebuilding 107](#page-124-0) **create clustered index** command **sorted\_data** and **fillfactor** [interaction 59](#page-76-0)

**sorted\_data** and **reservepagegap** [interaction 71–](#page-88-1) [73](#page-90-0) **create index** command **fillfactor** [and 54–](#page-71-0)[59](#page-76-1) [locks acquired by 104](#page-121-0) **reservepagegap** [option 68](#page-85-1) [segments and 105](#page-122-0) **sorted data** [option 105](#page-122-0) **create table** command **exp\_row\_size** [option 61](#page-78-0) **reservepagegap** [option 67](#page-84-0) [space management properties 61](#page-78-0) [curly braces \({}\) in SQL statements xv](#page-14-2)

## **D**

data **max\_rows\_per\_page** [and storage 74](#page-91-1) [storage 4,](#page-21-1) [21–](#page-38-3)[45](#page-62-2) data caches [aging in 47](#page-64-1) [binding objects to 47](#page-64-0) [data modification and 49](#page-66-0) [deletes on heaps and 51](#page-68-1) [fetch-and-discard strategy 48](#page-65-2) [inserts to heaps and 50](#page-67-1) [joins and 48](#page-65-1) [tempdb bound to own 133](#page-150-2) [updates to heaps and 51](#page-68-1) [wash marker 47](#page-64-1) data modification [data caches and 49](#page-66-0) [heap tables and 39](#page-56-2) [log space and 111](#page-128-2) [transaction log and 45](#page-62-3) [data pages 23–](#page-40-1)[45](#page-62-4) [computing number of 89,](#page-106-0) [96](#page-113-1) [fillfactor effect on 56](#page-73-1) [limiting number of rows on 74](#page-91-1) [linking 37](#page-54-1) [partially full 44](#page-61-1) [text and image 25](#page-42-1) [data, inserting into an allpages locked table 39](#page-56-0) [database devices 1](#page-18-0) [parallel queries and 5](#page-22-1)

[sybsecurity 6](#page-23-0) [tempdb 6](#page-23-1) database objects [binding to caches 47](#page-64-0) [placement 1–](#page-18-1)[19](#page-36-0) [placement on segments 2](#page-19-1) [storage 21–](#page-38-4)[45](#page-62-2) databases [creation speed 108](#page-125-1) [devices and 5](#page-22-0) [placement 2](#page-19-2) **dbcc tune cleanup** [115](#page-132-0) **des \_bind** [115](#page-132-1) **default exp\_row\_size percent** [configuration](#page-79-0)  [parameter 62](#page-79-0) **default fill factor percentage** [configuration parameter](#page-74-0)  [57](#page-74-0) default settings **max\_rows\_per\_page** [75](#page-92-1) delete operations [heap tables 41](#page-58-0) [object size and 79](#page-96-0) denormalization [temporary tables and 134](#page-151-2) devices [adding for partitioned tables 15](#page-32-0) [object placement on 2](#page-19-3) [partitioned tables and 15](#page-32-0) [throughput, measuring 12](#page-29-0) disk devices [performance and 1–](#page-18-1)[19](#page-36-0) disk mirroring [device placement 7](#page-24-0)

### **E**

[exceed logical page size 33](#page-50-0) **exp\_row\_size** [option 60–](#page-77-1)[65](#page-82-0) **create table** [61](#page-78-0) [default value 61](#page-78-1) [server-wide default 62](#page-79-1) setting before **alter table...lock** [120](#page-137-0) **sp\_chgattribute** [62](#page-79-2)

[performance and 3](#page-20-3)

[storage required by 100](#page-117-0) [expected row size. See](#page-77-0) **exp\_row\_size** option extents allocation and **reservepagegap** [66](#page-83-1) [space allocation and 25](#page-42-2)

## **F**

[fetch-and-discard cache strategy 48](#page-65-2) fillfactor [advantages of 54](#page-71-1) [disadvantages of 55](#page-72-0) [index page size and 56](#page-73-0) [locking and 74](#page-91-2) **max\_rows\_per\_page** [compared to 74](#page-91-3) [page splits and 54](#page-71-2) **fillfactor** option [See also](#page-72-1) **fillfactor** values **create index** [54](#page-71-0) **sorted\_data** [option and 59](#page-76-0) fillfactor values [See fillfactor option](#page-72-1) **fillfactor** values **alter table...lock** [57](#page-74-0) [applied to data pages 58](#page-75-1) [applied to index pages 58](#page-75-1) [clustered index creation and 57](#page-74-1) [nonclustered index rebuilds 57](#page-74-2) **reorg rebuild** [57](#page-74-0) [table-level 57](#page-74-1) first page [allocation page 27](#page-44-1) [text pointer 25](#page-42-3) fixed-length columns [calculating space for 84](#page-101-0) [data row size of 88,](#page-105-1) [95](#page-112-1) [index row size and 89](#page-106-2) **for load** option [performance and 108](#page-125-2) formulas [table or index sizes 84–](#page-101-0)[102](#page-119-0) forwarded rows [query on systabstats 64](#page-81-0) [reserve page gap and 66](#page-83-2) [fragmentation, reserve page gap and 66](#page-83-3)

# **G**

[global allocation map \(GAM\) pages 27](#page-44-2)

# **H**

hardware [terminology 1](#page-18-2) hash-based scans [joins and 5](#page-22-1) header information [data pages 24](#page-41-0) [heap tables 36–](#page-53-0)[45](#page-62-2) **bcp** [\(bulk copy utility\) and 114](#page-131-0) [delete operations 41](#page-58-1) [deletes and pages in cache 51](#page-68-1) [guidelines for using 37](#page-54-2) I/O and  $43$ [I/O inefficiency and 44](#page-61-2) [insert operations on 39](#page-56-3) [inserts and pages in cache 50](#page-67-1) [locking 39](#page-56-4) [maintaining 44](#page-61-3) [performance limits 39](#page-56-4) [select operations on 38,](#page-55-0) [49](#page-66-1) [updates and pages in cache 51](#page-68-1) [updates on 42](#page-59-0)

## **I**

 $I/\Omega$ [access problems and 3](#page-20-4) [balancing load with segments 10](#page-27-1) **bcp** [\(bulk copy utility\) and 114](#page-131-1) **create database** [and 108](#page-125-3) [default caches and 47](#page-64-2) [devices and 2](#page-19-4) [efficiency on heap tables 44](#page-61-2) [expected row size and 65](#page-82-1) [heap tables and 43](#page-60-2) [increasing size of 43](#page-60-3) [performance and 4](#page-21-2) [recovery interval and 111](#page-128-3) [select operations on heap tables and 49](#page-66-1) [server-wide and database 5](#page-22-2)

**sp\_spaceused** [and 81](#page-98-1) [spreading between caches 133](#page-150-3) [transaction log and 45](#page-62-1) image datatype [page size for storage 25](#page-42-4) [storage on separate device 10,](#page-27-2) [25](#page-42-5) index covering [definition 21](#page-38-2) index pages [fillfactor effect on 55,](#page-72-2) [56](#page-73-0) [limiting number of rows on 74](#page-91-1) indexes [access through 21](#page-38-0) [bulk copy and 111](#page-128-0) [choosing 22](#page-39-1) [computing number of pages 90](#page-107-1) [creating 104](#page-121-0) **max\_rows\_per\_page** [and 75](#page-92-1) [rebuilding 107](#page-124-1) [recovery and creation 105](#page-122-1) [size of 78](#page-95-0) [sort order changes 107](#page-124-2) **sp** spaceused [size report 81](#page-98-0) [temporary tables and 137](#page-154-2) [usefulness of 37](#page-54-3) initializing [text or image pages 101](#page-118-0) insert operations [heap tables and 39](#page-56-3) [logging and 135](#page-152-1) [partitions and 11](#page-28-0) [performance of 3](#page-20-5) [rebuilding indexes after many 107](#page-124-3)

# **J**

joins [data cache and 48](#page-65-1) [hash-based scan and 5](#page-22-1) [temporary tables for 134](#page-151-3)

### **L**

[large object \(LOB\) 10](#page-27-3)

leaf levels of indexes [fillfactor and number of rows 56](#page-73-1) [queries on 22](#page-39-0) [row size calculation 92,](#page-109-0) [96](#page-113-2) leaf pages [calculating number in index 92,](#page-109-1) [97](#page-114-0) [limiting number of rows on 74](#page-91-1) load balancing for partitioned tables [maintaining 18](#page-35-0) [local backups 110](#page-127-1) locking **create index** [and 104](#page-121-0) [heap tables and inserts 39](#page-56-4) [tempdb and 135](#page-152-0) [worktables and 135](#page-152-0) logging [bulk copy and 111](#page-128-0) [minimizing in tempdb 135](#page-152-2) [logical device name 1](#page-18-0) [logical page sizes 23](#page-40-0) [LRU replacement strategy 47,](#page-64-1) [48](#page-65-0)

### **M**

[maintenance tasks 103–](#page-120-0)[115](#page-132-2) [performance and 3](#page-20-6) [map, object allocation. See object allocation map](#page-113-0)  (OAM) pages **max\_rows\_per\_page** option **fillfactor** [compared to 74](#page-91-3) [locking and 74](#page-91-2) **select into** [effects 75](#page-92-2) [modes of disk mirroring 7](#page-24-1) [MRU replacement strategy 47](#page-64-1)

## **N**

nesting [temporary tables and 138](#page-155-0) networks [reducing traffic on 115](#page-132-0) nonclustered indexes [estimating size of 92–](#page-109-0)[94](#page-111-1) [size of 81,](#page-98-0) [92,](#page-109-0) [96](#page-113-2)

[nonleaf rows 93](#page-110-0) normalization [temporary tables and 134](#page-151-0) null columns [storage of rows 24](#page-41-1) [storage size 86](#page-103-0) null values [text and image columns 101](#page-118-1) number (quantity of) [OAM pages 94,](#page-111-1) [98](#page-115-0) [rows \(rowtotal\), estimated 80](#page-97-0) [rows on a page 74](#page-91-0) [number of columns and sizes 30](#page-47-0)

# **O**

[object allocation map \(OAM\) pages 27](#page-44-3) [LRU strategy in data cache 47](#page-64-3) [overhead calculation and 91,](#page-108-0) [96](#page-113-3) object size viewing with **optdiag** [79](#page-96-1) offset table [size of 24](#page-41-2) [online backups 110](#page-127-2) **optdiag** utility command [object sizes and 79](#page-96-1) optimizer [temporary tables and 136](#page-153-0) order [presorted data and index creation 105](#page-122-2) [recovery of databases 111](#page-128-4) [result sets and performance 37](#page-54-4) output sp spaceused [80](#page-97-1) [overhead 30](#page-47-1) [calculation \(space allocation\) 94,](#page-111-1) [98](#page-115-0) [clustered indexes and 37](#page-54-0) [object size calculations 84](#page-101-0) [row and page 84](#page-101-1) [space allocation calculation 91,](#page-108-1) [96](#page-113-0) [variable-length and null columns 86](#page-103-0)

## **P**

page chains [placement 2](#page-19-0) *text* or *image* [data 101](#page-118-2) page splits [fillfactor effect on 54](#page-71-2) **max\_rows\_per\_page** [setting and 74](#page-91-4) [object size and 79](#page-96-2) [reducing 54](#page-71-2) **page utilization percent** configuration parameter [object size estimation and 85](#page-102-0) pages [global allocation map \(GAM\) 27](#page-44-2) [pages, data 23–](#page-40-2)[45](#page-62-4) [bulk copy and allocations 111](#page-128-0) [calculating number of 89,](#page-106-0) [96](#page-113-1) [fillfactor effect on 56](#page-73-1) [linking 37](#page-54-1) [size 23](#page-40-2) pages, index [calculating number of 90](#page-107-1) [calculating number of nonleaf 97](#page-114-1) [fillfactor effect on 55,](#page-72-2) [56](#page-73-0) [pages, OAM \(object allocation map\) 27](#page-44-3) [number of 91,](#page-108-0) [94,](#page-111-1) [96,](#page-113-3) [98](#page-115-0) parallel query processing [object placement and 2](#page-19-5) [performance of 3](#page-20-7) parentheses () [in SQL statements xv](#page-14-3) [partitioned tables 11](#page-28-0) **bcp** [\(bulk copy utility\) and 114](#page-131-0) [devices and 15](#page-32-0) [maintaining 18](#page-35-0) [read-mostly 13](#page-30-0) [read-only 13](#page-30-1) [space planning for 12](#page-29-1) [updates and 14](#page-31-0) performance [backups and 110](#page-127-3) **bcp** [\(bulk copy utility\) and 113](#page-130-0) [clustered indexes and 37](#page-54-0) [tempdb and 138](#page-155-1) [physical device name 1](#page-18-2) [point query 22](#page-39-2) pointers

[last page, for heap tables 39](#page-56-2) [page chain 37](#page-54-5) [text and image page 25](#page-42-3) pools, data cache [configuring for operations on heap tables 43](#page-60-1) precision, datatype [size and 86](#page-103-1) prefetch [sequential 43](#page-60-3)

# **Q**

queries [point 22](#page-39-2) [unindexed columns in 22](#page-39-0)

# **R**

RAID devices [partitioned tables and 12](#page-29-2) reads [disk mirroring and 7](#page-24-2) [image values 25](#page-42-6) [text values 25](#page-42-6) recovery [index creation and 105](#page-122-1) [log placement and speed 6](#page-23-2) **recovery interval in minutes** configuration parameter [I/O and 111](#page-128-3) recreating [indexes 105](#page-122-1) [remote backups 110](#page-127-4) [replacement strategy.](#page-64-4) *See* LRU replacement strategy; MRU replacement strategy reports **sp\_estspace** [83](#page-100-0) reserved pages, **sp\_spaceused** [report on 82](#page-99-0) **reservepagegap** [option 66–](#page-83-1)[71](#page-88-2) [cluster ratios 66,](#page-83-0) [71](#page-88-0) **create index** [68](#page-85-1) **create table** [67](#page-84-0) [extent allocation and 66](#page-83-1) [forwarded rows and 66](#page-83-2) **sp\_chgattribute** [68](#page-85-2)

[space usage and 66](#page-83-2) [storage required by 100](#page-117-1) response time [table scans and 22](#page-39-3) rounding [object size calculation and 85](#page-102-1) [rows per data page 35](#page-52-0) rows, index [size of leaf 92,](#page-109-0) [96](#page-113-2) [size of nonleaf 93](#page-110-0)

# **S**

scans, table [performance issues 22](#page-39-3) [segments 1](#page-18-3) [changing table locking schemes 118](#page-135-0) [clustered indexes on 10](#page-27-0) [database object placement on 5,](#page-22-3) [10](#page-27-4) [nonclustered indexes on 10](#page-27-0) [tempdb 130](#page-147-1) **select \*** command [logging of 136](#page-153-1) **select into** command [heap tables and 39](#page-56-5) select operations [heaps 38](#page-55-0) [sequential prefetch 43](#page-60-3) size [data pages 23](#page-40-2) [datatypes with precisions 86](#page-103-1) [formulas for tables or indexes 84–](#page-101-2)[102](#page-119-0)  $I/O = 43$ [indexes 78](#page-95-0) object (sp\_spaceused[\) 80](#page-97-2) [predicting tables and indexes 87–](#page-104-0)[102](#page-119-1) **sp** spaceused [estimation 82](#page-99-1) [tables 78](#page-95-0) *tempdb* [database 130](#page-147-2) sort operations (**order by**) [improving performance of 104](#page-121-1) [performance problems 124](#page-141-0) sort order [rebuilding indexes after changing 107](#page-124-2) [sorted data, reindexing 105](#page-122-2)

**sorted\_data** option **fillfactor** [and 59](#page-76-0) **reservepagegap** [and 71](#page-88-1) **sorted\_data** option, **create index** [sort suppression and 105](#page-122-3) sp\_chgattribute system procedure [fillfactor 55](#page-72-3) **sp\_chgattribute** system procedure **exp\_row\_size** [62](#page-79-2) **reservepagegap** [68](#page-85-2) **sp\_estspace** system procedure [advantages of 84](#page-101-3) [disadvantages of 84](#page-101-4) [planning future growth with 82](#page-99-2) **sp\_help** system procedure [displaying expected row size 63](#page-80-0) **sp\_spaceused** [system procedure 80](#page-97-2) [row total estimate reported 80](#page-97-0) [space 30](#page-47-1) [estimating table and index size 87–](#page-104-0)[102](#page-119-2) [extents 25](#page-42-2) for *text* or *image* [storage 25](#page-42-7) [reclaiming 44](#page-61-4) [unused 26](#page-43-0) space allocation [contiguous 29](#page-46-0) [deletes and 41](#page-58-2) [extents 25](#page-42-2) [object allocation map \(OAM\) pages 91,](#page-108-0) [96](#page-113-3) [overhead calculation 91,](#page-108-1) [94,](#page-111-1) [96,](#page-113-0) [98](#page-115-0) [predicting tables and indexes 87–](#page-104-0)[102](#page-119-3) **sp\_spaceused** [82](#page-99-0) [tempdb 132](#page-149-0) [unused space within 26](#page-43-0) [space management properties 53–](#page-70-0)[76](#page-93-0) [object size and 99](#page-116-0) [reserve page gap 66–](#page-83-1)[71](#page-88-2) [space usage 120](#page-137-1) speed (server) **select into** [135](#page-152-3) [sort operations 104](#page-121-1) square brackets [ ] [in SQL statements xv](#page-14-4) storage management [delete operations and 41](#page-58-3) [I/O contention avoidance 4](#page-21-1)

[page proximity 29](#page-46-0) [row storage 24](#page-41-1) stored procedures [performance and 3](#page-20-8) [temporary tables and 138](#page-155-2) [striping tempdb 130](#page-147-2) sybsecurity database [placement 6](#page-23-0) symbols [in SQL statements xv](#page-14-6) [syntax conventions, Transact-SQL xv](#page-14-6) [sysgams table 27](#page-44-2) sysindexes table [data access and 29](#page-46-1) [text objects listed in 25](#page-42-8) system tables [data access and 29](#page-46-1) [performance and 3](#page-20-9)

# **T**

table scans [performance issues 22](#page-39-3) tables [estimating size of 84](#page-101-2) [heap 36–](#page-53-0)[45](#page-62-2) [size of 78](#page-95-0) [size with a clustered index 87,](#page-104-0) [94](#page-111-0) tempdb database [data caches 133](#page-150-2) [logging in 135](#page-152-4) [performance and 138](#page-155-1) [placement 6,](#page-23-1) [129](#page-146-0) [segments 130](#page-147-1) [space allocation 132](#page-149-0) [striping 130](#page-147-2) temporary tables [denormalization and 134](#page-151-2) [indexing 137](#page-154-2) [nesting procedures and 138](#page-155-0) [normalization and 134](#page-151-0) [optimizing 136](#page-153-2) [performance considerations 3](#page-20-8) text datatype [chain of text pages 101](#page-118-2)

[page size for storage 25](#page-42-4) [storage on separate device 10,](#page-27-2) [25](#page-42-5) [sysindexes table and 25](#page-42-8) thresholds [bulk copy and 113](#page-130-1) [database dumps and 111](#page-128-5) throughput [measuring for devices 12](#page-29-0) transaction logs [placing on separate segment 6](#page-23-3) [on same device 7](#page-24-3) [storage as heap 45](#page-62-5) transactions [logging and 135](#page-152-1)

# **U**

[units, allocation.](#page-44-0) *See* allocation units unused space [allocations and 26](#page-43-0) update command [image data and 101](#page-118-3) [text data and 101](#page-118-3) update operations [heap tables and 42](#page-59-0)

## **V**

[variable-length 33](#page-50-0)

### **W**

[wash marker 47](#page-64-1) **where** clause [table scans and 37](#page-54-6) worktables [locking and 135](#page-152-0) write operations [disk mirroring and 7](#page-24-2) [image values 25](#page-42-6) [serial mode of disk mirroring 8](#page-25-0) [text values 25](#page-42-6)